50376 1983  $173$ 

50376 1983 173

## **THESE**

présentée à

L'UNIVERSITE DES SCIENCES ET TECHNIQUES DE LILLE

pour obtenir le **grade** de

## DOCTEUR INGENIEUR

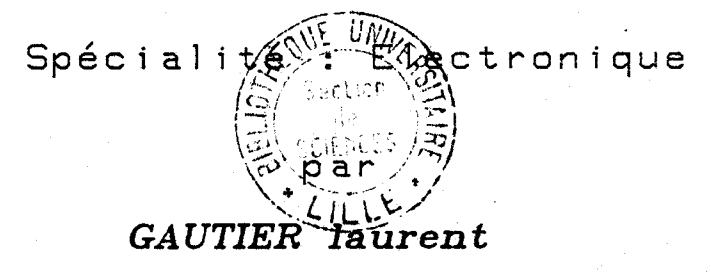

Ingenieur I.D.N.

**REALISATION D'UNE CHAINE DOUBLE VOIE D'ACQUISITION ULTRA RAPIDE DE MESURES** 

**Application a l'instrumentation de**  l'essai de resilience Charpy

# **AVANT** PROPOS

Le travail présenté dans ce mémoire a été effectué au Laboratoire l *d'Informatique Industrielle de l'Institut Industriel du Nord et au Laboratoire*  <sup>I</sup>*de Systématique de l'Université des Sciences et Techniques de Lille 1.* 

*Je tiens tout d'abord* à *exprimer* **d** *Monsieur le Professeur F. Laurent, Directeur du Laboratoire de Sytématique, combien je suis honoré qu'il ait accepto de présider mon jury de thèse.* 

*pue Monsieur le Professeur J, C. Gentina, Directeur de 1 'Institut Industriel du Nord, trouve ici l'expression de toute ma reconnaissance, pour son aide constante, ses conseils et ses encouragements, qui m'ont toujours été précieux, tant au cours de mes recherches que dans la rédaction de cette thèse.* 

*Je tiens* à *remercier Monsieur P. Borne, Professeur* à *1 'Institut Industriel du Nord, qui a bien voulu faire partie de mon jury de thèse.* 

*Je remercie également Monsieur J. Foct, Professeur au Laboratoire de Métallurgie physique de Lille 1, et Monsieur J.L. Vaterkowski, Professeur*  à *1 'U.E.R. dlI.E.E.A., de me faire 1 'honneur de participer* à *ce jurgi.* 

*Je tiens aussi* à *exprimer ma reconnaissance* à *Monsieur J. Y. Dauphin, du Laboratoire de Métallurgie physique de Lille 1, pour ses conseils et l'aide constante qu 'il m 'a gentiment apportée.* 

Je suis très flatté de la présence à mon jury de thèse de Messieurs *Richard et Dubois, de la Française de Mécanique. C'est un agréable devoir pour moi de les en remercier vivement.* 

*Qu'il me soit permis de rendre hommage* à *tous les techniciens et chercheurs du Laboratoire d'Informatique industrielle et du Laboratoire de Métallurgie de 1 'Institut Industriel du Nord pour 1 'aide précieuse* **qu** *'ils m'ont apportée, tant sur le plan scientifique que sur le plan humain.* 

*Un mention particulière est due* à *Monsieur Szukala, Technicien* **d**  *l'I.D.N., qui a assuré la réalisation et le cablage du système décrit dans cette thèse.* 

*Que Mademoiselle Duplouich et Madame Tricot, qui ont eu la lourde charge de dactylographier ce document, Madame Ferrar et Monsieur* **Soyez,** *qui*  **en** *ont assuré, avec gentillesse, le tirage, soient remerciés et assurés de toute ma gratitude.* 

# SOMMAIRE

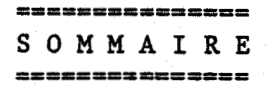

#### INTRODUCTION GENERALE.

**CHAPITRE 1** : **DESCRIPTION DE L'ESSAI DE RESILIENCE CHARPY ET ELABORATION DU CAHIER DES CHARGES.** 

**CHAPITRE II** : **REALISATION MATERIEUE DU SYSTEME D'ACQUISITION ET TRAITEMENT DE MESURES.** 

CHAPITRE III : LE LOGICIEL "BREBIS".

**CHAPITRE IV** : **FIDELITE ET EXPERIMENTATION DU SYSTEME.** 

**CONCLUS ION GENERALE** .

# INTRODUCTION GENERALE

La modélisation des phénomènes physiques complexes a trés sensiblement évolué dans les dernières années grâce aux progrès considérables qui ont pu être réalisés dans l'approche réelle de ces phénomènes, notam<sup>t</sup>ment au niveau de la mesures. Deux facteurs principaux sont a l'origine de cette avancée capitale :

 $\bullet$ 

1

- en premier lieu nous disposons à l'heure actuelle d'une gamme de capteurs de plus en plus large et de qualité toujours accrue.

- en second lieu le traitement informatique temps réel de ces données permet tout **3** la fois d'assurer une mémorisation parfaite des mesures et autorise tous les types de calculs. Notamment les algorithmes trés performants dont nous disposons en "filtrage/estimation" permettent trés souvent de récupérer les défauts inhérents aux capteurs (bruits, non linéarité,. . . ) .

C'est dans ce sens que nous nous sommes intéressés à un problème concret nous menant à concevoir une chaîne de mesure numérique dont l'objectif présenté dans ce mémoire concerne l'acquisition sur 2 canaux des mesures d'efforts de rupture et d'accélération sur un mouton Charpy .

Une approche plus fine des données réellement significatives du phénomène de rupture peut en effet apporter des interprétations plus précises de la part des métallurgistes.

Avant de présenter les grandes lignes de l'approche que nous proposons, il nous paraît nécessaire de rappeler les solutions usuellement adoptées pour ce type de mesure.

Compte tenu de la rapidité du phénomène, de l'ordre de la milliseconde, il est nécessaire de pouvoir disposer d'un enregistreur rapide. Dans ce sens, l'oscilloscope constitue un outil bien adapté à ce type de mesure.  $\blacksquare$ 

Cependant, seuls les oscilloscopes équipés d'un tube a rayon <sup>~</sup>cathodique spécial peuvent mémoriser un signal analogique. Ce système présente toutefois un certain nombre d'inconvénients :

> - La grille mémoire qui se comporte comme une capacité perd sa charge avec le temps a cause des fuites électriques. La trace s'épaissit et finit par disparaître.

- Les tubes à mémoire sont à la fois plus fragiles et plus coûteux ; ils ont une durée de vie courte.

- L'information mémorisée ne peut être conservée que par photographie, procédé cher et de qualité souvent insuffisante.

- Le signal visualisé ne peut être dilaté et l'analyse des détails, le calcul fin de certaines grandeurs sont rendus impossibles.

L'introduction de techniques perfectionnées concernant la conversion ' analogique digitale a permis dans ce type de solution de concilier les <sup>1</sup> avantages du traitement analogique et du traitement numérique. Toutefois ces outils restent d'un prix trés important et trop fortement spécialisés. Ils ne permettent pas généralement à l'utilisateur de profiter de la flexibilité inhérente aux systèmes numériques permettant une adaptation sur mesure du traitement des données par programmation.

Sans chercher **B** définir un outil de performances supérieures a celles du procédé décrit précédemment, il nous a semblé intéressant de mettre au point une chaine d'acquisition basée sur la mise en oeuvre de circuits et microprocesseurs de diffusion courante et d'un bas prix de revient. Nous avons également tenu à ce que l'outil numérique ainsi construit puisse être programmable directement par l'utilisateur, permettant ainsi tous les traitements d'adaptation nécessaires.

L'ensemble devra satisfaire a la fois aux contraintes de précision et de fréquence visuelles, il devra être globalement d'un prix de revient peu élevé, sa mise en oeuvre sera facilitée par l'utilisation d'un logiciel spécialisé.

Le Laboratoire de Métallurgie de l'université de **LILLE** 1 a souhaité par ailleurs que les premiers essais de tests concernent l'essai de résilience Charpy pour l'étude de la fragilité des aciers.

Le plan que nous adopterons pour cette présentation comporte 4 chapitres :

CHAPITRE I : Description de l'essai de résilience CHARPY et élaboration du cahier des charges.

CHAPITRE II : Réalisation matérielle du système d'acquisition et traitement de mesures.

CHAPITRE III : Le logiciel "Brebis".

CHAPITRE IV : Fidélité et expérimentation du système.

Dans le premier chapître, nous décrivons cet essai métallurgique en nous intéressant **aux** informations supplémentaires qu'il peut donner lorsqu'il est instrumenté. Puis nous élaborerons le cahier des charges à respecter.

Le second chapître, après avoir décrit les capteurs choisis, présentera la réalisation matérielle des différentes parties du système, ainsi que les interfaces avec ses périphériques.

Nous aborderons la réalisation logicielle des divers programmes de traitenent et d'éàition des mesures dans le troisième chapitre.

Le dernier chapître sera consacré a l'expérimentation du système au cours d'essai de résilience Charpy. Après avoir testé la fidélité du système réalisé, nous examinerons les enregistrements réalisés au cours de la rupture de divers types d'aciers XC38.

## CHAPITRE 1

DESCRIPTION DE L'ESSAI DE RESILIENCE CHARPY, **DES APPORTS DE L'INSTRUMENTATION ET ELABORATION DU CAHIER DES CHARGES.** 

### CHAPITRE **<sup>1</sup>**: Description de l'essai de résilience CHARPY et élaboration du cahier des charges

l,

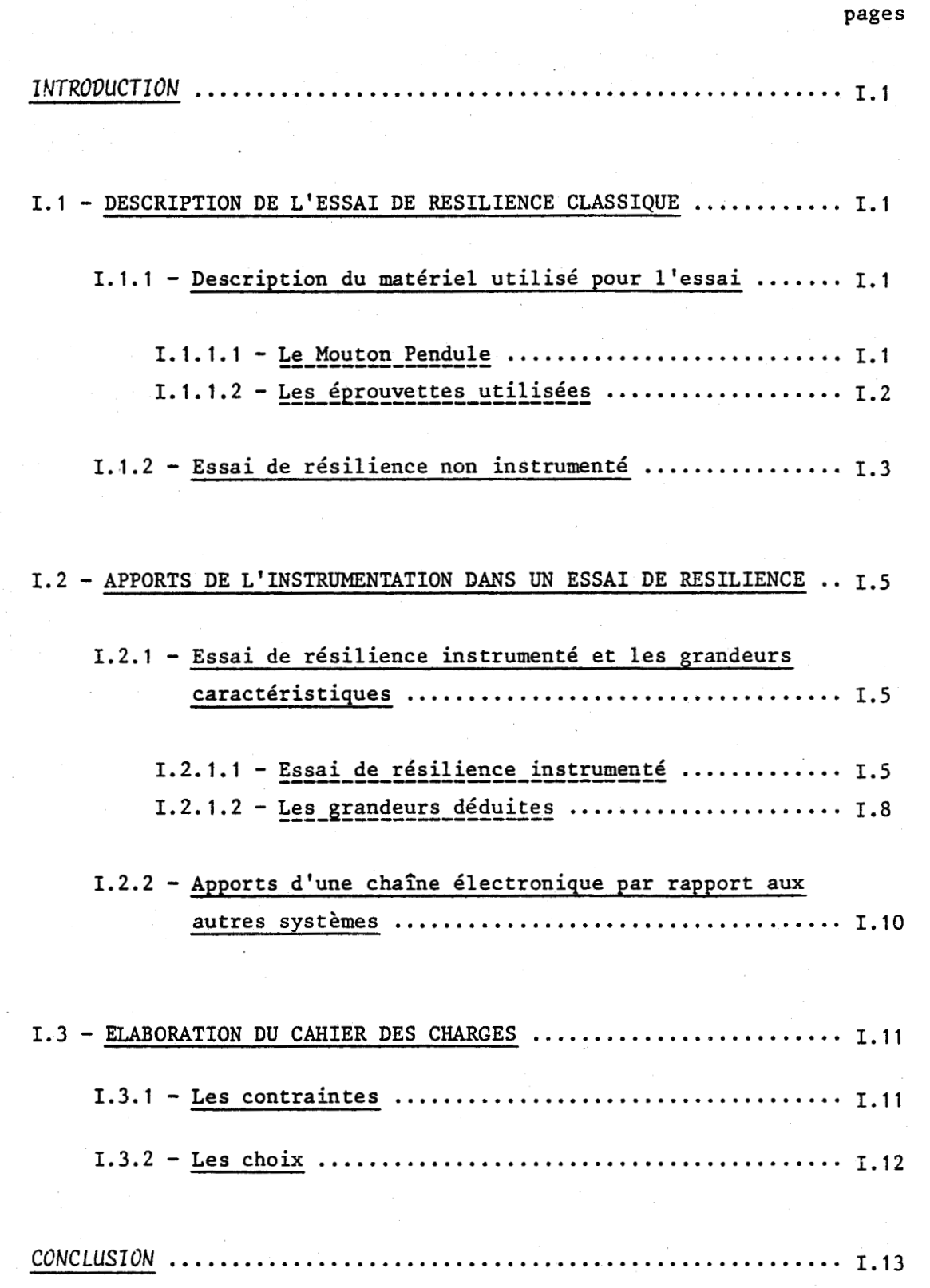

DESCRIPTION DE L'ESSAI DE RESILIENCE CHARPY, DES APPORTS DE L'INSTRUMENTATION ET ELABORATION DU CAHIER DES CHARGES

#### **INTRODUCTION**

Dans les applications industrielles, la bonne tenue des matériaux aux sollicitations mécaniques est gage de qualité mais aussi de sécurité. Face aux normes de plus en plus rigoureuses, l'étude de la rupture des matériaux s'est donc révélée comme un moyen d'essais indispensable.

Dans ce chapitre, nous allons aborder de manière succinte, l'essai mécanique de **CHARPY** permettant de mesurer les caractéristiques des matériaux vis à vis d'une rupture par choc, qui figure parmi les ruptures les plus dangereuses.

Après l'analyse de l'essai classique et des apports de l'essai instrumenté, nous tenterons de définir le cahier des charges d'un système d'acquisition de mesures sur Mouton de Charpy.

#### 1.1 - DESCRIPTION DE L'ESSAI DE RESILIENCE CLASSIQUE

L'essai de rupture par choc à vitesse moyenne le plus répandu, est i'essai au Mouton de Charpy. 11 consiste à mesurer, par un pendule d'inertie, le travail absorbé par un spécimen du matériau à analyser lors de sa rupture par choc.

#### 1.1.1 - Description du matériel utilisé

#### $1.1.1.1 -$  Le Mouton Pendule

Le mouton pendule est constitué d'un bâti très lourd, fixé rigidement au sol, en raison d'une part des fortes accélérations qui peuvent

lui être communiquées et d'autre part, de sa lourde masse pendulaire. Cette masse est équipée d'une arête très dure constituant le couteau qui vient heurter l'éprouvette maintenue sur le bâti par deux appuis.

Le bâti est aussi équipé d'un cadran gradué en Joules, donnant directement le travail consommé par la rupture.

Pour réaliser l'essai, on libère le pendule à partir d'une position angulaire initiale. L'énergie cinétique acquise lors de la chute du pendule dans son mouvement de rotation permet d'assurer la rupture de l'éprouvette.

Le travail absorbé est mesuré par la différence entre les angles de remontée du bras pendulaire lors d'un lancement à vide et lors de l'essai de rupture.

Le mouton que nous utiliserons est intallé au Laboratoire de Métallurgie de l'Institut Industriel du Nord. **11** s'agit d'un matériel de Référence WOLPERT PW 30 pouvant délivrer un travail maximum de **300** Joules. <sup>I</sup>

#### I.1.1.2 - Eprouvettes utilisées

L'éprouvette la plus couramment utilisée est l'éprouvette ISO à entaille en **"Vu,** aussi appelée Charpy V (Norme AFNOR **A.03.161)** (cf. Fig. 2).

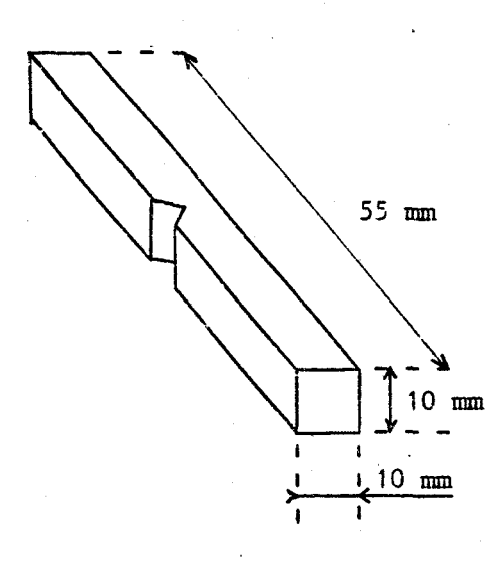

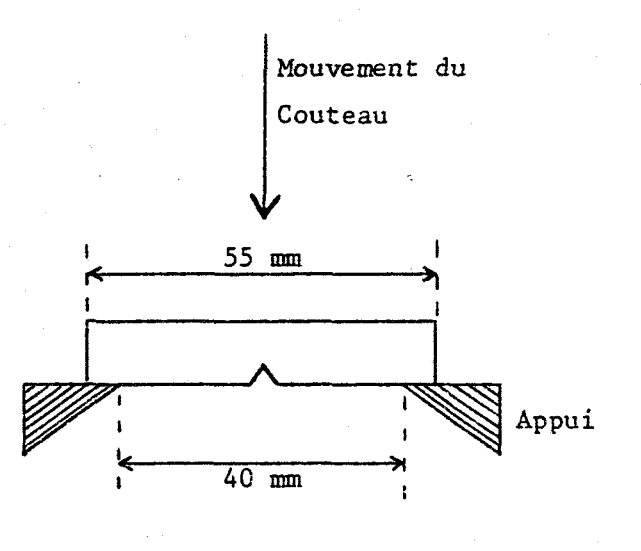

i

I

Figure 2

Figure 3

La figure 2 donne les côtes de l'éprouvette ; la profondeur de l'entaille étant de 2 mm, l'angle de 45' et le rayon en fond d'entaille de **0,25** mm.

La figure 3 montre la position de l'éprouvette sur les appuis.

La concentration de contraintes obtenue en fond d'entaille, du fait du faible rayon de courbure, permet de déterminer d'avance l'emplacement axial de la rupture.

De plus, cette entaille mécanique simule convenablement l'existence en surface d'une pièce réelle, de défauts susceptibles de produire une rupture accidentelle (défauts d'usinage, rayures, dessin de pièces trcp anguleuses).

#### **1.1.2** - Essai de résilience non instrumenté

Le pendule est laché d'un angle  $\alpha$  compté à partir de la verticale passant par l'éprouvette. Cet angle a est constant et est égale, pour l'appareil utilisé, à 160,5°. Ceci permet au pendule, d'atteindre, au point le plus bas, la vitesse normalisée de l'essai de 5,52 m/s. Après <sup>l</sup> rupture de l'éprouvette, l'angle maximal de remontée du pendule est noté **6.** <sup>1</sup>

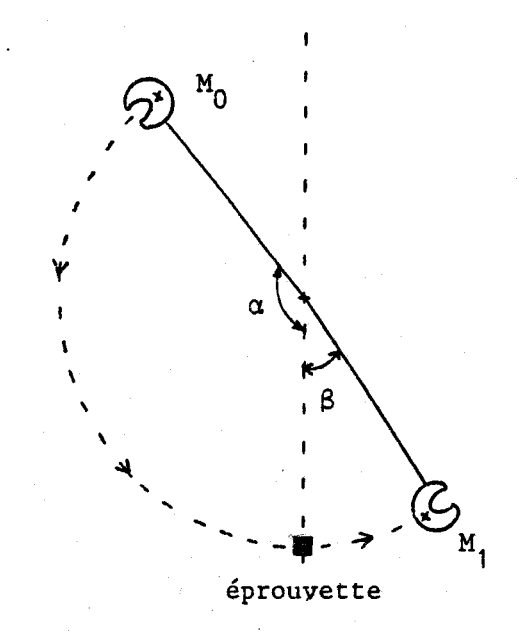

Figure 4

L'énergie de résilience K, resprésente la différence d'énergie mé-<br>. canique entre les deux états M<sub>0</sub> et M<sub>1</sub>. En ces deux points, la vitesse du pendule, donc l'énergie cinétique, est nulle ; l'énergie  $K_{\mathbf{y}}$  se résume <sup>à</sup>la différence d'énergie potentielle en ces deux points, soit :

$$
K = Mg \ell \, (\cos \beta - \cos \alpha)
$$

1

Dans le cas du Wolpert PW 30, l'angle  $\alpha$  est de 160,5°,  $\ell$  est égal à 80 cm et la masse est donnée indirectement par la valeur de K<sub>y</sub> (300 J) lorsque  $\beta = 0$ . Il faut ainsi une énergie de résilience de 300 J pour stopper le mouton en  $\beta = 0$ , d'où :

$$
M = \frac{300}{g \ell (1 - \cos \alpha)}
$$

La valeur de l'énergie de résilience est ensuite généralement rapportée à l'unité de section. La section sous entaille de l'éprouvette Charpy V étant de  $0,8$  cm<sup>2</sup>, il vient l'énergie de résilience exprimée en  $\qquad$  $J/cm^2$  :<br> $J/cm^2$  :

$$
K_{cv} = \frac{K_v}{0.8} = 1.25 K_v
$$

Une autre indication est donnée par le faciés de la section de rupture. La plupart des matériaux métalliques présentent une rupture dite de type "ductile" : ceci correspond à un arrachement des grains qui constituent le métal, accompagné d'une forte déformation de ceux-ci au voisinage du front de rupture. Cette rupture consomme une énergie variable d'un métal à l'autre mais que l'on peut considérer comme élevée du point de vue pratique.

En revanche, certains matériaux, tels que le fer et les aciers en général, présentent un mode de rupture différent, prépondérant à basse température et qui est la rupture par clivage. Ce mode de rupture, souvent catastrophique, consomme une énergie étonamment basse et présente de ce fait un danger évident.

On distingue aisément les deux modes de rupture sur une section rompue.

Lorsque la rupture est ductile, on observe une section à nerfs (striction à la rupture) ayant un aspect mat à "cupules" et quand elle est fragile, on observe une section à grains d'aspect brillant, due aux clivages et sans déformation plastique.

Un état intermédiaire est caractérisé par la "cristallinité de la rupture" définie par le rapport :

## Cristallinité CR = <del>aire Surface à grain</del><br>Aire totale

La déformation plastique est quasi nulle pour une rupture fragile à 100 X. Elle est par contre très importante pour une rupture ductile.

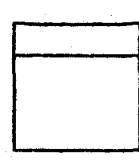

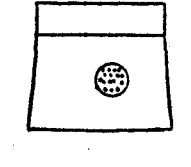

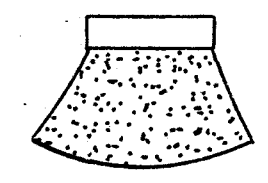

CR 100 X CR 85 **X** CR O **<sup>X</sup>**

Fragile Mixte Ductile<br>K<sub>v</sub> faible Mixte Cupules, K<sub>v</sub> f **K<sub>v</sub>** faible cupules,  $K_v$  fort

## FACIES DE RUPTURE

Figure 5

L'essai de résilience classique donne donc l'énergie globale de rupture ainsi qu'une idée du pourcentage de cristallinité par examen du faciés de rupture. Nous allons indiquer quels sont les apports de l'instrumentation, et les informations nouvelles auxquelles il était impossible d'accéder.

#### 1.2 - APPORTS DE L'INSTRUMENTATION DANS UN ESSAI DE RESILIENCE

1.2.1 - Essai de résilience instrumenté et les grandeurs

I.2.1.1 - Essai de résilience instrumenté

Comme précédemment, on accède par lecture du cadran, à la valeur

de l'énergie de résilience  $K_v$ , mais on mémorise, par l'intermédiaire de capteurs situés sur l'appareil, les graphes :

> - Force appliquée sur l'éprouvette / Temps - Accélération / Temps

qui décrivent l'évolution temporelle -instantanée- de la rupture.

11 existe 3 types d'enregistrements suivant la cristallinité de l'échantillon rompu (Fig. *6).* 

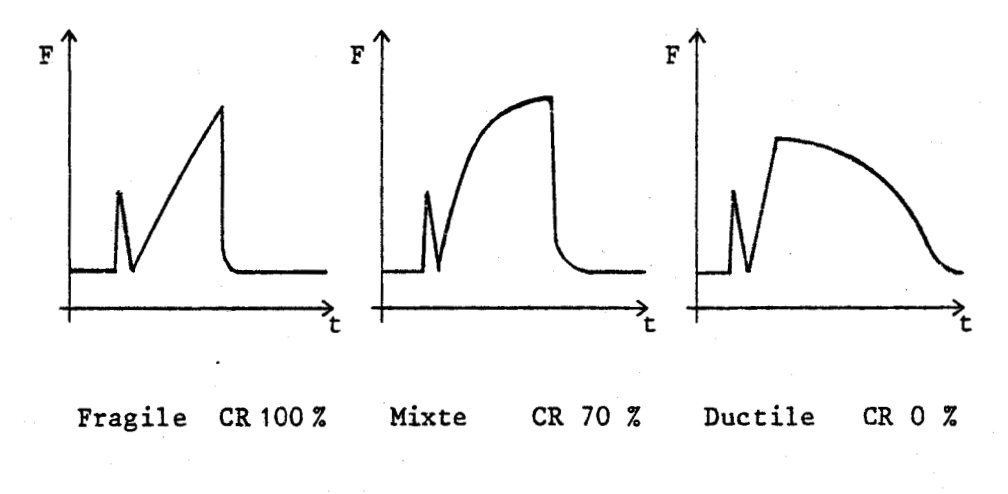

3 TYPES DE RUPTURE

Figure 6

Examinons de manière plus précise, une rupture de type mixte :

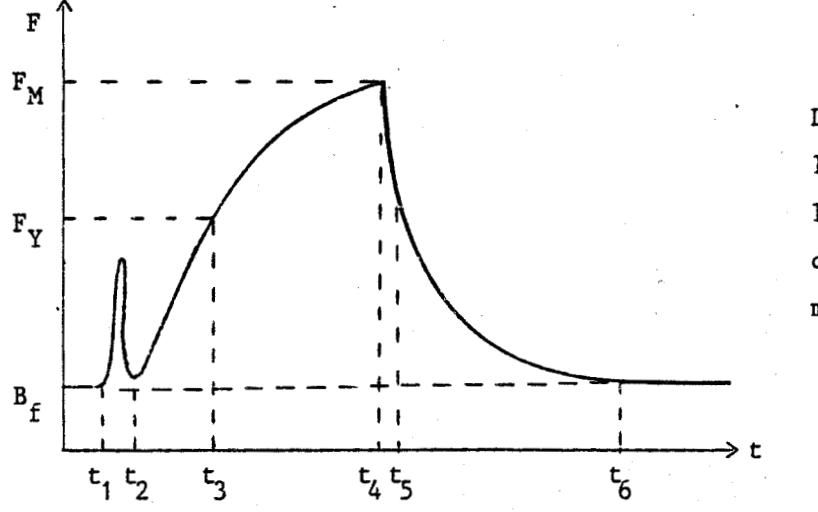

Détail de l'évolation de la force au cours d 'une rupture mixte

Figure 7

Le niveau  $B_f$  correspond à une charge nulle, et plus particulièrement, à la tension constante que l'on additionne au signal des capteurs afin de pouvoir visualiser le zéro et les oscillations négatives possibles.

Entre les instants t<sub>1</sub> et t<sub>2</sub>, on observe un pic appelé "pic d'inertie", correspondant à la mise en place de l'éprouvette contre les appuis lors du choc du mouton.

De t<sub>2</sub> à t<sub>3</sub>, on observe la montée en charge linéaire dans le domaine élastique du matériau jusqu'à la charge correspondant à la limite élastique  $\sigma_{\rm v}$  en t<sub>3</sub>.

De t<sub>3</sub> à t<sub>4</sub>, la montée en charge continue en s'accompagnant d'une déformation plastique de l'éprouvette. A l'instant t<sub>4</sub>, on atteint la<br>charge maximale F.. à laquelle se déclenche le début de rupture. charge maximale F<sub>M</sub>, à laquelle se déclenche le début de rupture.

> De  $t_a$  à  $t_5$  se produit la rupture fragile extrêmement rapide; la charge diminuant brutalement du fait de la réduction subite de section. On peut accéder à la critallinité du matériau, et ce plus facilement que par mesure des surfaces sur le faciès de rupture, par la formule :

$$
CR = \frac{F(t_4) - F(t_5)}{F(t_4) - B_f} \times 100 \tag{2}
$$

Avant la décharge brutale correspondant à la rupture fragile, il peut se produire une décharge lente à partir de l'instant  $t_{\alpha}$  correspondant à la charge maximale, jusqu'à la charge  $t'_{4}$  (souvent très proche de t<sub>4</sub>), la décharge brutale se produisant alors de t'<sub>4</sub> à t<sub>5</sub> (cf Fig. 8).

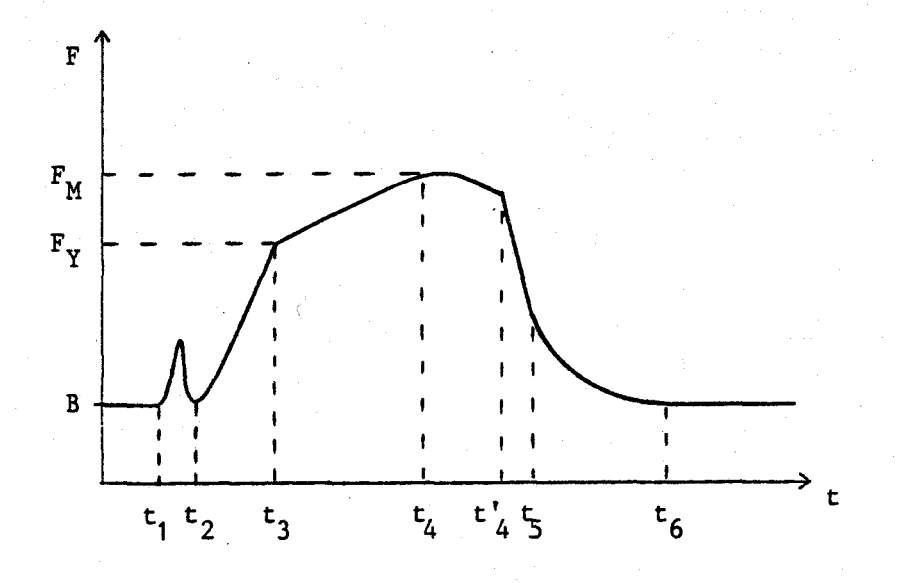

Figure 8

La décharge lente entre t<sub>4</sub> et t'<sub>4</sub> provient d'une déchirure ductile qui se produit avant la rupture fragile. L'amorçage de la fissure ne se produit pas toujours à la charge maximale  $F_m$ , mais se produit souvent avant.

De t<sub>5</sub> à t<sub>6</sub> se produit la déchirure ductile jusqu'à la rupture complète de l'éprouvette, la charge décroissant lentement du fait de la diminution progressive de section.

A partir de  $t_6$ , on retrouve le bruit de fond correspondant à une charge nulle.

La durée totale de la rupture variant avec la cristallinité du matériau, est généralement de l'ordre de 1 **ms.** 

1.2.1.2 - Les grandeurs déduites

a) Grandeurs déduites de la courbe  $F = f(t)$  :

Sur cette courbe, il est possible de déterminer les divers temps (cf Fig. 8) :

> $t_4 - t_1$  : Temps de rupture fragile  $t_5 - t_4$  : Temps de propagation de la rupture fragile

 $t_6 - t_5$  : Temps de propagation de la déchirure ductile<br> $t_6 - t_1$  : Temps total de la rupture Temps total de la rupture

Ces temps caractérisent les différentes phases de la rupture de l'éprouvette de résilience.

b) Grandeurs déduites de la courbe  $F = f(Déplacement)$  :

Les renseignements les plus intéressants sont obtenus par l'analyse de l'enregistrement Force/Déplacement. **On** peut en effet, déterminer à partir de ce graphe, les différentes énergies correspondant aux différentes phses, les déplacements particuliers ainsi que la cristallinité de l'échantillon rompu.

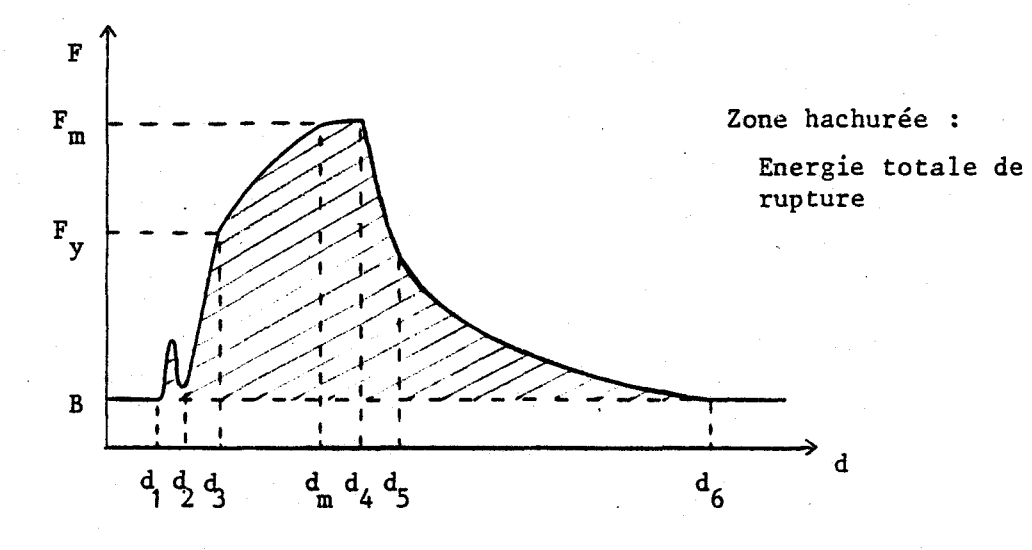

COURBE FORCE/DEPLACEMENT

#### Figure **9**

L'indicateur du mouton pendule donne l'énergie totale de rugture correspondant à la surface sous la courbe, le bruit B étant déduit, (partie hachurée sur la Fig. 9) entre le debut de rupture repéré par la position d<sub>1</sub> et la fin repérée par la position d<sub>6</sub>.

Un enregistrement précis de cette courbe peut donner accès à des énergies partielles qu'il peut être intéressant d'identifier.

 $- I.9 -$ 

\* L'énergie de rupture fragile correspond à l'aire sous la courbe entre d<sub>1</sub> et d<sub>4</sub>. C'est l'énergie nécessaire à fournir pour provoquer la rupture fragile de l'éprouvette.

\* L'énergie de propagation de la rupture ductile correspond à la surface sous la courbe entre  $d_5$  et  $d_6$ .

\* L'énergie de propagation de la rupture fragile correspond à l'aire sous la courbe entre  $d_{\kappa}$  et  $d_{\kappa}$ . Elle reste très faible et est négligeable par rapport aux deux énergies précédentes.

Il faut noter qu'entre  $d_M$  et  $d_L$ , on observe une déchirure ductile et cependant l'énergie dépensée entre d<sub>m</sub>et d<sub>4</sub> est comptée dans l'énergie de rupture fragile quine correspond plus à celle d'initiation de la fissure .

Ces diverses énergies ne peuvent être calculées à partir de la courbe Force/Temps, à cause du ralentissement du couteau. Dans ce sens, la prise en compte d'une donnée de déplacement paraît être très intéressante.

Il est également utile de connaître les positions d<sub>M</sub> (effort maximal) et  $d_4$  (initiation de la rupture fragile) ainsi que  $d_6$  (fin de rupture). La cristallinité peut aussi être calculée à l'aide de la relation figurant dans le paragraphe **1.2.1.** 

#### 1.2.2 - Apport d'une chaîne électronique de Digitalisation/ Mémorisation par rapport aux autres systèmes : Oscilloscopes à mémoire

Les essais de résilience instrumentés sont assez souvent réalisés à partir d'un oscilloscope à mémoire.

Ce système présente cependant quelques inconvénients :

- la faible résolution qui ne permet pas d'apprécier correctement les divers stades de la rupture exposés ci-avant, et en tcus cas difficilement de les mesurer quantitativement,

- le filtrage inhérent à la voie de mesure qui filtre par exemple le pic inertiel,

- le stockage et le traitement des mesures en temps différé n'est pas possible.

Ces raisons nous ont incité à la construction d'une chaîne électronique d'acquisition, qui devrait pallier tous ces inconvénients et permettre d'accéder, par traitement informatique, aux grandeurs définies ci-avant.

Nous proposons d'aborder la spécification et l'élaboration du cahier des charges, qui permettra de guider la réalisation de ce système.

#### 1.3 - ELABORATION DU CAHIER DES CHARGES

#### **1.3.1** - Les contraintes

L'instrumentation doit permettre d'acquérir et de stocker les valeurs digitalisées de deux grandeurs analogiques. Il avait été envisagé dans un premier temps de numériser la force s'exerçant sur le couteau ainsi que le déplacement du bras, afin d'atteindre directement le graphe Force/Déplacement .

Si, à l'aide de jauges de contraintes, il est facile d'atteindre la première grandeur, une mesure directe du déplacement s'est avérée comme étant beaucoup trop délicate. En effet, le bras se déplace au maximum de l'épaisseur de l'éprouvette soit 10 mm (souvent bien moins), le capteur aurait donc dû avoir une sensibilité de l'ordre de 5.10<sup>-2</sup> mm tout en restant à une distance respectable du bras en raison de l'environnement hostile de l'expérience (projection de morceaux d'éprouvette). Les capteurs de type optique étant écartés (problème d'ombre, à cause de l'éloignement bras-capteur), nous avons envisagé l'utilisation de systèmes lasers à franges d'interférences à la fois coûteux et difficiles à mettre en œuvre.

Il a donc été décidé de mesurer l'accélération du bras par un accéléromètre vissé à l'opposé du couteau, sur la masse pendulaire, et

**t** 

d'atteindre le déplacement par une double intégration.

Par ailleurs, un certain nombre de contraintes découlent de la nature même de l'essai. Le temps moyen de rupture de l'éprouvette est de l'ordre de **1** ms. Afin d'assurer un rendu précis de l'évolution temporelle des signaux, 1000 mesures doivent être prises durant la rupture, avec une précision de digitalisation de l'ordre de 5 %.

D'autre part, afin d'obtenir un matériel se situant dans la gamme de prix des enregistreurs de type oscilloscope à mémoire, nous avons du respecter une contrainte de coût et de simplicité de mise en œuvre.

Le cahier des charges se résume donc succintement comme suit :

- digitalisation, stockage de l'accélération du bras et de la force exercée sur le couteau,

- fréquence d'échantillonnage 1 MHz,
- précision de numérisation  $5\%$ .
- coût réduit **(30.000** F maximum) <sup>I</sup>

- traitement numérique des données et édition de résultats avec logiciel adapté aux mesures des paramètres recherchés,

- simplicité de mise en œuvre,

- souplesse d'évolution.

#### **1.3.2** - Les choix

Pour assurer une solution modelable et évolutive de traitement numérique des données, l'utilisation d'un système à base de microprocesseur s'impose. Il permettra de développer un logiciel complet simplifiant la tâche de l'utilisateur. Le lourd volume de calculs implique l'adjonction d'un processeur arithmétique spécialisé dans les calculs.

Un lissage numérique sur 7pointspour 1000 mesures représente à peu près 4000 à 7000 multiplications et 6000 additions !

La nécessité de travailler à une fréquence d'échantillonnage de <sup>1</sup>MHz interdit l'emploi du microprocesseur durant la prise de mesures. En effet, son emploi nécessiterait :

- l'envoi d'un signal d'échantillonnage,
- l'envoi d'un signal de début de conversion A/D,
- l'attente du temps de conversion,
- l'écriture en mémoire vive de la mesure convertie,
- l'incrémentation du pointeur d'adresses,

ce qui formerait un cycle d'une centaine de périodes d'horloge donnant ainsi, pour les microprocesseurs les plus rapides, entre 15et 30 µs par prise de mesure.

Ces considérations impliquent donc l'emploi de l'accès direct en mémoire (DMA), c'est-à-dire une écriture accélérée en mémoire vive avec gel du microprocesseur obtenu à partir d'une carte électronique appropriée assurant par ailleurs, le pilotage des bloqueurs et des convertisseurs.

L'emploi d'un contrôleur spécialisé DMA cablé (INTEL 8257) n'a pas été possible, les vitesses de transfert étant elles aussi insüffisantes.

La précision souhaitée permet d'employer des convertisseurs sur 8 bits et donc, des mémoires et un microprocesseur 8 bits. Ceci permet d'assurer une précision<sup>'</sup> de digitalisation de 2<sup>-8</sup> = 4%..

#### **CONCLUSION**

Nous nous effercerons de répondre à ce cahier des charges dans les chapitres suivants. En premier lieu, nous aborderons la réalisation matérielle du système permettant l'acquisition et la mémorisation des mesures. Nous décrirons ensuite le logiciel "Brebis" permettant la gestion, l'édition et le traitement numérique des données enregistrées.

#### **BIBLIOGRAPHIE**

=============

- **(1) "La Rupture des aciers", Collection IRSïD-OTUA, Volume II.**
- **(2) Norme française enregistrée** : **"Essai de résilience Charpy de l'acier", NF AQ3-156, octobre 1965.**
- **(3) DEA Science des matériaux** : **"Etude de la rupture par choc d'aciers XC38 3 partir de l'essai de Charpy instrumenté avec enregistrement ultra rapide des mesures et traitement sur calculateur", J. MENIGAULT, septembre 1981.**

## CHAPITRE II

**REALISATION MATERIELLE DU SYSTEME D'ACQUISITION ET DE TRAITEMENT DE MESURES.** 

### CHAPITRE II : Réalisation matérielle du système d'acquisition et de traitement de mesures

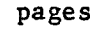

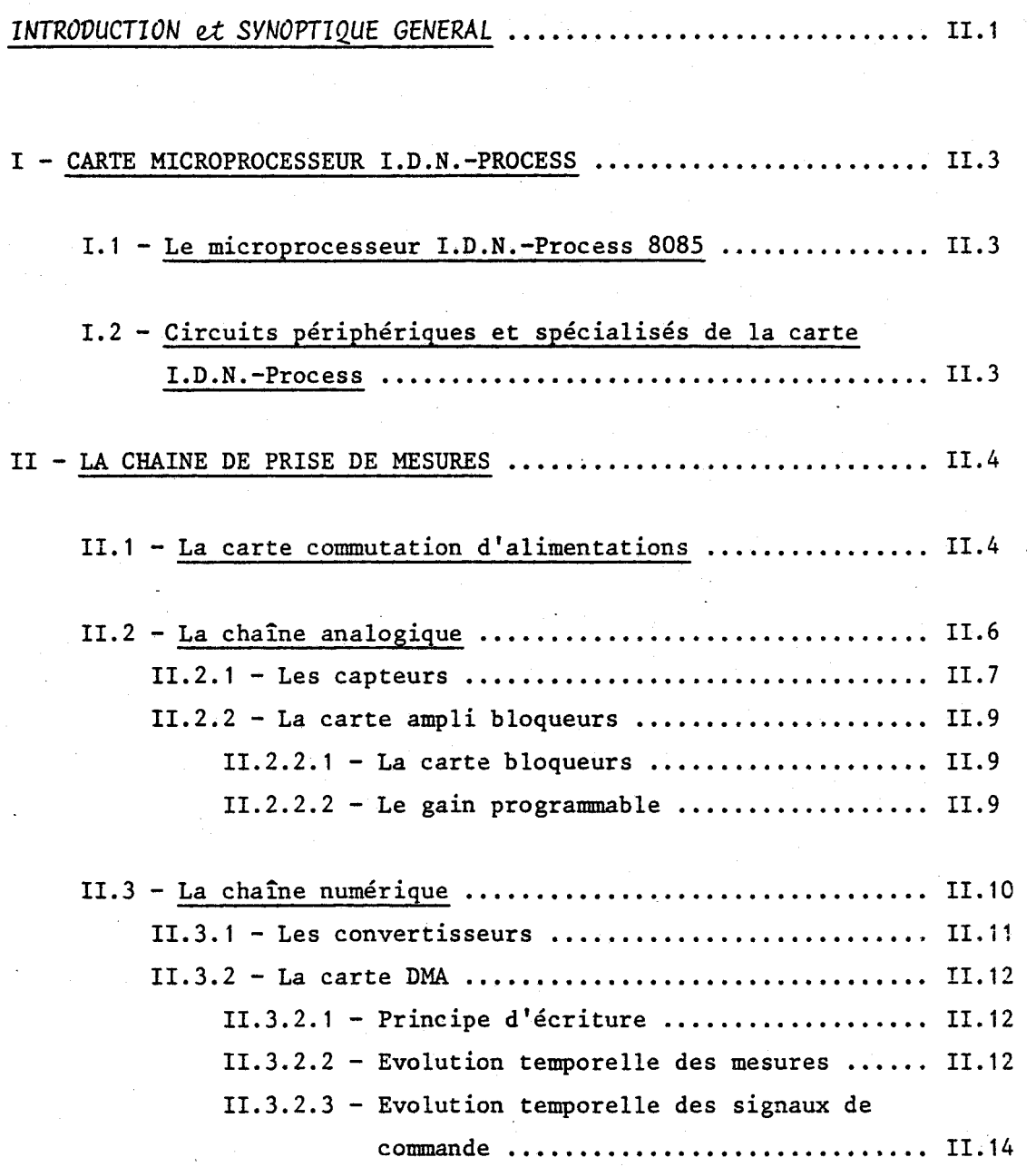

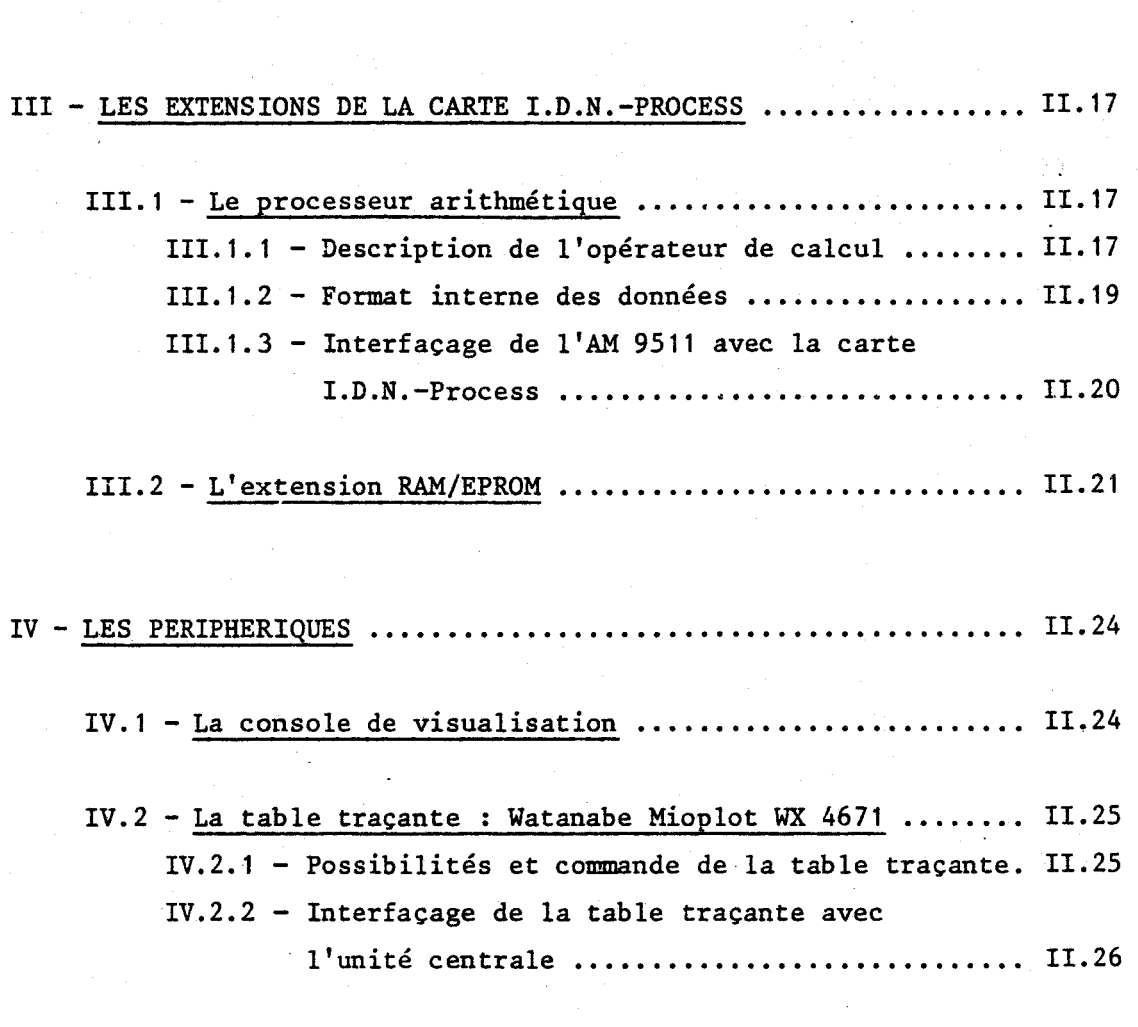

CONCLUSION ..................................................... 11 . <sup>27</sup>

REALISATION MATERIELLE DU SYSTEME D'ACQUISITION ET DE TRAITEMENT DE MESURES.

#### *INTRODUCTION*

La durée très breve de certains phénomènes **a** observer conduit à de grandes difficultés dans la saisie des données. Si l'on ne dispose 1 pas d'une chaîne d'acquisition ultra rapide, il s'ensuit une perte . importante de précision, essentiellement due au trop grand espacement temporel de mesures consécutives. La conception et la mise en oeuvre d'un tel matériel ne sont pas triviales lorsqu'on travaille à une fréquence de prise de mesures Blevée (de l'ordre du MHz). La Chaîne, que nous décrivons dans ce chapître, a été réalisée dans l'intention d'effectuer sur 2 canaux et sur 1 ms la mesure de 1000 points par canal. Nous proposons une solution relativement simple et économique alliant de plus à une grande précision une grande facilité de traitement numérique par ordinateur.

L'architecture générale du système, présenté figure 1, met en évidence les blocs principaux de la réalisation et leurs différentes articulations :

- , **L2** microordinateur, ses circuits périphériques (extension RAM-EPROM, processeur arithmétique) et ses périphériques (console et table traçante numérique).
- La chaîne d'acquisition de mesures subdivisée en trois blocs ':
	- \* Les capteurs de force et accélération,
	- \* La chaîne analogique constituée d'amplificateur à gain programmable et de bloqueurs,
	- \* La chaîne numérique comprenant les convertisseurs analogique/digital et la carte **DMA.**

 $- II.2 -$ 

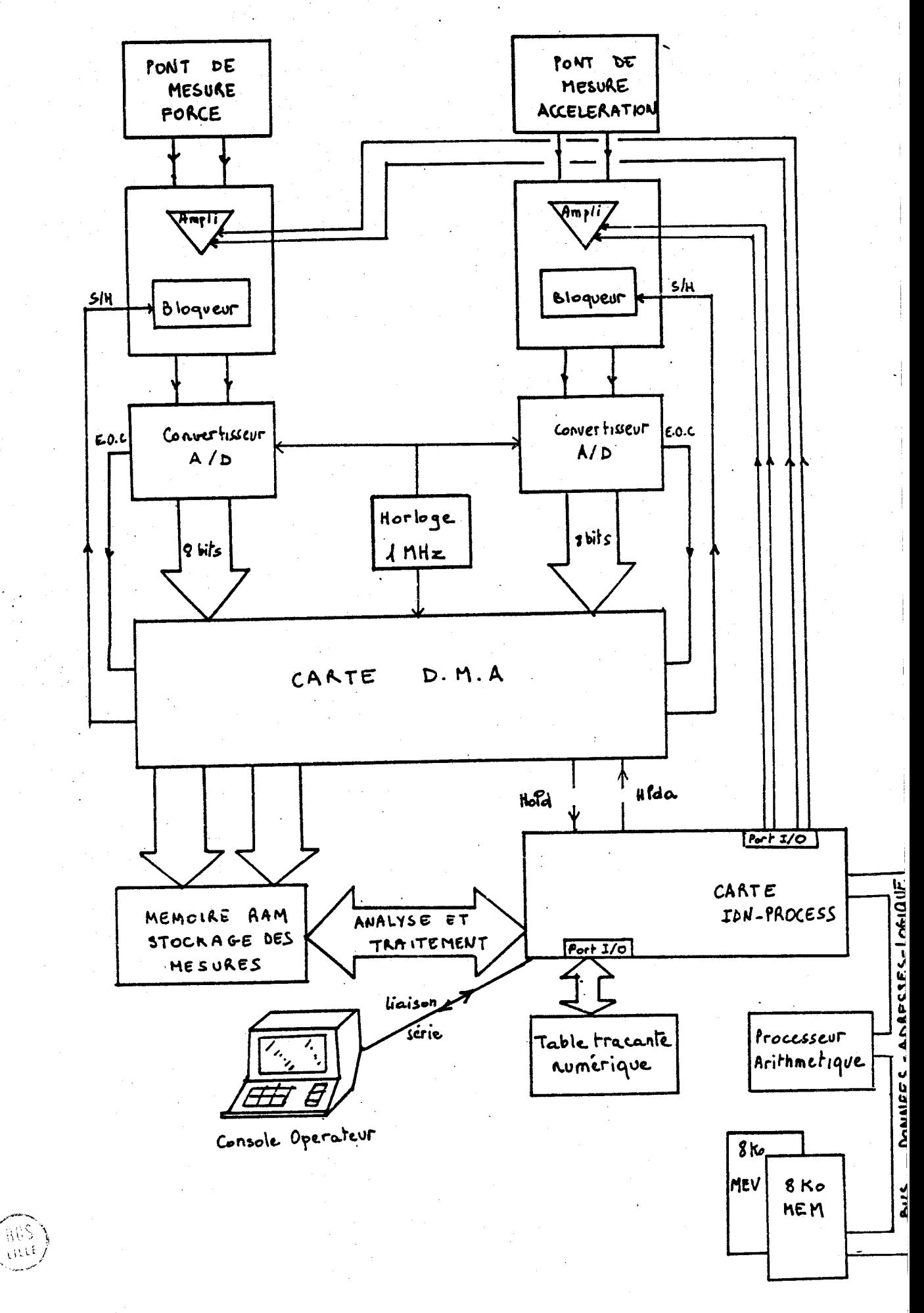

**Figure 1** : **Synoptique de l'architechture générale du système.** 

**<sup>1</sup>**- CARTE MICROPROCESSEUR 1.D.N.-PROCESS.

La carte microprocesseur IDN-Process est une carte au format SBC basée sur le microprocesseur **INTEL 8085.** Elle comporte par ailleurs un certain nombre de circuits spécialisés qui l'interface au monde extérieur.

#### I.1 - LE MICROPROCESSEUR INTEL 8085.

Le **8085 A** est un microprocesseur N-MOS gate silicium conçu par INTEL et dérivé du **8080.** Il a été par rapport **3** son prédécesseur amélioré quant **aux** interruptions et a l'avantage de n'utiliser qu'une seule tension d'alimentation **(5** Volts). La version utilisée sur 1'IDN-Process est le **8085-A2,** ayant le temps de cycle le plus rapide **(0,8 1.** 

Le **8085** est un processeur **8** bits ayant un champ mémoire adresaable de **64** k octets possédant **6** modes d'adressages et **78** instructions. La configuration interne comporte 10 registres :

- 1 accumulateur,

- **6** registres généraux **8** bits ( ou **3** x **16** bits),
- 1 compteur ordinal **16** bits,
- **1** pointeur de pile **16** bits,
- **<sup>1</sup>**registre d'état.

1.2 - CIRCUITS PERIPHERIQUES ET SPECIALISES DE LA CARTE IDN-PROCESS.

Sur la carte, le champ mémoire du **8085** n'est que partiellement adressé : on dispose de 2 **K** de mémoire vive (2114) et **6 K** de mémoire morte (EPROM **2716)** .

Cette capacité mémoire étant insuffisante pour l'application; une extension MEM,MEV a été nécessaire, et est décrite dans ce chapitre.

Des circuits spécialisés sont présents sur la carte, notamment :

\* 2 circuits programmables d'entrdes-sorties INTEL **8255**  mettant **3** la disposition de l'utilisateur **48** E/S TTL protégées ;

- \* 1 circuit contrôleur d'interruptions **INTEL** 8259 **3** huit niveaux ;
- \* 1 compteur, temporisateur programmable INTEL 8253, offrant deux registres 16 bits pouvant servir de compteur, le troisième étant utilisé pour programmer la vitesse de transmission de liaison série ;
- \* 1 coupleur série programmable (Intersil 6402) permettant une liaison série avec une console de visualisation.

i

i.

l l

#### **II** - LA CHAINE DE PRISE DE MESURES.

Nous allons aborder dans ce paragraphe la description de toute la chaîne d'acquisition de mesures, dans sa partie analogique et dans sa partie numérique, ainsi que la carte annexe de commutation/alimen- <sup>1</sup> tation .

#### 11.1 - LA CARTE COMMUTATIW D'ALIMENTATIONS.

Il s'est avéré nécessaire de développer cette carte en raison des nombreuses sources de tensions différentes et de leur présence non simul tanée. Les capteurs, pour des raisons exposées ci-après, sont alimentés par des batteries rechargeables au cadnium-nickel, alors que l'ensemble de la chalne nécessite la présence de tensions +5, -15, +15 *VI* +12 V. ,

Le système d'acquisition de mesures a, par ailleurs, deux modes de marche distincts : 1

> - Une phase de prise de mesures **oh** le microordinateur ainsi que la chaîne d'acquisition sont alimentés sous les quatre tensions (+5, +15, -15, +12) et où les capteurs sont alimentés par les batteries ;

- Une phase de recharge des éléments où toute l'électronique n'est plus alimentée, et où les batteries sont rechargées via un chargeur.

En raison de la diversité des tensions, et des problèmes de retour de masse, une carte à base de relais électro-mécaniques assure la commutation des alimentations.

Certains circuits périphériques fragiles, tel le processeur arithmétique, ont par ailleurs imposés l'ordre d'arrivée des différentes tensions, a savoir premièrement le 5V et ensuite le +15, -15, +12V.

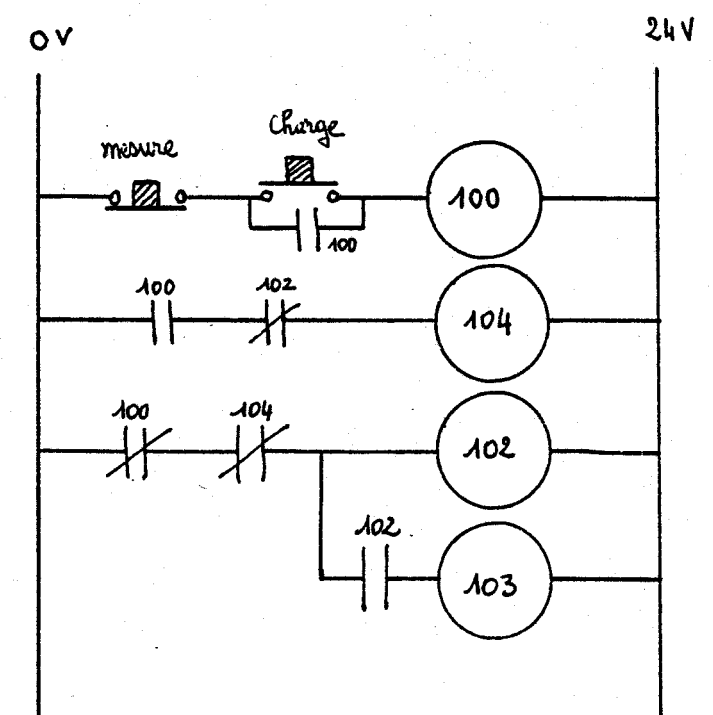

**commute les deux tensions du circuit de charge.** '

**enclenche le 5V** 

enclenche le +15 et - 15 (ou l'alimentation transfo de la carte alimentations).

**Figure 2** : **Carte relais alimentations.** 

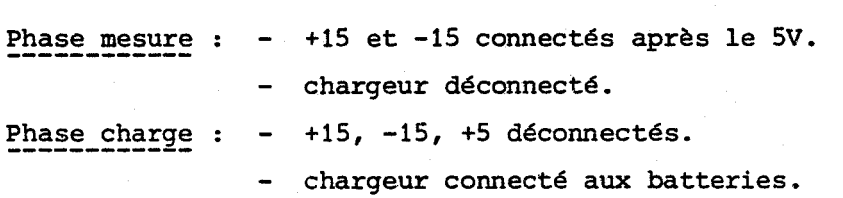

La,connnande de cette carte est assurée par deux boutons à impulsions, référencés charge et mesure, cette dernière étant la plus prioritaire.

Le fonctionnement, traduit sous forme d'échelle de contacts, est présent figure 2.

#### II.2 - LA CHAINE ANALOGIQUE.

Cette chaîne est chargée de créer deux signaux électriques proportionnels à la pression exercée sur le couteau, et à l'accélération du Mouton. Les capteurs utilisés permettent de recueillir deux tensions analogiques qui sont ensuite échantillonnées, afin d'en assurer dans la chaîne suivante, la conversion analogique-digital.

Du fait de la similitude de fonctionnement des deux capteurs, les deux voies sont semblables et le synoptique général de la partie analogique se décompose ainsi :

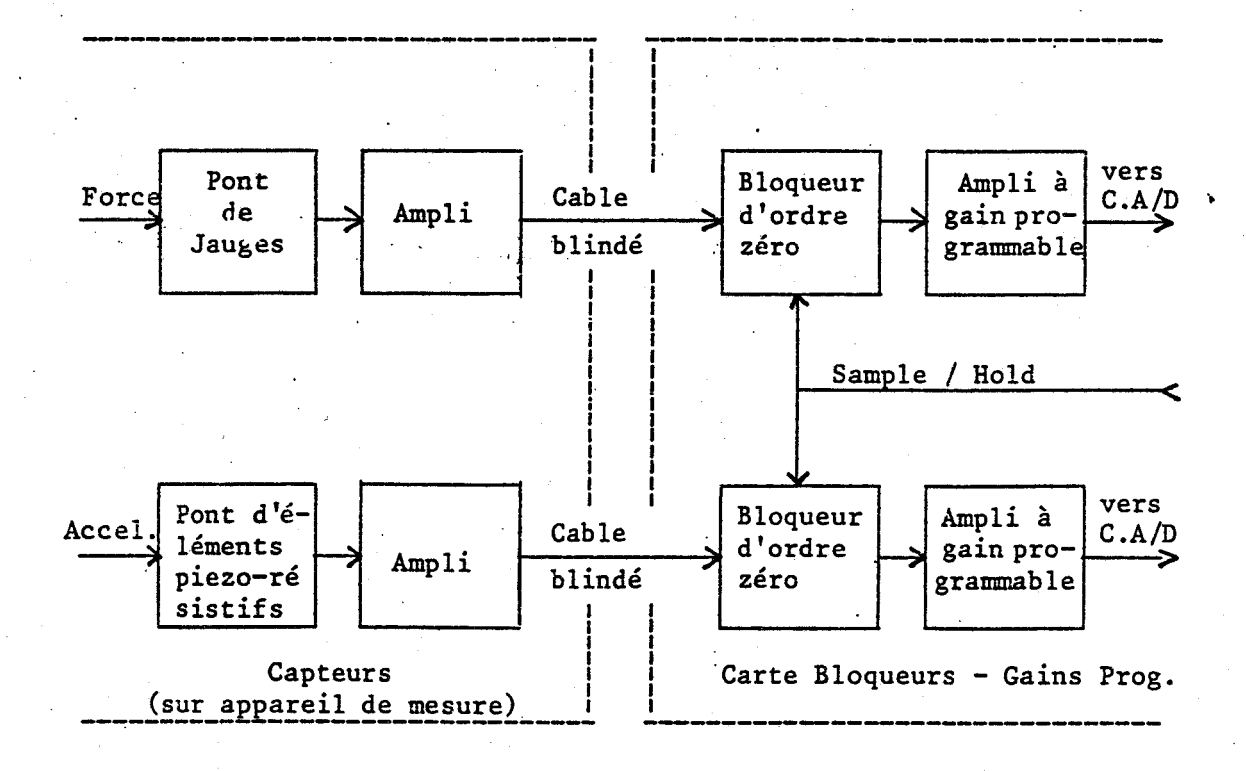

#### **11.2.1** - **Les capteurs.**

1

**Les deux capteurs utilisent le même principe de montage en pont et la même électronique de mise en forme (cf. Figure 3).** 

 $- II.7 -$ 

**Le capteur de force est constitué de jauges de contraintes dont deux sont collées sur les joues du couteau. L'effort exercé sur l'éprou- <sup>l</sup> vette est égal A la réaction éprouvée par le couteau** ; **il provoque une déformation de ce dernier et donc une variation de résistance entrafnant le déséquilibre du pont.** 

**L'accéléromètre est lui équipé d'une lame selsmique avec quatre**  jauges piézorésistives à ra'ison de deux par face. Les cellules sont amorties par une huile très visqueuse. Lorsque le boitier est sousmis à une **accélération, la lame compresse deux des jauges et dilate les deux autres, provoquant de même le d6séquilibre du pont.** 

**La tension ainsi fournie dans les deux cas est immédiatement amplifiée plusieurs fois par un montage classique d'amplificateur opérationnel afin que le signal ne soit pas noyé dans le bruit le**  long des cables blindés qui amènent les signaux du rack (on assure **un minimum de longueur de connexion entre ces amplificateurs et les capteurs)** . **(cf. Figure 3)** .

**La technologie en pont des deux capteurs présente, excepté de fournir une tension différentielle, des avantages.inportants en permettant** :

> - **d'éviter toute dérive thermique du capteur, puisque deux des jauges agissent en compensation** ;

- **d'éviter de fournir du courant au repos (le seul courant résiduel est dQ au désequilibre du pont), et donc d'éviter l'échauffement et la dérive thermique, toujours difficile 2i maftriser, des amplificateurs opérationnels lorsqu'ils f sont chargés en permanence.** 

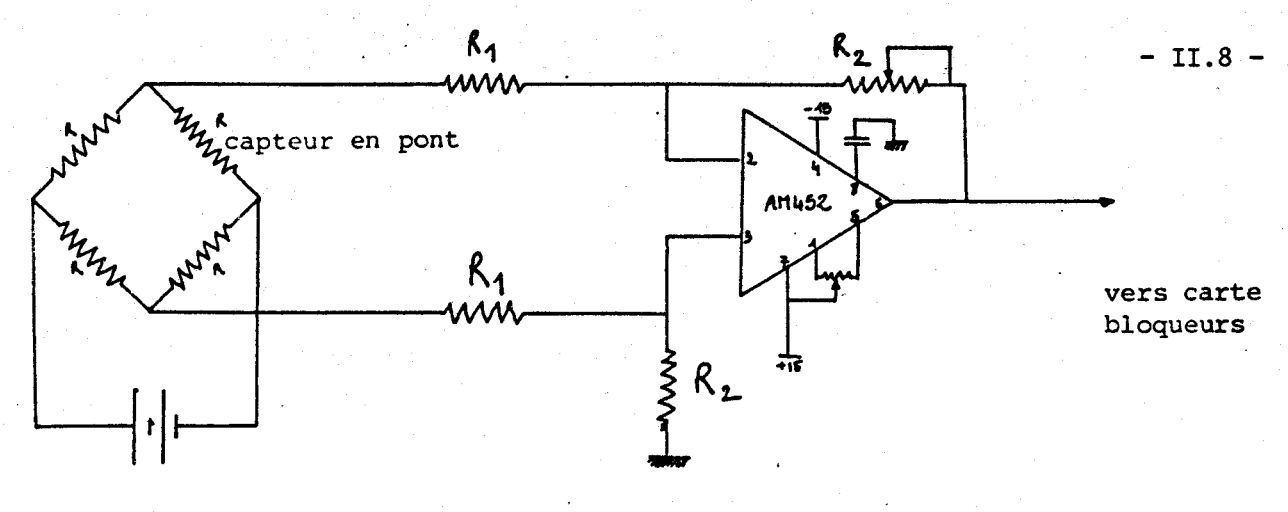

**accumulateurs** 

**Figure 3** 

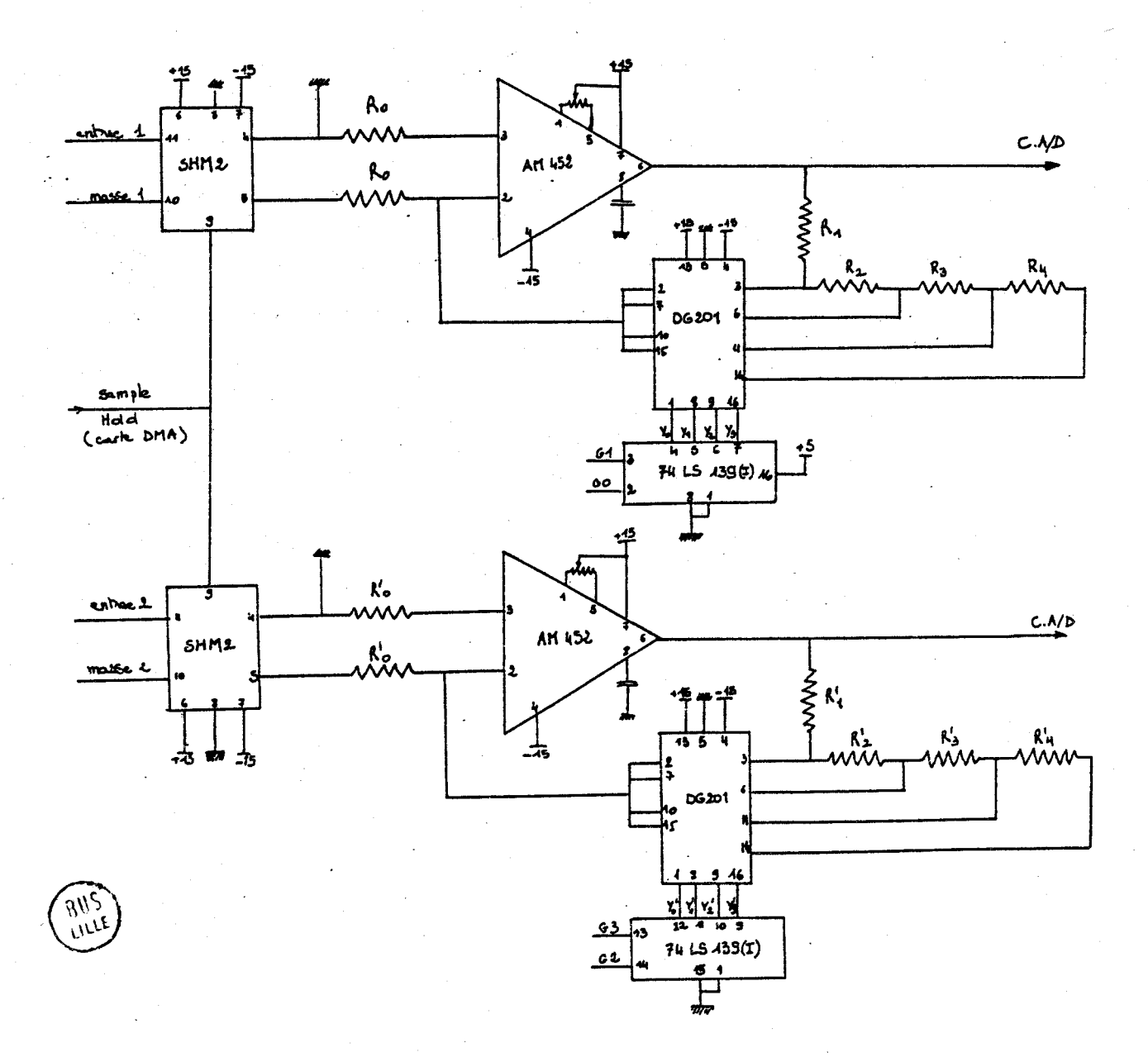
# **11.2.2** - **La carte ampli bloqueurs.**

I

## 11.2.2.1 - La carte bloqueurs.

**Compte tenu de la fréquence de prise de mesures (1 toutes les psecondes), il a fallu choisir un échantillonneur bloqueur ultra rapide, ayant un temps @'acquisition et de blocage de 100 ns (Synoptique interne, Figure 5). Cela laisse 900 ns a la carte DMA pour convertir et stocker le résultat.** 

**La commande commune Sample/Hold, qui valide les bloqueurs, est élaborée par la logique de la carte DMA décrite ultérieurement.** 

# 11.2.2.2 - Le gain programmable.

**Il s'agissait de pouvoir utiliser le convertisseur analogique digital avec une précision maximale donc d'ajuster le gain de l'ampli en fonction de l'éprouvette. Pour ce faire, on casse une éprouvette témoin et le logiciel va chercher en mémoire le maximum de la courbe et choisit alors le gain pour obtenir une pleine utilisation des échelles de conversion pour les mesures ultérieures.** 

**On utilise un DG 201 (Datel) qui comporte 4 interrupteurs électroniques commandés par un décodeur deux vers quatre, suivant l'état des deux bits de commande, le 74 LS 139 délivre un zéro sur l'une de**  ses quatre sorties, ce qui vient sélectionner l'interrupteur correspon**dant, qui commute la résistance choisie, et donc le gain choisi, sur**  1 **l'amplificateur opérationnel (cf. Figure 4).** 

**Les quatre bits de commande sont reliés a un port d'un circuit**  1 **d'entrée sortie (8255** INTEL) **du microordinateur IDN-Process.** 

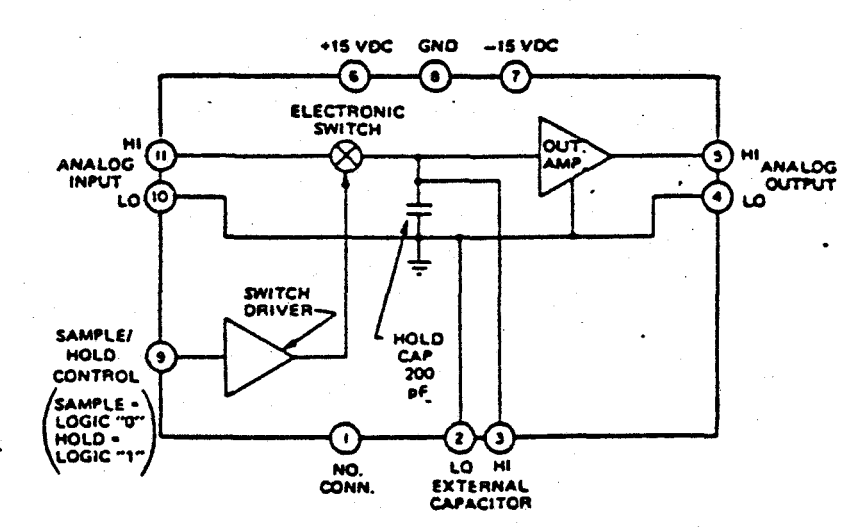

#### **Figure 5**

**Synoptique interne**  du Bloqueur DATEL **SHM2** 

**La table de fonctionnement suivant les bits de commande est**  fournie ci-après.

 $-$  II.10 -

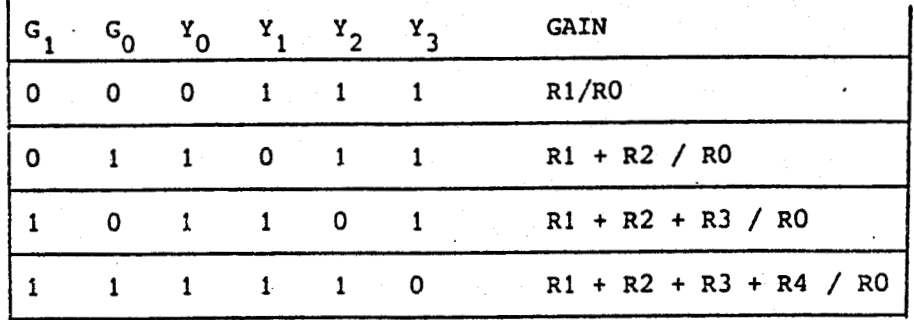

Le fonctionnement en est le même pour  $G_3$  et  $G_2$ .

**II. <sup>3</sup>**- **LA CHAME NUERIQUE.** 

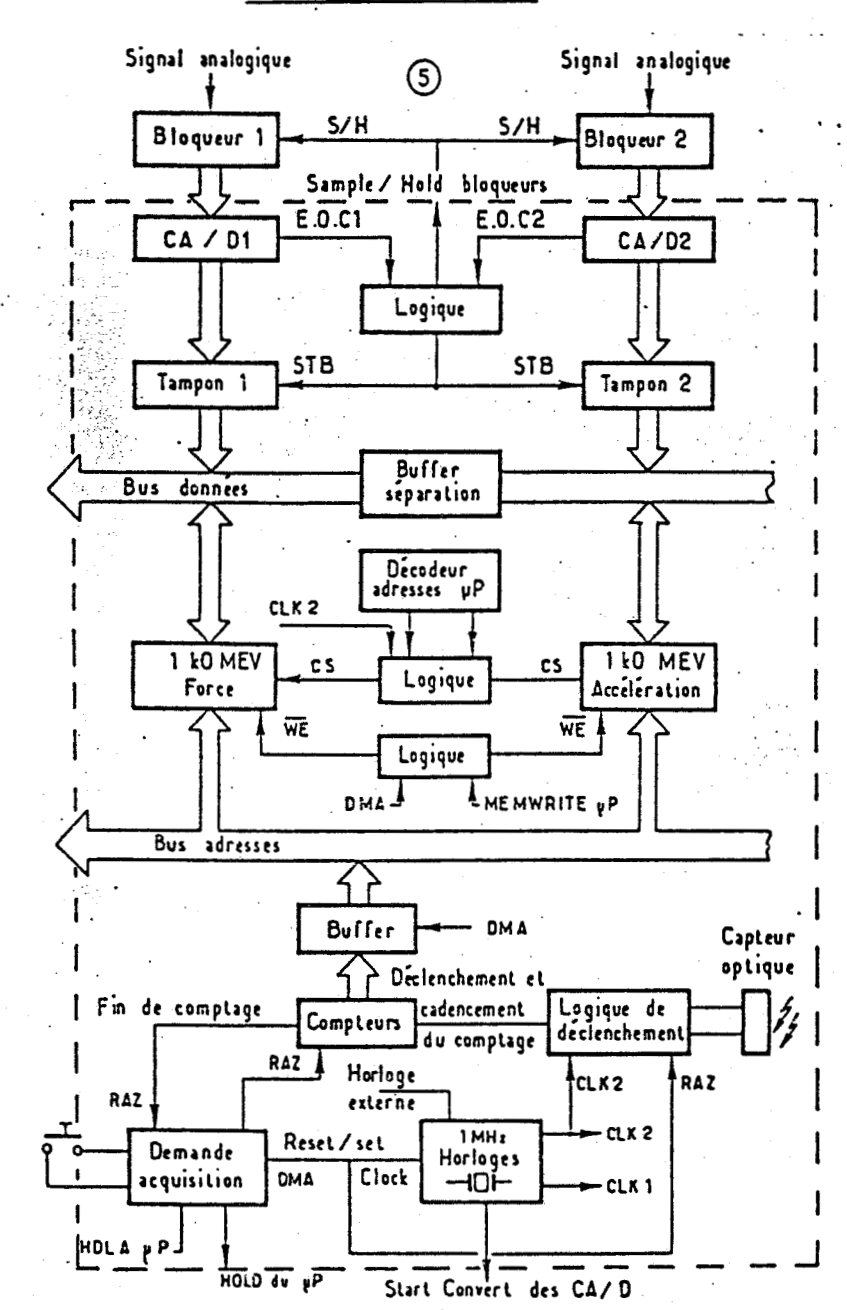

**Figure 6** 

**<sup>1</sup>Architecture générale j de la carte DMA.** 

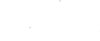

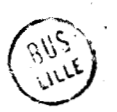

**La chafne numérique est ensuite chargée de numériser et de stocker les signaux délivrés par la chaine analogique. Elle se compose de trois cartes 6lectroniques** :

> - **Deux cartes identiques, supportant le convertisseur analogique-digital correspondant a chacune des voies** ;

- **La carte d'ecriture directe en mémoire, a laquelle on attribuera le nom de carte DMA.** 

**11.3.1** - **Les convertisseurs.** 

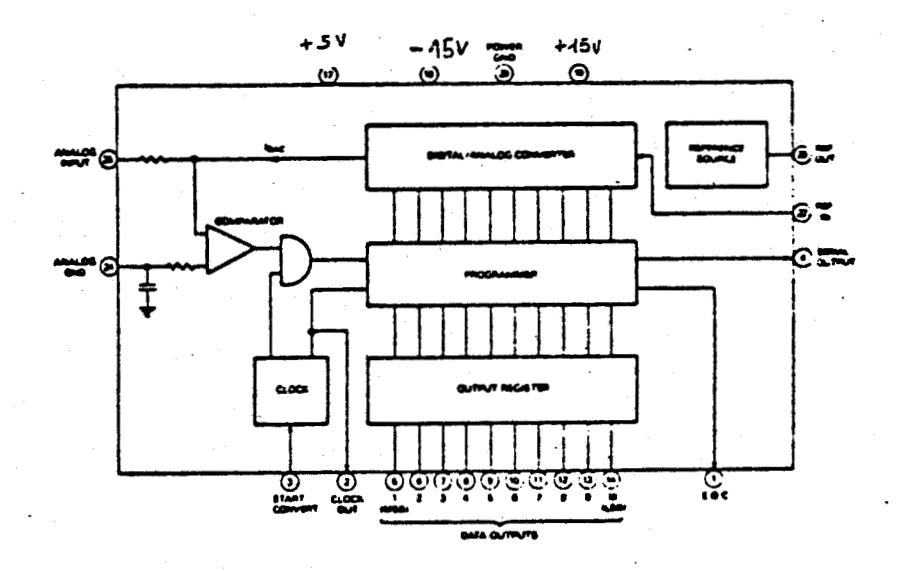

**Pour répondre** *B* **la contrainte d'échantillonnage, le convertisseur analogique-digital retenu est un DATEL ADC-GB dont le synoptique interne est repris ci-dessus. 11 fonctionne suivant un algorithme d'approximations successives et assure un temps de conversion maximal de 800 ns. Deux signaux pemettent de le piloter r** 

> - **Un niveau sur start-convert demarre la conversion de la tension analogique qui est rendue constante grace au bloqueur situé en amont** ;

- **La fin de conversion est signalée par le passage 21 l'état bas de EOC (fin de conversion).** 

 $- II.12 -$ 

#### 11.3.2 - LA CARTE **DMA.**

#### $II.3.2.1$  - Principe d'écriture.

Cette carte doit convertir la tension de sortie de la chaîne analogique en information numérique sur 8 bits et l'écrire en mémoire vive, ceci une fois par microseconde. Mais on se heurte a un probleme de temps : le convertisseur A/N met 800 ns ; les mémoires mettent 500 ns en moyenne. Nous rencontrons ici un probléme de délais ; en effet une conversion demande 800 ns et l'écriture en mémoire 500 ns, soit au total 1300 ns au lieu de 1000 ns permises.

Pour lever la difficulté, on utilise ici un tampon qui permet de stocker la conversion en moins de 200 ns et donc d'attendre la conversion suivante pour écrire du tampon dans les mémoires. Lorsque l'acquisition de mesures est terminée, le microprocesseur qui étati alors en état de gel reprend la main et ne voit alors que les mémoires et le décodeur d'adresses entre son bus de données et son bus adresses.

# $-$  II.3.2.2 - Evolution temporelle des mesures.

Le chronogramme est présenté Fig. 7 et donne l'évolution des divers signaux. La carte est dirigée et synchronisée par un circuit d'horloge de fréquence 1 MHz, qui génère deux signaux d'horloge CLK1 et CLK2, ce dernier étant décalé de 150 ns par rapport au précédent. S'il n'y a pas eu demande de DMA, l'horloge est inhibée.

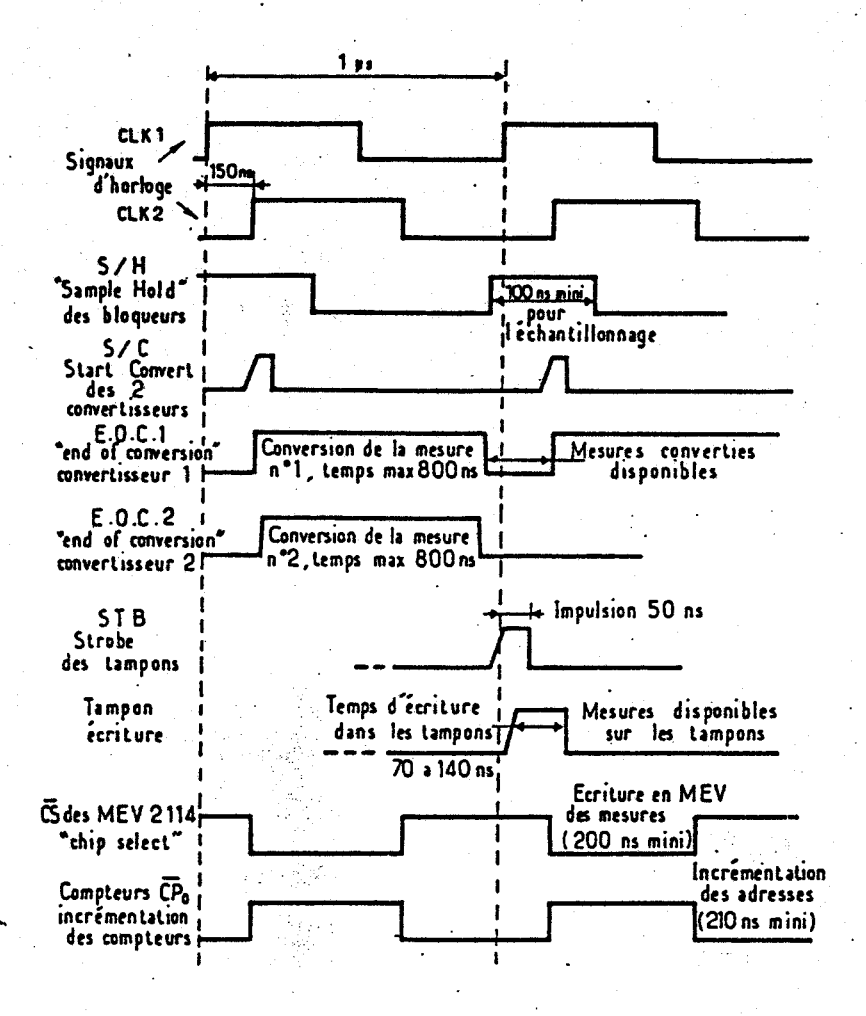

1 **Figure 7** : **Chronogramme de l'évolution des signaux durant la prise de mesures.** 

**La fin de double conversion analogique-numérique, précédant de peu le front montant de CLX1, déclenche les échantillonneurs qui mettent 100 ns pour bloquer les mesures. 150 ns après (cela dépend de la rapidite des bloqueurs), le front montant de CLK2 (de durée minimale de 30 ns) relié au "Start-Convert" déclenche le début de conversion des deux mesures. La fin de conversion du premier bit et le niveau bas du S.C. assure la conversion du deuxième bit, le séquencement des conversions des bits suivants étant assuré par une horloge interne. La conversion totale prend 800 ns (8 fois 100 ns)** , **mais elle peut s'effectuer en un temps minimal de 500 ns avec le convertisseur A/N type ADC-G8B de Datel.** 

**On attend alors que Les conversions soient toutes les deux ter**minées, ce qui est signalé par un passage à niveau bas des deux E.O.C. 1 **("End of Conversion") et par un front montant dé E.O.C.l et E.0.C.2.**  i **Ce front montant (après celui de CLK2) sur les strobes (Sm) des deux**  <sup>i</sup>**tampons y permet l'écriture des mesures digitalisées (disponibles** 

. .

pendant **200** ns). Pour ce faire, il est nécessaire d'avoir une impulsion d'au moins **30** ns, et le maintien de la mesure pendant **20** ns après validation du STB.

L'écriture nécessite **100** ns. La même séquence se déroule **3** la période suivante pour deux autres mesures, pendant que le front montant de **CLK2** déclenche le CS ("Chip Select") des mémoires, ce qui permet l'écriture en mémoire des meçures (200 ns) . En vue de la mesure suivante, il faut alors incrémenter les adresses. L'entrée du premier compteur couplée sur **CLK2** réalise cet incrémentation en trois fois **-70** ns, soit **210** ns.

# II.3.2:3 - Evolution temporelle des signaux de commande.

Avant de faire l'acquisition de mesures, il est nécessaire de procéder à plusieurs opérations : gel du microprocesseur ("Hold") ; remise **<sup>3</sup>**zéro des compteurs d'adresses ; mise en route des signaux d'horloge ; séparation des bus données des deux canaux de mesures.

Un bouton **a** impulsion (demande de **Dm)** réalise la demande de gel du microprocesseur. Celui-ci envoie un accusé de réception par le signal **HLDA,** signal qui déclenche les autres opérations citées ci-avant (Fig. **8).** 

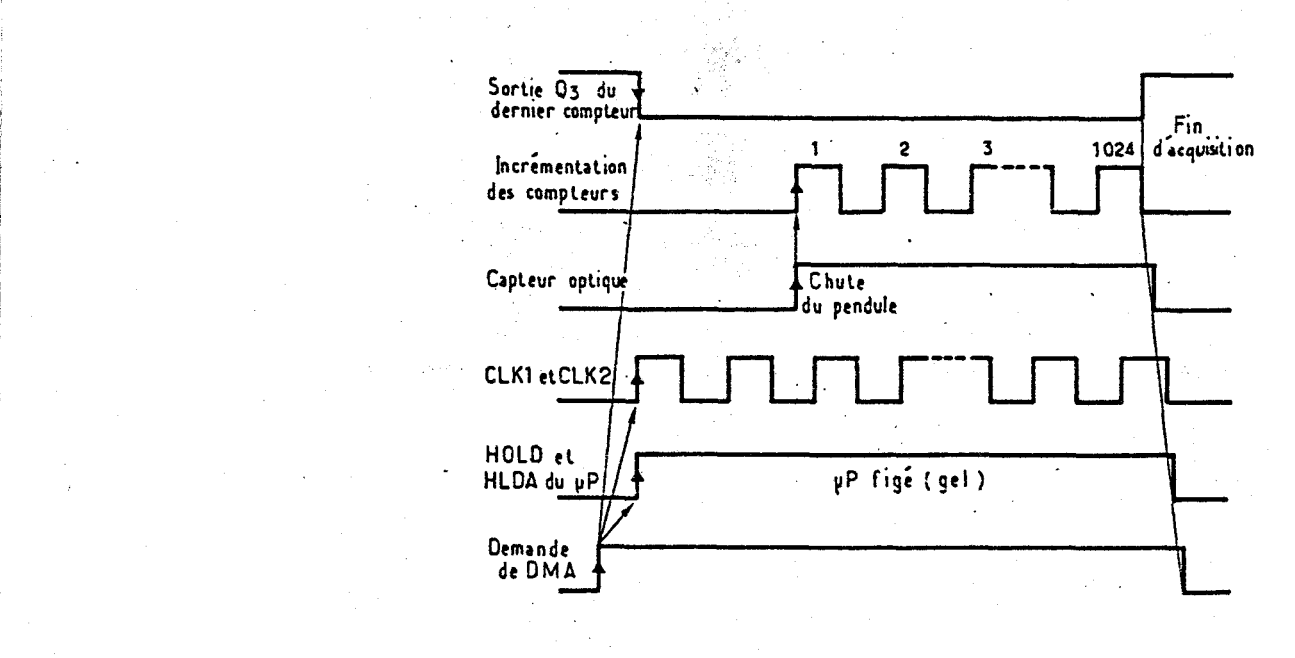

Figure 8 : Evolution temporelle des signaux de commande.

S'il y a eu demande de DMA, l'échantillonneur, le convertisseur, le tampon et les mémoires sont en fonctionnement mais les mesures effectuées s'écrivent toujours à la premiere adresse des mémoires. Compte <sup>I</sup>tenu de la brièveté du choc, il est important de bien synchroniser le début de l'écriture des mesures avec le début de la cassure de l'éprouvette. Pour ce faire, un capteur optique placé sur le cadran du Mouton de Charpy délivre un signal de validation de prise de mesure "GO" au passage de l'aiguille, solidaire du bras.

Ce "GO" déclenche l'incrémentation des compteurs d'adresses : on est en mesures pendant  $1024~\mu s$ . La dernière adresse atteinte, le dernier compteur délivre un signal qui réinitialise la bascule assurant le signal DMA. Ce signal, tombant **ZI** l'état bas, inhibe l'horloge et tous les circuits mais aussi donc la demande de gel. Le microprocesseur reprend alors la main pour le traitement des mesures.

Le synoptique de l'architecture générale de la carte DMA est présenté Fig. 6, et montre l'articulation entre les différents blocs, pilotés par les signaux et la logique de commande expliqués dans les lignes précédentes.

Le plan électronique détaillé de la carte DMA est présenté figure 10.

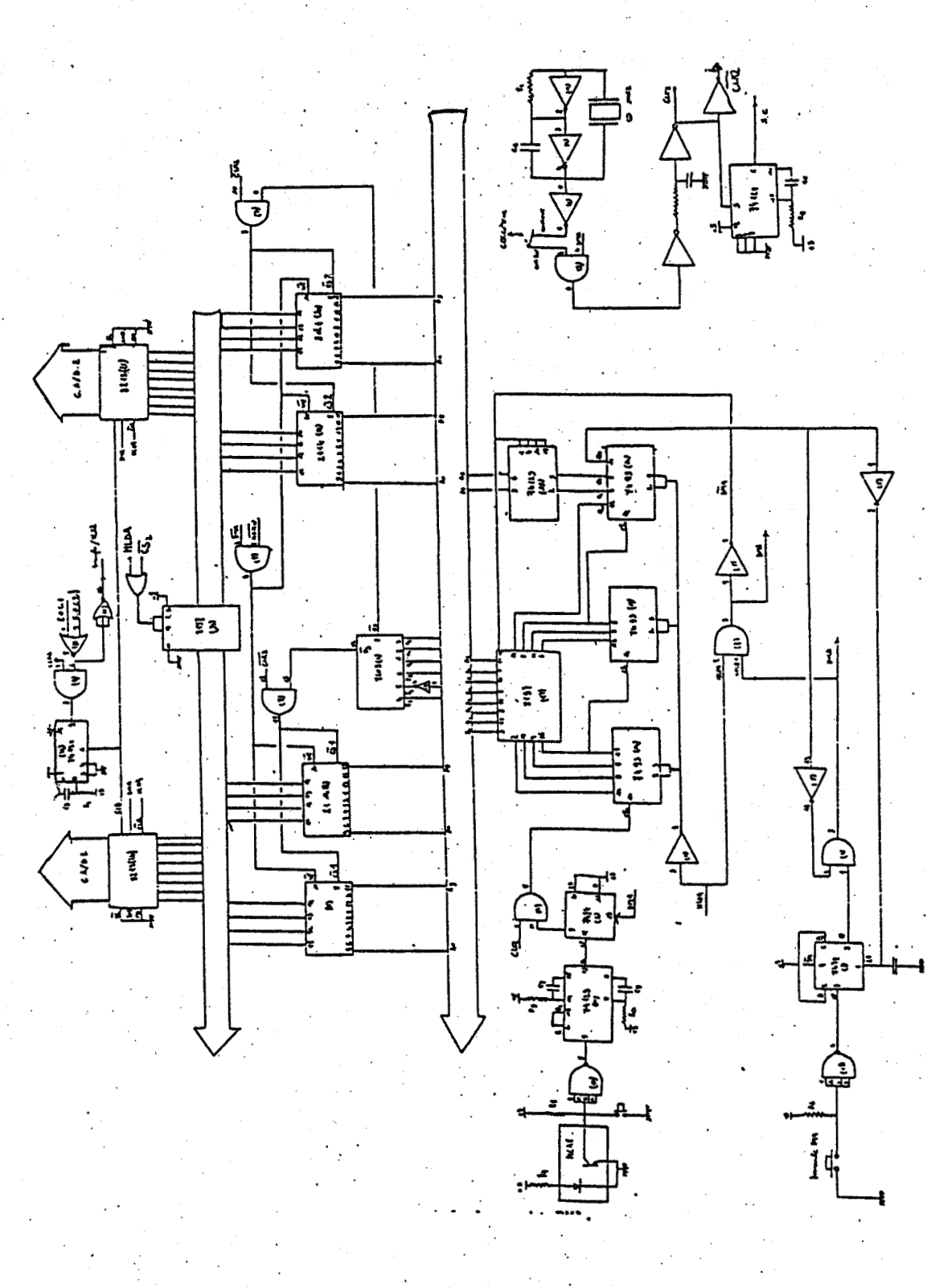

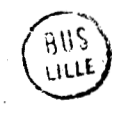

#### 1x1 - LES EXTENSIONS DE LA CARTE IDN-PROCESS.

1 Afin d'accroître les possibilités de la carte IDN-Process en calcul et en mémoire, deux cartes extensions lui ont été adjointes.

#### 111.1 - LE PROCESSEUR ARITRMETIQUE.

Pour combler l'insuffisance très nette de tous les microprocesseurs. 8 bits dans le domaine du traitement arithmétique, des firmes comme **AMD**  (Advanced Micro Devices) ont développé des processeurs spécialisés dans les calculs numériques. C'est un circuit de ce type, l'AM 9511, que nous avons adjoint **A** la carte IDN-Process, pour suppléer le processeur 8085, et améliorer les temps de calcul numérique.

En effet, le logiciel de traitement des mesures fait appel à des algorithmes de lissage numérique et de calcul d'intégrale par la méthode des trapezes. Ces algorithmes nécessitent un nombre élevé d'opérations de base. Le lissage, par exemple, sur une voie, soit pour 1000 mesures, revient & effectuer 5000 additions, 1000 soustractions, 2000 multiplications et 1000 divisions, le tout sur des mots de 32 bits. L'AM 9511 permet de gagner un temps appréciable lors de telles opérations.

#### 111.1.1 - Description de l'opérateur de calcul.

L'AM 9511 est un monochip LSI en technologie MOS, canal **Ml** & grille silicium, qui se présente dans un boitier 24 broches. Son caractère universel permet de le connecter indifféremment & n'importe quel microprocesseur 8 bits. Il est proposé avecunefréquence maximale d'horloge de 3 MHz et demande deux tensions d'alimentation **(5** et 12 **VI.** 

L'AM 9511 permet les opérations suivantes :

- Exécution des 4 opérations fondamentales  $(+, -, x, \div)$  sur des nombres représentés en code binaire :

- virgule fixe au format 16 bits,
- virgule fixe au format 32 bits,
- virgule flottante au format 32 bits.

 $- II.17 -$ 

- **Exécution de fonctions spéciales en virgule flottante 32 bits** :

- **extraction de racine carrée,** 

- **fonctions exponentielles et logarithmes,** 

- **fonctions trigonométriques.** 

**calculées b partir des polynomes de Chebyshev.** 

**Le synoptique du composant est présenté figure 11.** 

**La structure interne est celle d'un processeur 16 bits. sur le bus 16 bits sont connectés** :

- **L'unité arithmétique et logique,** 

- **Une pile a 8 niveaux oh sont stockées les opérandes,**
- **10 registres de travail,** <sup>l</sup>

- **Une mémoire ROM de 128 octets. <sup>1</sup>**

Le tout est piloté par une unité de commande microprogrammée. **La mémoire ROM de microprogramne comporte 704 mots de 16 bits. Un registre d'état rassemble un certain nombre d'indicateurs indiquant** <sup>I</sup> **l'état du composant après le calcul. Pour pouvoir être interfacée a** I des processeurs 8 bits, la totalité des transferts (opérandes, résultats, **mot de commande ou d'état) se fait par l'intermédiaire d'un bus bi directionnel 8 bits.** 

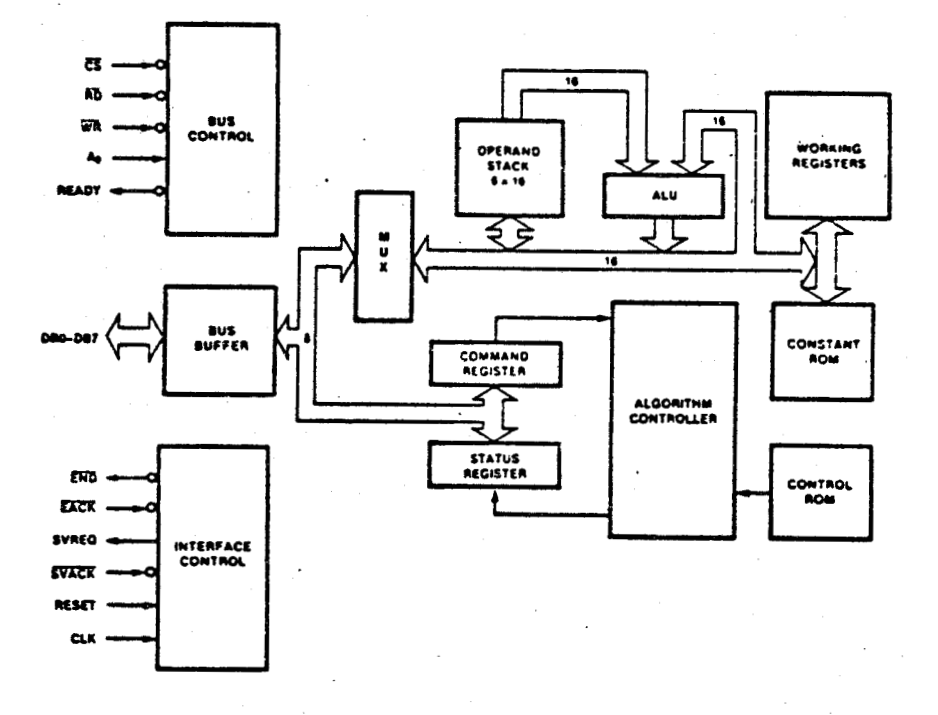

**Figure 11** : **Synoptique de l'AM 9511.** 

111.1.2 - Format interne des données.

\* Représentation en virgule fixe.

Deux formats sont offerts **3** l'utilisateur : **16** bits et **32** bits codés en complément a deux. Les nombres sont des entiers. En format simple, l'étendue du codage va de  $-2^{15}$  =  $-32768$ 

 $\frac{\lambda}{2}$   $\frac{15}{-1}$  = 32767.

En format double, elle va de -  $2^{31}$  à  $2^{31}$  -1.

\* Représentation en virgule flottante sur **32** bits.

Un nombre N s'écrit sous la forme  $N = M2^E$ , où M représente la mantisse et E l'exposant. Le fomat **32** bits utilisé est le suivant :

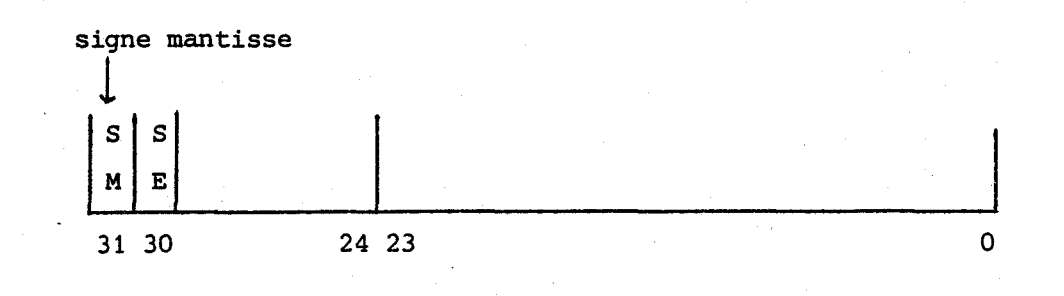

exposant mantisse

La nantisse est codée sur **24** bits avec en plus un bit de signe. La mantisse est cadrée virgule a gauche **(O** < M < **1.**  L'exposant est représenté sur 7 bits en code complément a deux. L'étendue de codage va de <sup>+</sup>2,7 10<sup>-20</sup> à <sup>+</sup>9,2 10<sup>18</sup>

\* La pile de données est architecturée en une pile LIFO en 4 niveaux de **32** bits ou **8** niveaux de **16** bits, en fonction du format de travail.

Les opérandes sont d'abord poussées dans la pile octets de poids faibles en tête. L'opération s'effectue entre les opérandes placées en sommet de pile et provoque (s'il y a deux opérandes) un dépilement pour retrouver le résultat en sommet de pile. L'acquisition du résultat peut se faire alors poids fort en tête.

\* Format du registre d'état et de commande.

Le registre d'état rend compte de la manière dont s'est déroulé le calcul. Son format est défini ci-après :

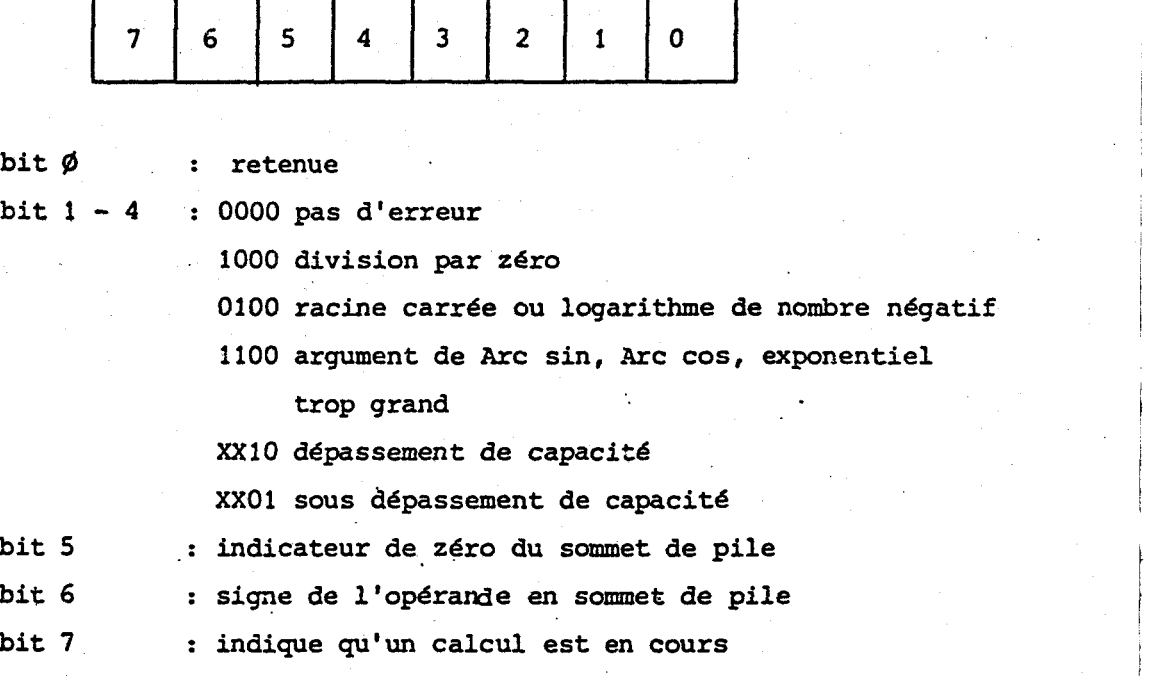

l

Le registre de commande permet de lancer un calcul et de sélectionner le format et l'opération choisie.

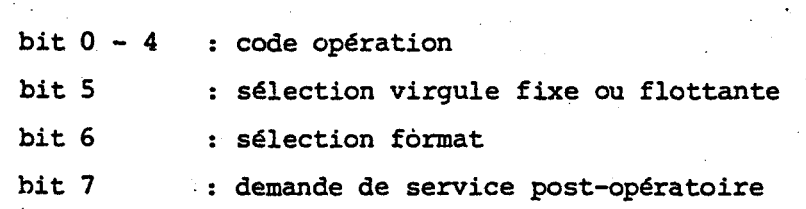

111.1.3 - Interfaçage de l'AM 9511 avec la carte IDN-Process. I

1. **BUS DONNEES**   $\overline{\text{EACK}}$ AMD 1<sup>-</sup> Oas-2<sup>-</sup> 1<sup>-</sup> CLK CLK CLK SVACK 951 **1 A2** 1 **READY PAUSE**  गोग 恧 远 <u>à</u>  $\overline{A7}$  $\overline{\text{WR}}$  $\overline{\text{WR}}$  $\overline{AO}$  $\overline{C/D}$  $IO/\overline{M}$  $\overline{0}$  12  $\overline{\text{CS}}$ 

74 LS 154

**BUS ADRESSES** 

L'interfaçage aved le processeur **8085** est présenté ci-dessous :

Les différents transferts entre le **8085** et l'AM 9511 sont réalisés de la manière suivante :

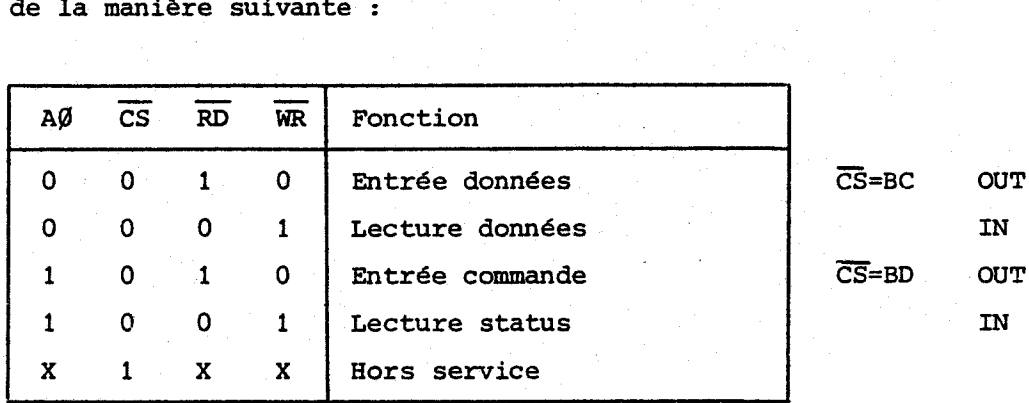

La sélection de circuit du 9511 est réalisée par un décodeur 4 vers 16 (74LS154) et est fixé à l'adresse hexadécimale BCH.

Lorsqu'un échange de données est effectu6,entre le processeur **8085**  et le processeur arithmétique, le signal "ready" signale si le bus interne de 1'AMD 9511 est libre ou non (passage a **9** si occupé). Ce signal met en gel le 8085, jusqu'a libération de ce bus, et seulement alors 1'6 change peut être effectué, c'est-&-dire que le **8085** finit d'exécuter sa lecture ou son écriture. La fin d'une opération de calcul est elle indiquée par la montée d'un bit du mot d'état que l'on peut venir tester par la lecture du status. La gestion logicielle de ce circuit sera abordée dans le chapitre suivant.

#### III.2 - L'EXTENSION RAM/EPROM.

<sup>I</sup>La capacité en mémoire morte et vive de la carte IDN-Process, s'étant avérée trop faible pour permettre l'implémentation du logiciel, une carte d'extension **8 K MEM/8K MEV** lui a été adjointe.

Le schéma détaillé en est présenté figure 12. Pour éviter de changer inconsidérément les bus, la carte est complètement bufférisée, que ce soit le bus adresses avec buffers unidirectionnals 74LS241 ou le bus données avec buffers bi-directionnels 74LS243.

Un premier décodage de tout le champ mémoire est réalisé par ICS, décodeur 4 vers 16, qui, avec ses 16 sorties, adresse des pages mémoires consécutives de 4 **K** octets.

Le signal  $IO/\overline{M}$  sélectionnant IC5 permet de ne générer aucun "Chip Select" lors des entrées-sorties.

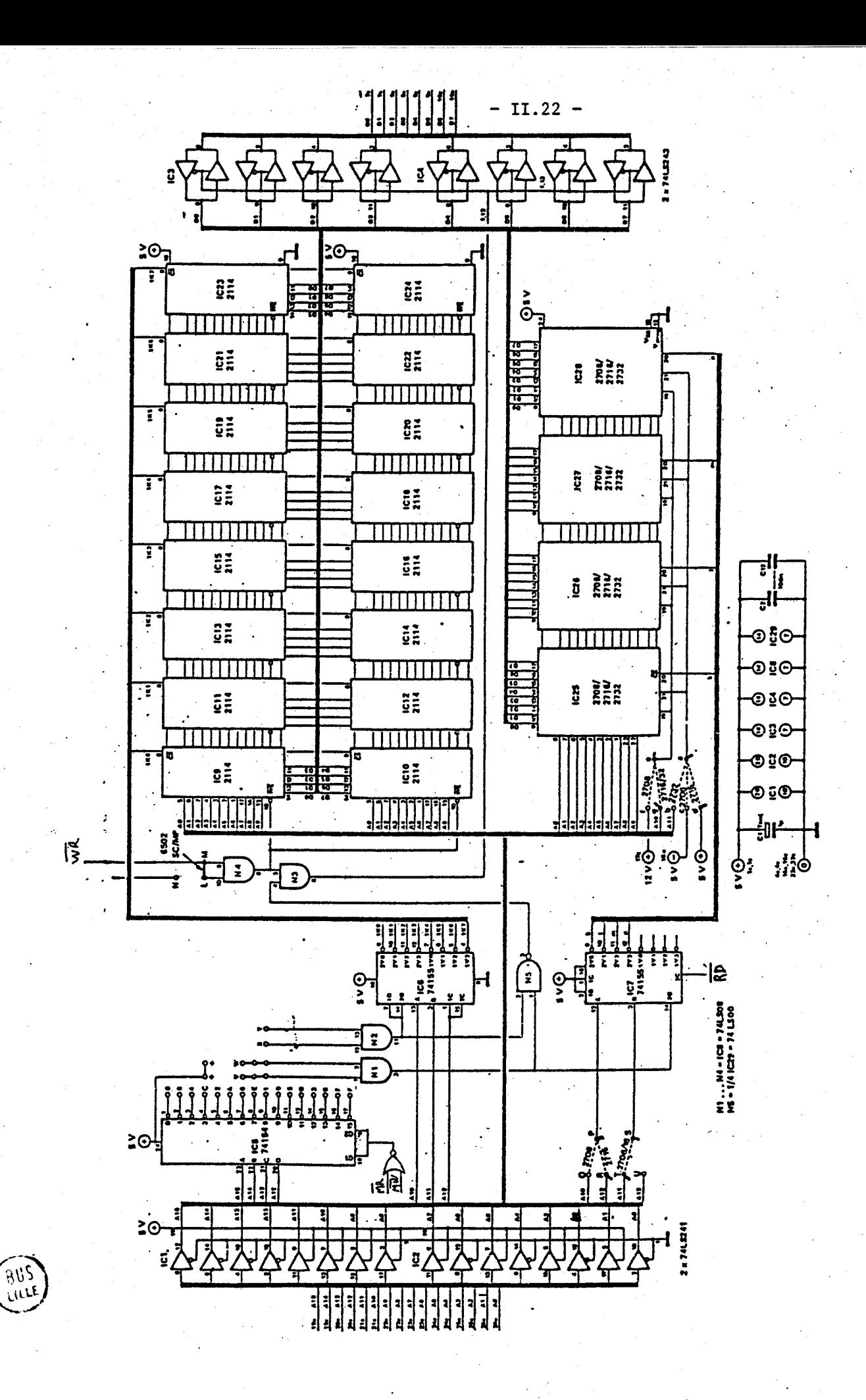

**Figure 12** : **Plan de la carte 8K MEM/8K MEV** 

**A l'aide de straps, ont peur figer les bancs mémoires de 4 K (que ce soit de la MEV sous forme de 8 RAM 2114 ou de la MEM sous forme de 2 EPROM 2716) 21 n'importe quelle adresse modulo 4 K du champ mémoire du microprocesseur.** 

Les signaux X, Y ou V, W provenant de IC5 permettent alors **de valider IC7 et IC6, décodeur 3 vers 8, qui assure un décodage plus fin (par boitiers mémoires) de la MEM et de la MEV. IC7 est aussi validé par afin de ne sélectionner la mémoire morte que lorsque le microprocesseur lit.** 

**Il est 3 noter que la configuration est très souple, car une série de straps permet d'utiliser indifféremment des boitiers EPROM de type 2758, 2716 ou 2732 ayant respectivement une capacité de 1K, 2K et 4K (IC7 devient alors inutile dans le cas de 2732).** 

**Par ailleurs, une logique permet de sélectionner le sens du buffer données. Lorsque le microprocesseur adresse en dehors du champ mémoire de la carte, le signal fabriqué par NS a partir de IC5**  assure que le buffer soit en écriture pour éviter tout problème. **Lorsque l'on essaye de lire ou écrire 3 une adresse de la carte, le**  signal WR commute le buffer dans le sens souhaité.

**La mise en place des straps se fait conform6ment ai: tableau suivant** :

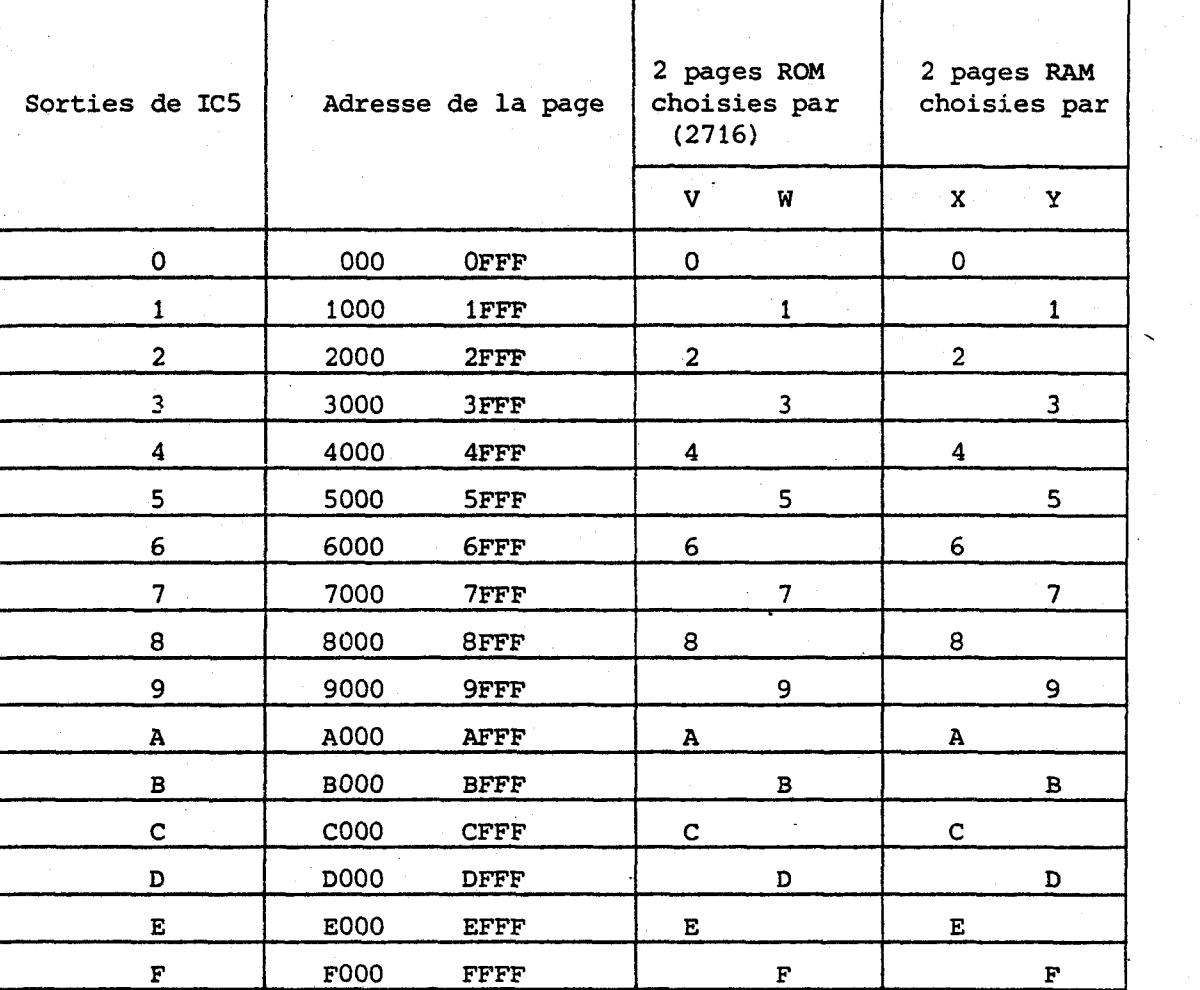

,

Pour assurer une continuité de mémoire morte avec la carte IDN-Process, les EPRON sont implantées de lOOOH à 2FFFH donc V relié à 2 et W relié à 1. La mémoire vive a été imlantée a la suite de a 4FFF donc X relié à 4 et Y a 3.

IV - LES **PERIPHERIQUES** 

**1** 

# IV.1 - LA CONSOLE DE VISUALISATION.

La console, constituée d'un écran cathodique et d'un clavier alphanumérique, permet le dialogue entre l'opérateur et le système.

La transmission des caractères se fait par une liaison série type boucle de courant et est gérée sur la carte unité centrale par 1'UART 6402 (Intersil) qui est un circuit émetteur-récepteur asynchrone programmable. La vitesse de transmission est entièrement programmable car l'horloge de 1'UART est assurée par un timer 8253

en mode diviseur de fréquence. On peut, en retouchant la valeur du compteur du 8253, l'imposer **2i** la valeur souhaitée. Elle a été choisie a 2400 bauds afin d'assurer une vitesse d'affichage, de tableaux de mesures par exemple, ni trop lente ni trop rapide.

#### IV.2 - LA TABLE TRACANTE : WATANABE MIOPLOT WX4671.

Ne disposant pas d'une console de type graphique, une table traçante Watanabe a été choisie comme périphérique précis de visualisation. Etant numérique, elle est reliée à l'unité centrale par un port parallèle d'un PI0 8255, et se gère très facilement par émission de séquences de caractères ASCII.

#### IV.2.1 - Possibilités et commande de la table traçante.

La MIDPLOT offre une résolution de 1/10 **nmi** sur un format de dessin de type A2. Elle peut indifféremment tracer des graphiques ou des caractères alphanumériques avec taille et orientation programmables.

Le format syntaxique général d'une séquence de commande est le suivant :

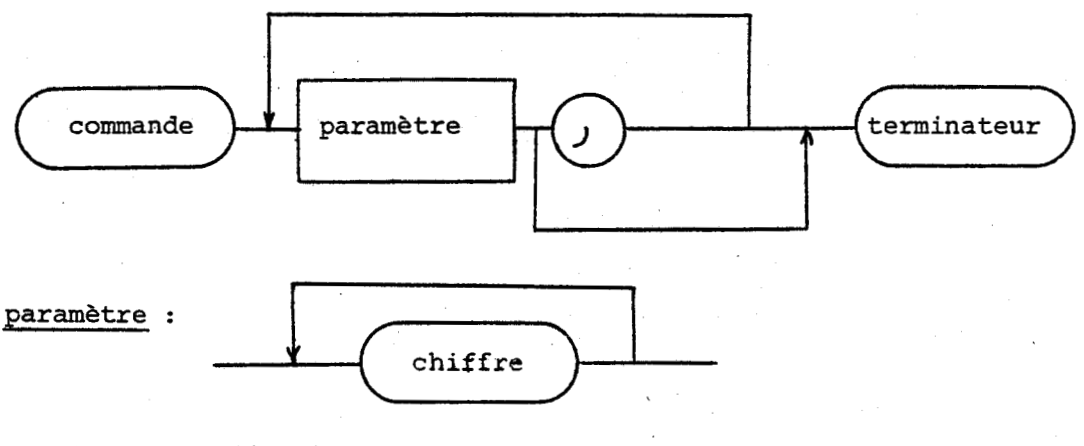

Terminateur : ØØ... ØD

 $Chiffre$  : " $0"..."9"$ 

.<br>Commande : "B**", "**D"**, "H", "I", "L", "M", "N", "P", "Q", "R", "S", "X"<sup>.</sup>** 

 $M 1 0 0$ , 2 0 0  $\langle \text{LF} \rangle$  code OAH **Fxemple :** 

place le stylo **B** 1 **cm** en X et *h* 2 **cm** en **Y** de l'origine de la table (toutes les distances sont exprimées en 1/10 mm).

Lorsqu'une erreur de syntaxe est détectée par la table, un voyant **ERR** s'allume. Elle peut être réinitialisée par la commande **"H".** Le tableau des conmande et de leur signification est présenté figure 13.

IV.2.2 - Interfaçage de la table traçante avec l'unité centrale.

Le contrôle de la table traçante est assuré par deux ports d'un circuit d'entrée-sortie INTEL 8255, conformément au schéma suivant :

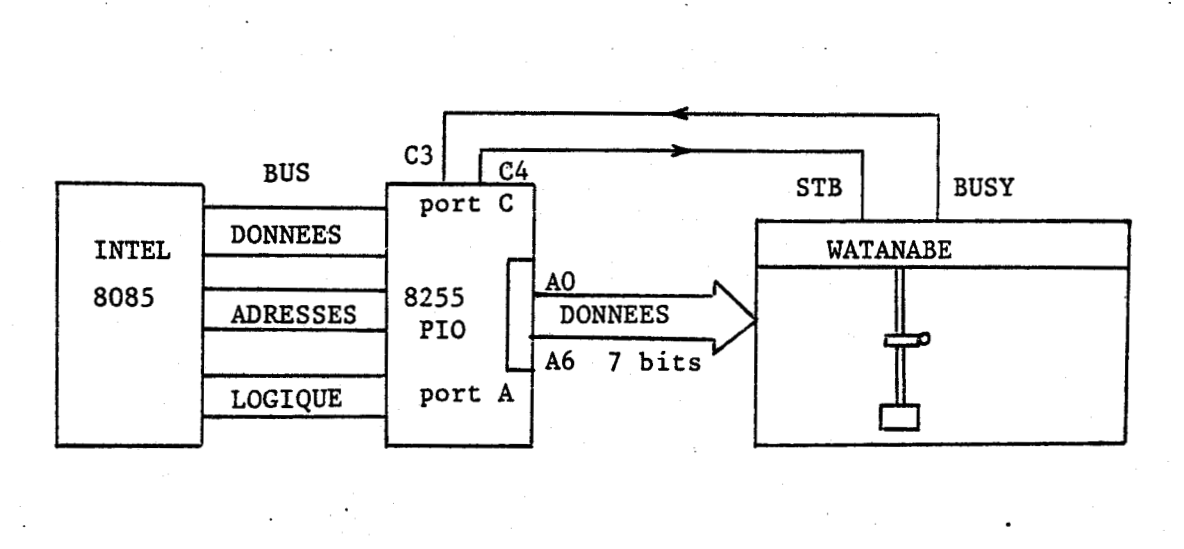

L'interfaçage est donc très simple et la mise en oeuvre de la table est régie par le chronogranime suivant :

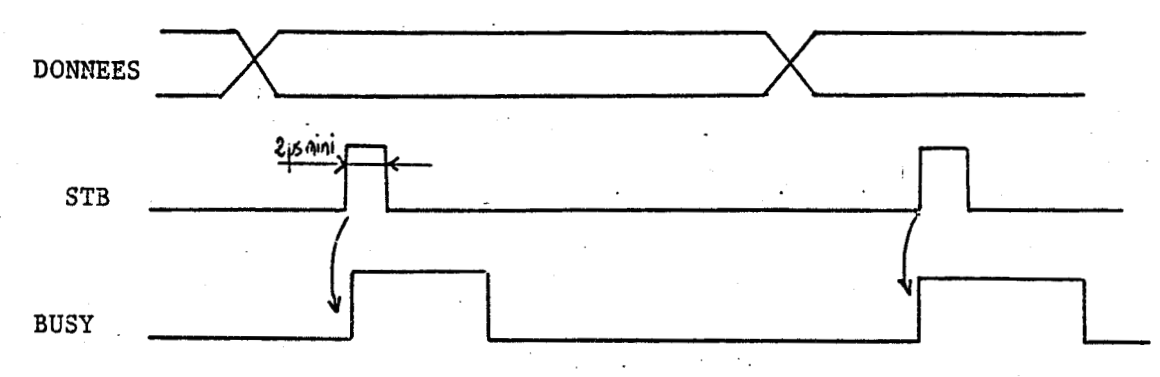

Pour gérer la table traçante, il suffit de sortir la donnée sur le port **A,** envoyer un créneau sur.STB et attendre que le busy retombe **<sup>A</sup>** l'état bas avant d'envoyer un nouvel octet. Les primitives de gestion de la Watanabe seront développées **cas** le chapitre suivant.

#### **CONCLUSION** :

**Au cours de ce chapitre, nous avons décrit l'architecture d'un microordinateur permettant de satisfaire le cahier de charges de l'instrumentation envisagée.** 

**Néanmoins la nature banalisée et les performances de ce système, sa capacité en traitement numérique, peuvent permettre de satisfaire les contraintes de toute autre instrumentation rapide, ou tout au moins l'enregistrement d'autres grandeurs analogiques sur Mouton de Charpy.** 

**De plus le nombre de voies du système peut être très facilement et très simplement étendu et ce en assurant un synchronisme total entre tous les canaux lors de la prise de mesures.** 

## BIBLIOGRAPHIE

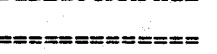

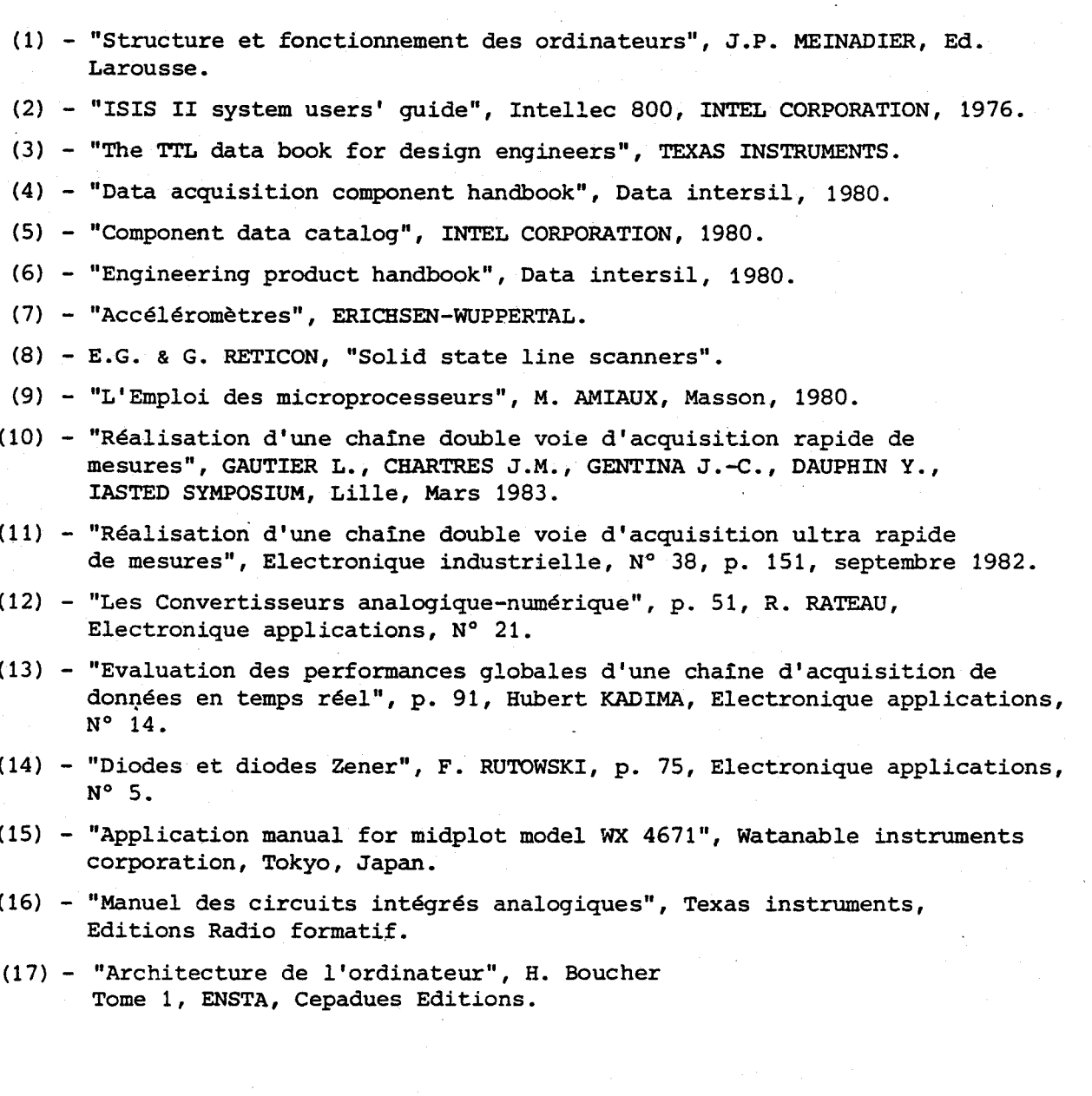

# CHAPITRE III

**LE LOGICIEL 'BREBIS'** 

: Le logiciel 'BREBIS' CHAPITRE III

**INTRODUCTION** 

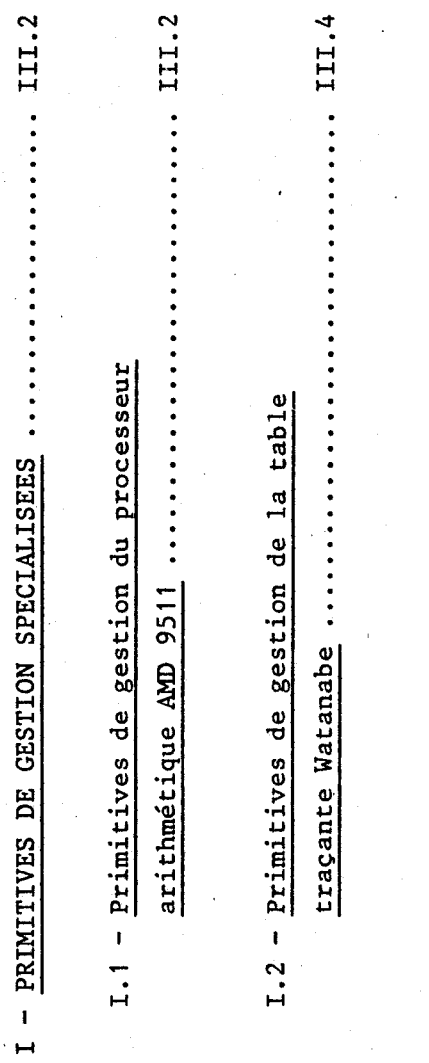

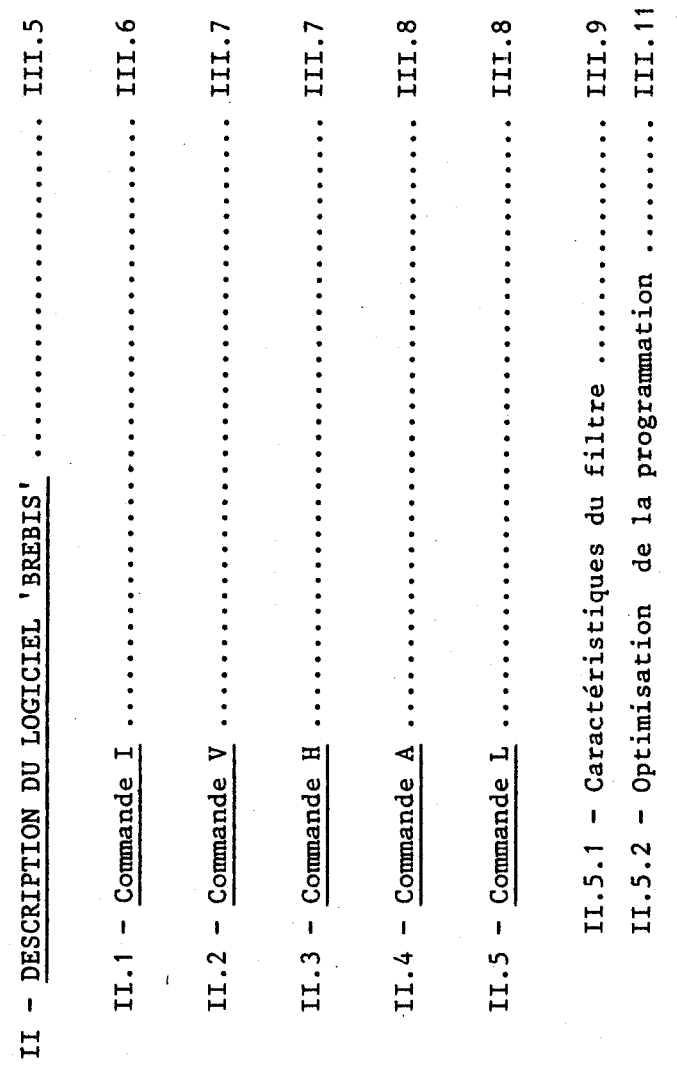

III.1

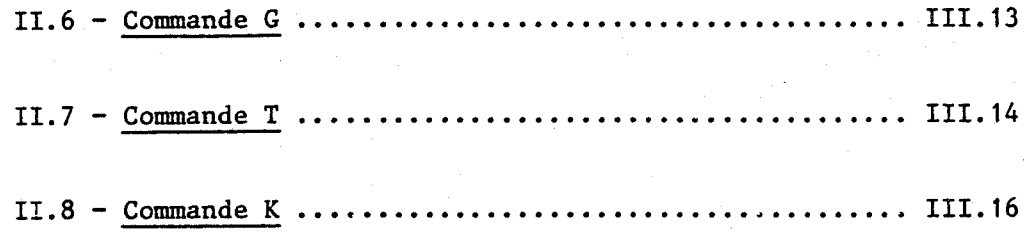

CONCLUSION ..............

 $\cdots$  III.18

 $\mathbb{R}^2$ 

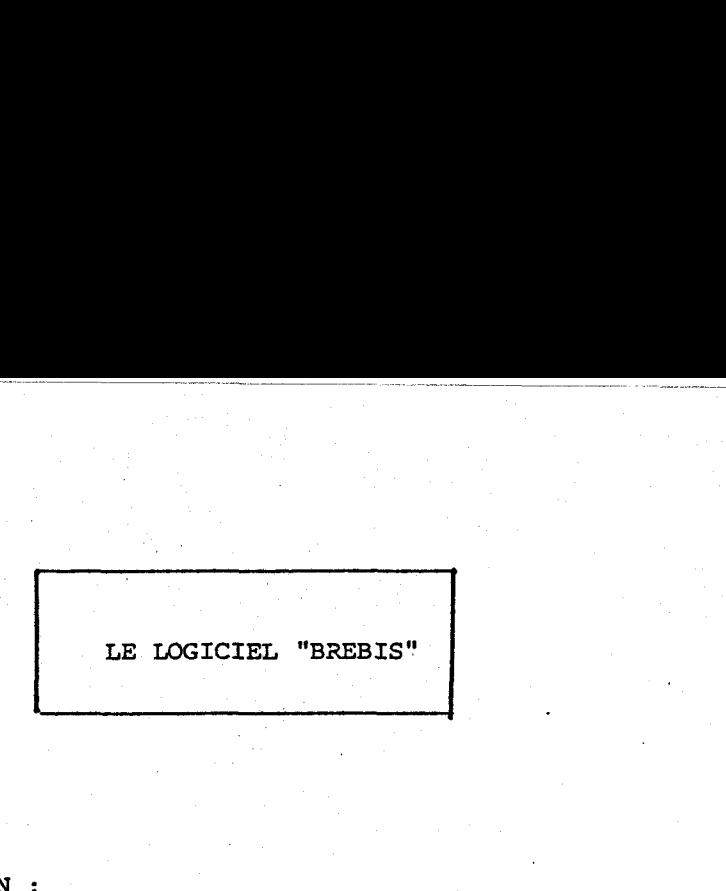

INTRODUCTION :

Le logiciel "BREBIS" a été développé afin de permettre une utilisation simple du système par un utilisateur quelconque. Fortement adapté aux exigences de l'essai de résilience charpy, il est spécialisé. En effet, à un logiciel général d'édition des mesures sur écran et table traçante, il a été adjoint un logiciel spécialisé de calcul d'aires, de lissage numérique et de saisie des points remarquables des courbes enregistrées.

"BREBIS'' a été écrit sur un système de développement **MDS** 800 (INTEL) dont l'émulateur 8085 a grandement facilité et accéléré la mise au point. Les langages utilisés ont été à 25 % l'assembleur 8085 et à 75 % le PL/M 80, afin d'assurer une vitesse d'exécution rapide et une expansion mémoire minimlun.

Néanmoins la volonté de réaliser un logiciel complet et autoexplicatif, doté d'un volume important de commentaires, a conduit à une taille totale de 10 k octets, nécessitant une carte d'extension mémoire.

Nous ne développerons pas de façon détaillée l'écriture de tout le programme, mais seulement de certains points significatifs comme la gestion et l'utilisation du processeur arithmétique ou de la table traçante. Le reste sera présenté à la manière d'un guide utilisateur détaillé qui pourra amener une utilisation complète et rationnelle du système réalisé.

Nous allons aborder en premier les primitives de gestion des circuits spécialisés et des périphériques, avant de décrire le menu et les modules qui s'articulent autour.

<sup>1</sup>- PRIMITIVES DE GESTION SPECIALISEES.

#### 1.1 - PRIMITIVES DE GESTION DU PROCESSEUR ARITHMETIQUE **AMD** 9511.

Au nombre de trois, ces primitives permettent de charger la pile interne du processeur arithmétique, de la décharger en mémoire et d'exécuter des-opérations sur les opérandes en sommet de pile.

Ces procédures ont été écrites en PL/M 80 afin de pouvoir facilement être réalisées par un autre programmeur. La structuration de ce langage met bien en évidence les paramètres à transmettre, lors de l'appel, tout en assurant une vitesse d'exécution proche de l'assembleur.

Le processeur arithmétique et interfacé directement comme n'importe lequel des circuits périphériques de la carte IDN-Process et ne requiert aucun circuit programmable d'entrée-sortie.

Le protocole de communication entre le 8085 et 1'AMD 9511 est régi par le signal pause relié au signal "ready" du processeur central. Le processeur arithmétique peut ainsi demander au 8085 d'attendre, pour terminer l'opération qu'il essaie d'effectuer, le temps nécessaire généralement au transfert d'un mot de la pile interne au latch d'interface.

Sur le champ d'E/S l'opérateur de calcul occupe deux octets consécutifs qui ont un rôle différent en lecture et en écriture.

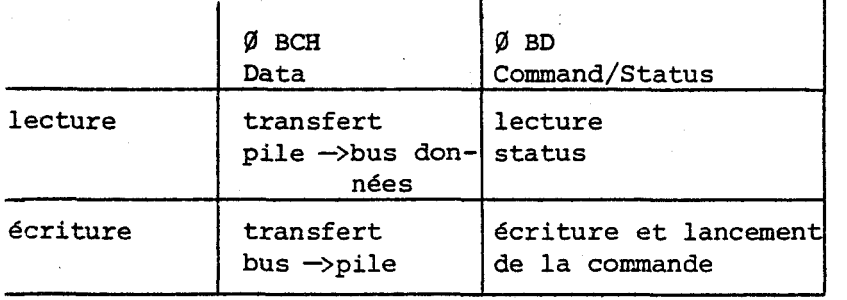

Les trois primitives de gestion du processeur arithmétique réalisent les fonctions suivantes :

- ENTRER (J, ADD\$ENT) transfère dans la pile du processeur **AMD** 9511 J octets successifs dont le premier se trouve à l'adresse. ADD\$ENT. Le sommet de pile (TûS) sera le dernier octet entré, celui situé à l'adresse ADD\$ENT +J-1.

- FONCTION (COM) applique sur la pile interne de **1'AMD** <sup>9511</sup> l'opérateur dont le mot de commande est COM. La procédure ne rend la main que lorsque l'opération a été exécutée. Elle détermine sa complétion par le passage à 0 du bit de poids fort du status du processeur arithmétique : le bit "BUSY". Lorsque ce bit est retombé à  $\emptyset$  par lecture des poids faibles du status, la validité de l'opération est testée. Si un code d'erreur différent de **0** est présent, Fonction fait appel à la procédure d'erreur qui émet sur la console la signification de l'erreur.

SORTIR sort K octets de la pile en les stockant à partir de ADD\$SORT.le sommet de pile **3** l'adresse ADD\$SOR+K-1.

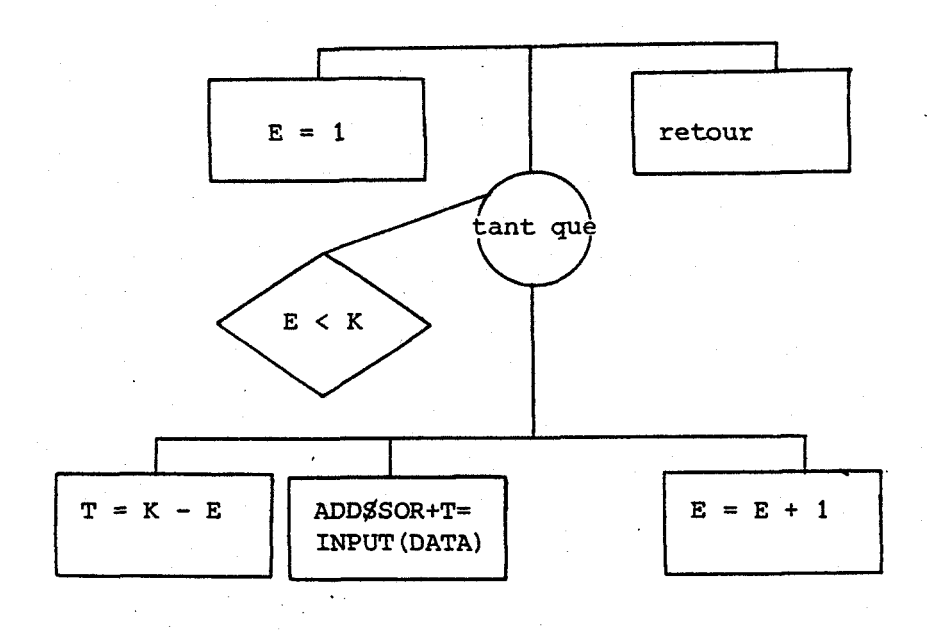

SORTIR

ENTRER : **J** octets commençant à l'adresse ADDSENT.

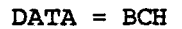

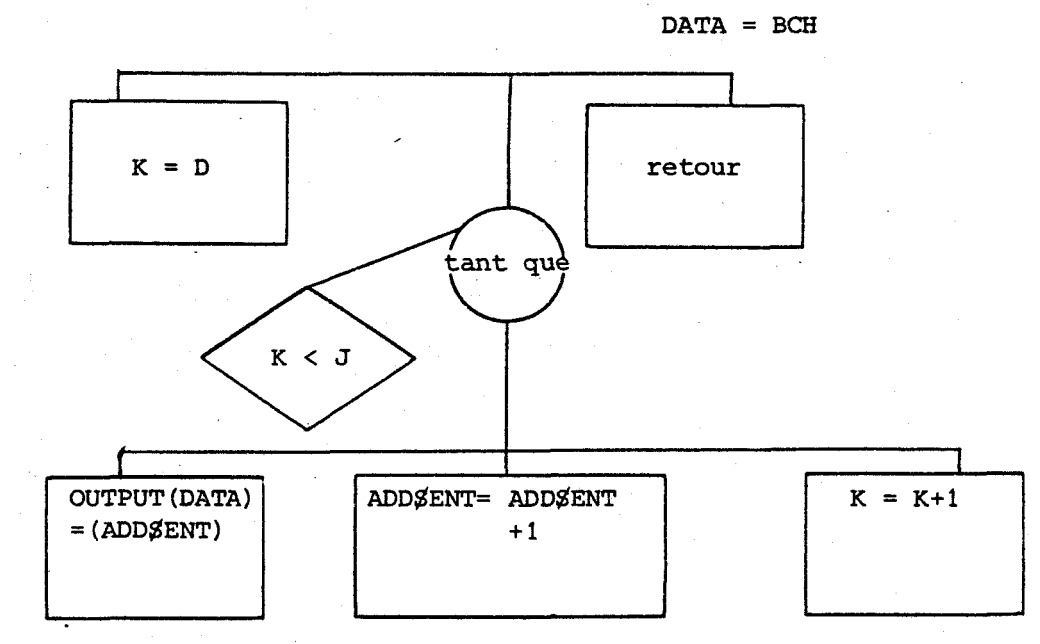

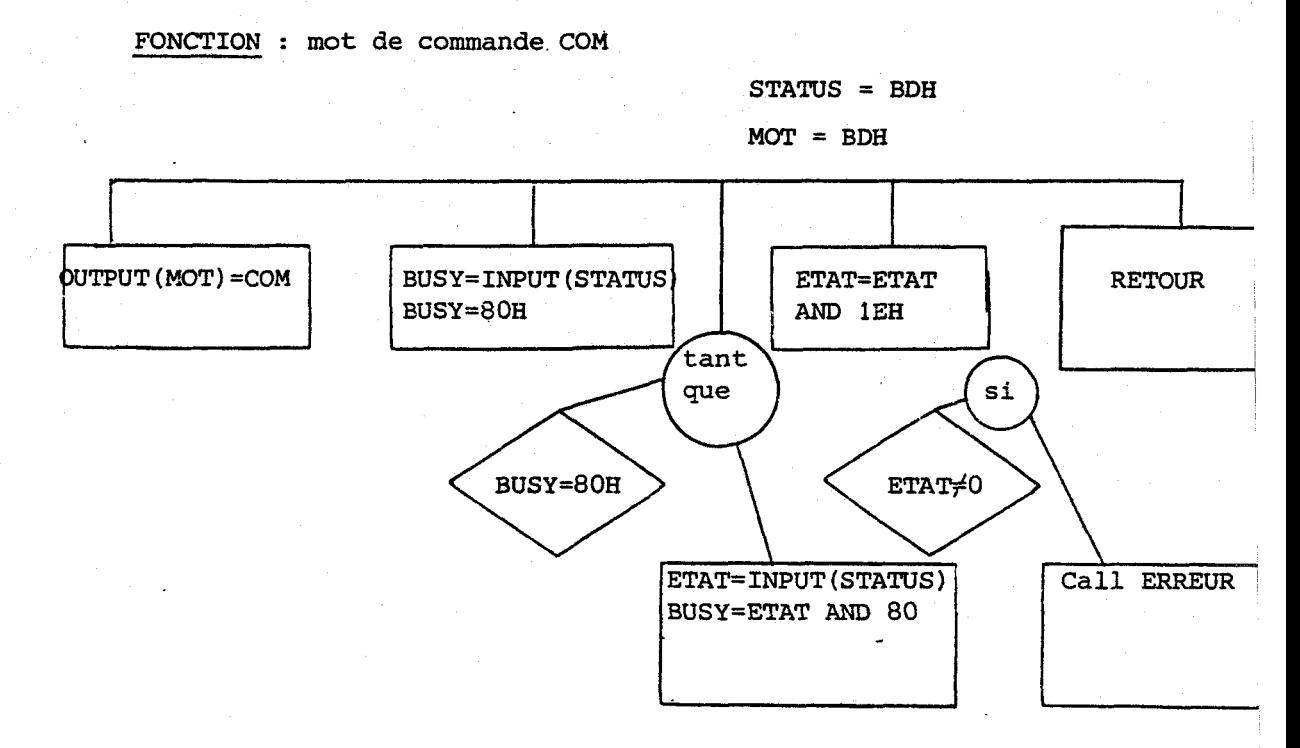

- SORTIR (K, ADD\$SOR) transfère en mémoire à partir de l'adresse ADDSSOR, les K premiers octets situés sur le dessus de la pile. Le sommet de pile se retrouve a l'adresse ADD\$SOR+K-1 et le dernier élément sorti a l'adresse ADDSSOR, ceci afin d'être compatible avec la procédure ENTRER.

Il faut toujours sortir un nombre pair d'octets afin d'éviter des problèmes dûs au multiplexage 16/2x8 bits interne du processeur arithm6tique. En effet, une lecture de la pile provoque le dépilement de deux octets dont l'un arrive sur le bus **8085** et l'autre reste dans un "latch" interne.

Les organigrammes détaillés figurent dans les pages suivantes ainsi que le descriptif des différents opérateurs. Le caractère général de ces procédures permet de les utiliser quelque soit le format des opérandes. Si on travaille en format 16 bits entrer, on sortira une opérande par SORTIR (2,ADDgSOR) et en format 32 bits flottant ou entier par SORTIR (4,ADD\$SOR) .

#### 1.2 - PRIMITIVES DE GESTION DE LA TABLE **TRACANTE** WATANABE.

La table Watanabe se commande, comme nous l'avons vu dans le chapitre précédent, par l'émission de séquences de caractères ASCII via un port parallèle. En sus de ce port elle ne nécessite que deux signaux de contrôle, STB et BUSY.

Pour transmettre un caractère, il faut porter sur le port parallèle le codeASCIIde caractère, et envoyer un créneau sur STB. L'émission d'un 1

 $- III.4 -$ 

autre caractère est alors possible lorsque le bit busy retombe à  $\emptyset$ . STB et BUSY proviennent du port C d'un pio 8255 Intel (mot de commande situé en 2BH) respectivement les bits 4 et 2, et le port parallèle du port A.

Cette émission est réalisée, conformément aux principes ci-avant, par la procédure Wata\$Com (caractère) dont l'organigramme est le suivant :

Wata<sup>g</sup>Com (commande)

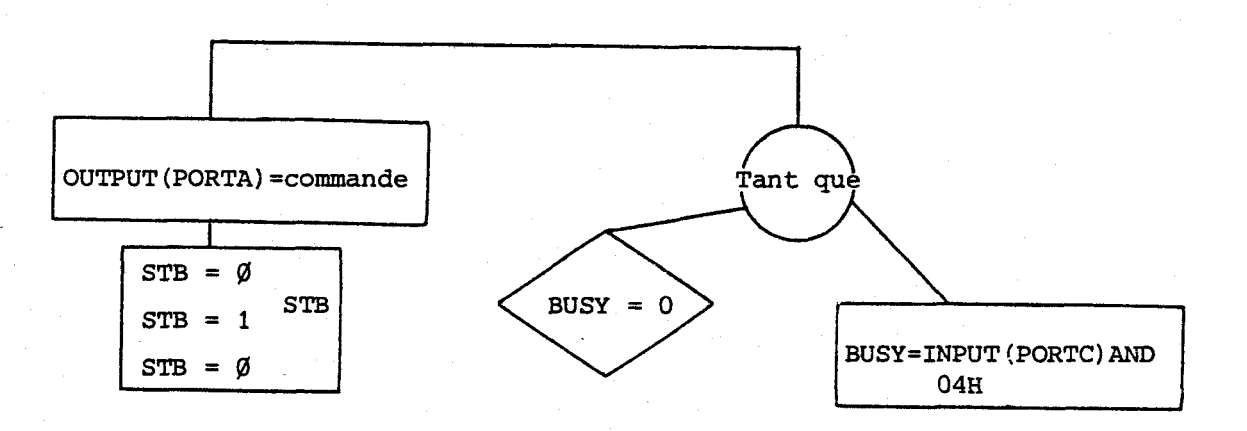

**<sup>A</sup>**partir de cette procédure en a été construite une autre : SORTSWATA (J,ADD\$TAB) qui envoie succeesivement les J caractères stockés en mémoire <sup>1</sup> à partir de l'adresse ADD\$TAB.

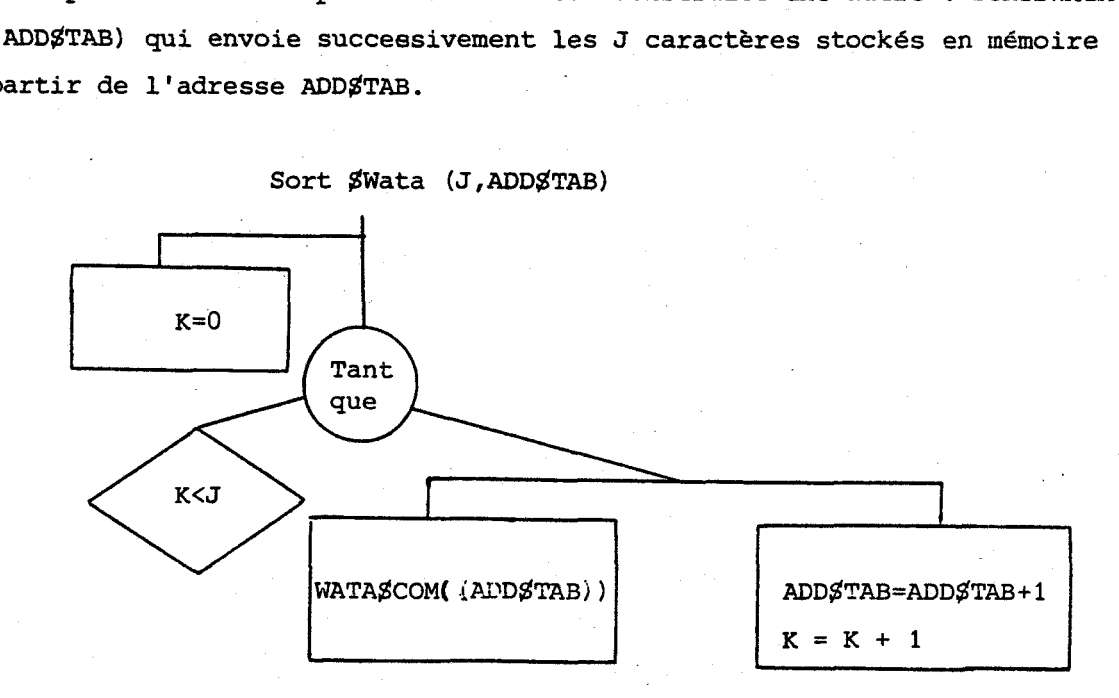

II - DESCRIPTION DU LOGICIEL "BREBIS".

BREBIS a été créé pour répondre aux besoins spécifiques de l'essai de résilience charpy, même si certains modules, tel l'édition des résultats, pourraient être repris intégralement pour une autre instrumentation.

BREBIS s'articule autour d'un menu, signalé par le curseur ">", qui permet d'accéder à la totalité des commandes.

Pour faciliter l'utilisation du système, la commande "? " permet de lister l'ensemble des ordres et lés fonctions qu'ils réalisent.

 $>$  ? <RC>

# **LISTE DES COMMANDES BREBIS**

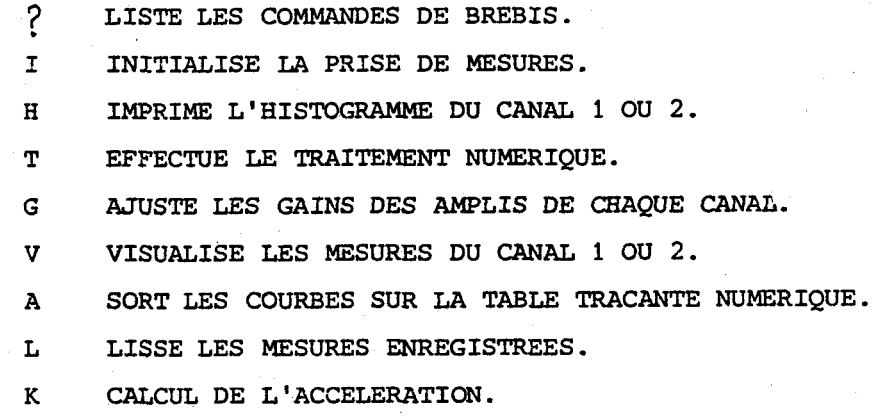

Pour appeler une commande, il suffit de taper la lettre qui lui correspond suivi d'un <RC> . La commande, lorsqu' elle aura été exécutée, <sup>1</sup> rendra la main au menu.

Nous allons, dans les paragraphes suivants, décrire les différentes commandes, leurs actions, et, pour certaines, détailler la programmation, lorsqu'elle optimise le temps de calcul ou présente des aspects originaux. ,

11.1 - COMMANDE 1 : INITIALISATION DE LA PRISE DE MESURES.

Cette commande est enclenchée lorsque l'utilisateur désire réaliser une acquisition de données. Le logiciel remet alors les 1024 octets (de 7800H **Zi 78FE'H),** du canal 1, **Zi** \$ (on peut lire mais pas écrire dans le champ de mémoire du canal 2 à cause du Buffer unidirectionnel qui sépare les deux canaux de mesures) et affiche le message "prêt" sur la console. **1**<sup>2</sup> **1**<sup>2</sup> **1**<sup>2</sup> **1**<sup>2</sup> **1**<sup>2</sup> **1**<sup>2</sup> **1**<sup>2</sup> **1**<sup>2</sup> **1**<sup>2</sup> **1**<sup>2</sup>

**In the contract of the contract of the contract of the contract of the contract of the contract of the contract of the contract of the contract of the contract of the contract of the contract of the contract of the contra** 

L'utilisateur doit alors appuyer sur le bouton a impulsion DMA <sup>1</sup> qui a pour effet de geler le microprocesseur de la carte IDN-PROCESS et d'activer la carte DMA. Les compteurs ne commenceront à compter que lorsque l'aiguille du cadran solidaire du bras du mouton pendule sera passée devant le capteur optique signalant ainsi le début de la prise effective de mesures. Pour permettre une synchronisation parfaite, un potentiomètre 10 tours gradué, situé sur la face avant, permet de créer un retard variable entre l'enclenchement des compteurs et le signal provenant du capteur optique.

Le logiciel, après avoir affiché le message "prêt", lit continuellement le champ mémoire réservé au canal 1 et des qu'il détecte un octet non nul sait que la prise de mesures a été réalisée, et sort sur la console le message "mesures enregistrées". Il faut noter que la prise de mesures se fait à l'"insu" du logiciel, puisqu'alors le microprocesseur est gelé.

La commande 1 recopie aussi, avant de rendre la main au menu, les mesures du canal 1 et 2 en 3000H (donc 2K de 3000H à 37FFH) afin que les mesures du canal 2 puissent être accessibles en écriture lors du lissage par exemple.

#### 11.2 - COMMANDE V : VISUALISE LES MESURES.

La commande V permet de visualiser rapidement les mesures enregistrées sous forme décimale (entre O et 255). A l'introduction de la commande, le logiciel demande le canal souhaité (1 ou **2),** et les deux adresses  $(0..1023)$  entre lesquelles les mesures doivent être listées.

L'affichage se fait sous forme de tableau de tableau de 16 mesures consécutives par ligne, l'adresse de la première, sous forme décimale (0...1023) étant rappelée au début de la ligne.

#### 11.3 - COMMANDE H : SORT L'HISTOGRAMME DES MESURES.

La commande **H** permet de sortir l'histogramme de la courbe correspondant à chaque canal. A l'introduction de la commande, le logiciel demande le canal concerné, la fourchette d'adresses entre lesquelles l'histogramme doit être édité et le pas p souhaité (1,2,4,8).

Le logiciel réalise la moyenne des p mesures consécutives. 11. sort sur l'écran les deux adresses délimitant les p mesures, la valeur

moyenne (le tout sous forme décimale) et un nombre de" " égal à la valeur arrondie de la moyenne divisée par 4. L'affichage se poursuit jusqu'a atteindre ou dépasser l'adresse maximale indiquée par l'utilisateur. L'édition de l'histogramme peut être arrêtée à tout instant par appui sur la touche "A" et redémarrée par appui sur la touche **"D".** 

Cette commande permet une visualisation rapide, même si peu précise de l'allure des courbes enregistrées, contraitement au tracé sur table traçante qui lui est précis mais assez lent.

# 11.4 - COMMANDE A : SORTIE SUR TABLE TRACANTE NUMERIQUE DES COURBES (TEMPS).

!

i

l

La commande A est utilisée pour sortir sur la table Watanabe les <sup>1</sup> courbes enregistrées sur chacun des canaux, donc la courbe force/temps <sup>1</sup> et accélération/temps, pour l'essai de résilience charpy.

A l'introduction de la commande, le logiciel demande le canal concerné et si le tracé des axes et de leur graduation a déja été réalisé **<sup>1</sup>** (ceci afin de gagner du temps si l'on sort les deux courbes sur la même le deuille).

Le format de la feuille doit être du type A2, ce qui offre un bon rendu des caractéristiques des courbes. Cette commande utilise bien entendu les procédures de gestion spécialisées de la table décrite<br>ci-avant.

Le dessin des courbes, et la table traçante Watanabe sont réutilisés par la commande T pour saisir les points caractéristiques de façon aisée. <sup>1</sup>

#### 11.5 - COMMANDE <sup>L</sup>: LISSAGE DES COURBES.

Cette commande, qui fait largement appel aux procédures de gestion du processeur arithmétique **AMD** 9511, lisse les mesures enregistrées a l'aide d'un filtre numérique à réponse impulsionnelle finie non récursif.

Nous allons d'abord examiner l'effet de ce filtre numérique et <sup>1</sup> ensuite aborder l'optimisation de sa programmation.

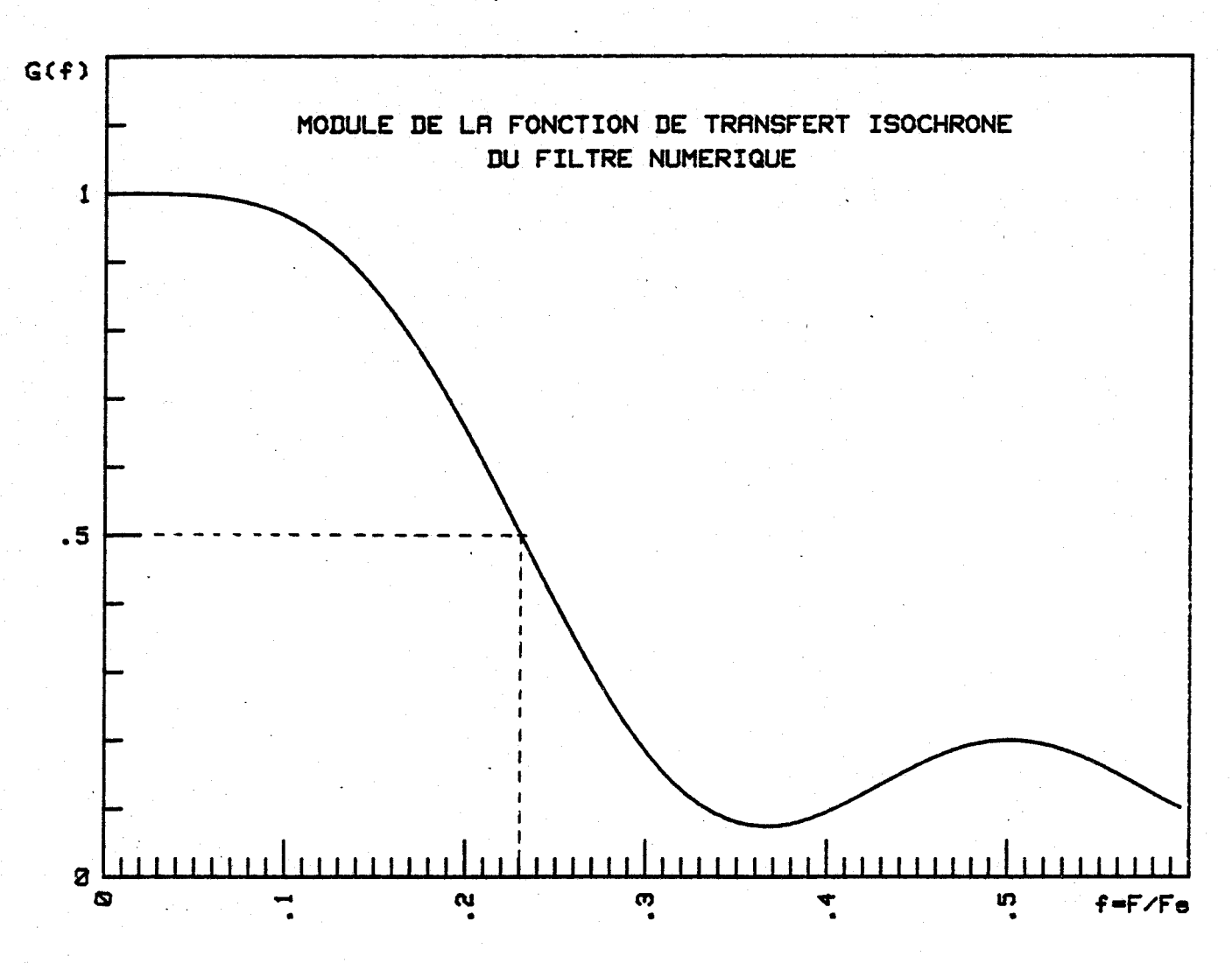

Module de la fonction de transfert isochrone du filtre numérique.

. . 11.5.1 - Caractéristiques du filtre numérique :

Ii s'agit d'un filtre numérique non récursif sur sept points :

 $y n = -0.05 x(n-3) + 0.05 x(n-2) + 0.25 x(n-1) + 0.5 x(n)$  $+ 0.25 x(n+1) + 0.05 x(n+2) - 0.05 x(n+3)$ 

L'équation de ce filtre provient de travaux réalisés par Monsieur J.Y. DAUPHIN, lors d'essais spectrométriques. Il avait lors été constaté qu'il était peu déformant et qu'il atténuait de façon efficace les perturbations dues au bruit. L'idée est venue donc de le réutiliser, dans le cadre de notre essai. Nous allons voir que son utilité sera d'atténuer seulement le bruit électrique présent sur les signaux.

Nous allons détailler ses caractéristiques :

\* Stabilité : la stabilité est assurée du fait de sa réponse impulsionnelle finie (filtre RIF).

\* Comportement temporel et fréquentiel :

Ce filtre numérique est un filtre non causal (présence de termes antérieurs et postérieurs à x<sub>n</sub>) dont la réponse impulsionnelle est symétrique.

Ecrivons la relation de récurrence sous le forme :

$$
y(n) = \sum_{k=-3}^{+3} \alpha(k) x(n+k)
$$

Intéressons nous à la fonction de transfert isochrome H de ce filtre numérique :

$$
H(jw) = \begin{bmatrix} +3 & & \\ \sum_{k=-3}^{+3} & \sqrt{k} \end{bmatrix} \begin{bmatrix} j(n+k) \cdot w \cdot \frac{1}{\sqrt{k}} \end{bmatrix} \begin{bmatrix} 1 & & \\ \sum_{\substack{k=1 \\ \text{signal d'entrée}} \end{bmatrix}
$$

oû Te représente la période d'échantillonnage. Donc :

$$
H(jw) = \sum_{k=-3}^{3} \alpha(k) \exp (+jkwTe)
$$
  
et :  

$$
H(jw) = \sum_{k=-3}^{+3} \alpha(k) \cos(kwTe) + j \sum_{k=-3}^{+3} \alpha(k) \sin(kwTe)
$$
  

$$
= R(w) + jI(w)
$$

Comme les coefficients **4** (k) sont symétriques, la partie imaginaire  $I(w)$  est nulle :  $(-k) \sin(-kwTe) + (k) \sin(kwTe) = \emptyset$ 

\* Comportement temporel :

L'argument de la fonction de transfertétant nul puisque H(jw) est.rée1, ce filtre n'entraine donc aucun déphasage du signal lissé par rapport au signal d'entrée : ils sont en phase.

\* Comportement fr6quentiel :

La fonction de transfertse réduit donc **3** :

$$
H(jw) = \sum_{k=-3}^{k+3} \alpha(k) \cos(kwTe) = \alpha(0) + 2 \sum_{k=1}^{3} \alpha(k) \cos(2Mkf)
$$

ou f = F/Fe avec Fe fréquence d'échantillonnage, forme classique

d'un filtre RIF symétrique a nombre de termes impair.

On a tracé figure 1, le module de la fonction de transfert en fonction de la fréquence réduite f = F/Fe. Le programme a été écrit en BASIC sur un calculateur Hewlett Packard 9845.

Le filtre numérique se comporte donc, a l'examen de cette figure, comme un filtre passe-bas de fréquence réduite de coupure 0,23 soit dans le cadre de notre appareil une fréquence de coupure de 230kHz.

Cette caractéristique permet dès lors de situer en termes physiques l'action de ce filtre. Il coupera les bruits électriques de fréquence de l'ordre du MHz, qui sont induits par les signaux d'horloge et de contrôle de la carte **DMA.** Mais par contre il ne touchera pas aux bruits mécaniques de fréquence beaucoup plus basse, comme la résonnance du bras du mouton pendant la rupture.

On s'assure ainsi de réaliser un filtre peu déformant, permettant de conserver les caractéristiques mécaniques des signaux.

L'ondulation dans la bande passante atténuée (phénomène de Gibbs) n'est pas trop importante, la première ondulation ayant une amplitude de 0,2. Le passage de la bande passante à la bande atténuée se fait progressivement dans une zone de transition ici assez large. La largeur de cette zone est proportionnelle à  $\frac{1}{N}$ , où N représente le nombre de points entrant dans la relation de récurrence. Comme nous ne considérons que 7 points, cela explique la largeur de la zone de transition.

# II.5.2 - Optimisation de programmation du filtre numérique.

Le filtre numérique étant symétrique permet déjà de diviser par 2 le nombre des multiplications.

$$
Y_n = \phi(0) \ x_n + \sum_{k=1}^3 \phi'(k) \left[ x(n+k) + x(n-k) \right]
$$

La programmation a été faite à l'aide des procédures de gestion

spêcialisées du processeur arithmétique dans un format entier simple précision sur **16** bits.

L'opération effectuée véritablement est alors :

$$
y_n = \left[ 5(x_{n+1} + x_{n-1}) + x_{n+2} + x_{n-2} - x_{n+3} - x_{n-3} + 10 x_n \right] / 20
$$

On n'exécute pour une valeur **yn** que deux multiplications, une division, 4 additions et deux soustractions.

Pour effectuer les calculs, on charge préalablement la pile interne du processeur arithmetique ainsi :

Sommet de pile succession des opérateurs

![](_page_70_Figure_7.jpeg)

8 mots de **16** bits

La colonne de droite indique les opérateurs et leur numéro d'ordre, **<sup>11</sup>**i-> **'1** a gauche indiquant l'endroit ou se trouve le sommet de pile après l'opération i. L'opérateur XCHS permute le sommet de pile avec son successeur afin que la soustraction s'effectue dans le bon sens.

Il ne reste plus qu'à empiler les deux derniers opérandes.

 $-III.12 -$ 

![](_page_71_Figure_1.jpeg)

Le logiciel mémorise alors la valeur en dépilant le sommet de pile, et va l'écrire à la place de  $x_{n}$ , trois calculs plus tard afin de ne pas réaliser un filtre récursif. Le temps de calcul en lui-même, somme des temps d'exécution des operateurs est de 420 cycles d'horloge, soit pour 1 quartz à 4MHz, 100 ps pour évaluer l'expression. Ici se manifeste la rapidité de l'opérateur de calcul microprogrammé par rapport à un programme sur microprocesseur.

**<sup>A</sup>**postériori justifions le fait que le format 16 bits entiers est suffisant. La valeur maximale des **xk** est de 255 (codés sur 1 octet) et l'expression avant division par 20 prend la valeur maxi de 10 x 255 + 5(255 + 255) + 2 x 255 = 5610, largement inférieur a 32767. Seule la division par 20, par rapport à un calcul en format flottant, ne permet pas d'apprécier l'arrondi, mais le calcul flottant aurait <sup>l</sup>entraîné un temps d'exécution prohibitif.

#### 11.6 - COMMANDE G : AJUSTEMENT **DES GAINS.**

Comme décrit dans le chapître précédent, la partie analogique de chaque canal est équipée d'un amplificateur **21** gain programmable. 4 signaux (2 par canal) reliés au port d'un circuit programmable d'entrée -sortie 8255 permettant de sélectionner quatre gains : 1, 2, 3 ou 4 sur l'amplificateur et donc de modifier dans ces rapports le gain global de la chaîne.

<sup>I</sup>Ceci a été réalisé afin d'assurer une conversion si possible **a**  pleine échelle du convertisseur analogique-digital, pour obtenir une précision maximale.
La commande G permet donc d'ajuster les gains de deux manières : - au choix de l'opérateur,

- automatiquement.

Lorsque le logiciel BREBIS est lancé ou lorsque l'on appuie sur le bouton reset, les gains sont initialisés au gain mini, soit 1.

Détaillons les deux modes de fonctionnement :

\* Mode manuel.

Si l'opérateur a choisi le mode manuel, le logiciel lui rappelle les gains actuellement sélectionnés sur chaque canal et lui demande ensuite ceux qu'il veut imposer. Il tape alors 1, 2, 3 ou 4 suivant ce qu'il désire.

#### \* Mode automatique.

Dans ce mode, le logiciel suppose que l'opérateur a cassé préalablement une éprouvette témoin. Il vient alors chercher les maxima des deux courbes, et en tenant compte du gain précédemment sélectionné, calcule le nouveau gain assurant des signaux d'amplitude maximale mais sans saturation du convertisseur A/D. Pour informer l'operateur, les valeurs des nouveaux gains sont sorties sur la <sup>1</sup> console.

Pour illustrer ce fonctionnement, prenons un exemple :

Le gain du canal 1 est de 2. Si le maximum de la courbe est inférieur a 127, le gain sera poussé **3** 4. Si il est inférieur seulement a 170, le gain sera poussé **3** 3. Dans les autres cas, le gain restera égal à 2.

#### COMMANDE T : "PLOITER" ET **CALCUL** DES **TSMPS** DE RUPTURE.

Cette commande se compose de deux parties :

- la saisie de points particuliers des courbes enregistrées, et des paramètres de l'expérience (fréquence),
- le calcul des différents temps de rupture (rupture fragile, déchirure ductile...).

\* Saisie des paramètres :

Le logiciel commence par demander la fréquence d'échantillon- <sup>1</sup> nage, et offre ensuite deux modes de saisie des quatre points caractéristiques de la courbe force/temps.

- par l'intermédiaire de la console sous forme de questionsréponses :

DEBUT DE PROPAGATION DE RUPTURE FRAGILE : **g543** 

- Par l'intermédiaire de la table traçante :

Cette méthode suppose que l'on ait préalablement fait appel a la commande A pour tracer la courbe. L'opérateur peut alors, par appui des touches "D" et **"G",** sur le clavier de console, déplacer respectivement **a** droite ou **B** gauche, le stylo de la table traçante, et ce en suivant le tracé de la courbe. L'opérateur peut ainsi pointer les points remarquables et les mémoriser par appui sur les touches 1, 2, 3 ou 4, suivant la convention:

1 -> Début de rupture.

2 -> Début de propagation de rupture fragile.

<sup>3</sup>**3** Fin de rupture fragile.

 $4 \rightarrow$  Fin de rupture.

Ce logiciel permet d''éviter Le repérage par rapports aux axes toujours fastidieux et moins précis.

\* Calcul des durées de rupture :

Après cette phase de saisie, le logiciel calcule le bruit de fond moyen et évalue an microsecondes les diverses durées de rupture décrites chapitre 1, **a** savoir :

Durée de rupture fragile. Durée de propagation de la rupture fragile. Durée de la déchirure ductile. Durée totale de la rupture.

Ces divers résultats sont édités sur l'écran. Les différents calculs sont réalisés a l'aide du processeur arithmétique et de ses primitives de gestion.

Pour calculer le déplacement du couteau, pendant la rupture, il faut calculer l'intégrale de la vitesse, elle-même intégrale de l'accélération par rapport au temps.

\* Expressions théoriques :

A l'aide de la mesure convertie, on peut calculer la valeur en  $m/s-2$  de l'accélération en tenant compte de la sensibilité de l'accéléromètre et du gain total de la chaîne d'amplification :

$$
\Gamma = \frac{1}{\text{Sa}} \times \frac{1}{\text{Gt}} \times \frac{5}{255} \text{Y}_{\text{C}}
$$

ou  $\Gamma$  représente l'accélération en m/s-<sup>2</sup>, Sa la sensibilité de l'accéléromètre en  $V/ms^{-2}$ , Gt le gain total de la chaîne, et  $\ell$  c la valeur convertie (entre O et 255). ,

$$
\Gamma = K \quad \text{for} \quad \text{avec} \quad K = \frac{1}{-51 \text{ Sa Gt}}
$$

**On** peut alors calculer la vitesse en prenant comme origine le début de la cassure :

$$
v(t)-v_0 = \int_{t_0}^t (x) d x
$$

x t<sub>o</sub> instant de début de la rupture.

La vitesse v<sub>o</sub> au moment du choc se déduit de la position du bras qui est alors vertical. L'égalité entre l'énergie potentielle et cinétipue donne :

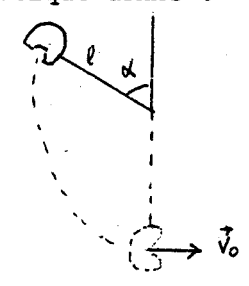

 $v_o = 2gl (1+cos \lambda)$  soit  $v_o = 5,52$  m/s pour le mouton pendule WOLPERT P30

 $L'$ équation donnant v(t) est alors

$$
v(t) = v_o + K \int_{t_o}^{t} c(t) = v_o + K A(t)
$$

où **A** (t) représente 1 'aire hachurée

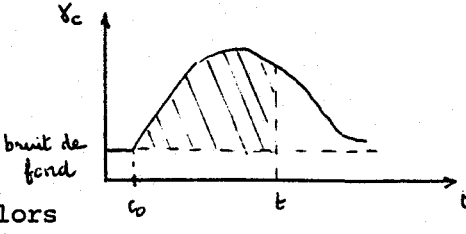

et la distance s'obtient alors

$$
d(t) = \int_{t_0}^{t} v(t) dt
$$

avec origine des déplacements à la verticale de l'axe du mouton pendule.

\* Programmation des calculs :

Tous les calculs sont effectués par le processeur arithmétique dans un format flottant sur **32** bits.

La distance est calculée directement à partir des relations de récurrences suivantes (intégrale par la méthode des rectangles).

Pour la mesure n après le début de la rupture, on réalise les opérations suivantes :

\* On calcule V(nTe) d'abord, donnée par

 $v(nTe) = V((n-1)Te) + K \n\text{C} (nTe)$ en partant de  $V(r_0) = v_0 = 5.52$  m/s

, \* **On** calcule ensuite le déplacement par

 $D(nTe) = D((n-1)Te) + V(nTe)$ en partant de  $D\binom{0}{2}$  = 0

Cet algorithme permet d'optimiser les calculs et de ne pas avoir à stocker la vitesse.

Les mesures D(nTe) sont stockées en mémoire sur 32 bits. Le déplacement maximum atteint en fin de rupture Dmax, sert à rééchelonner **les** mesures sur seulement 8 bits. Toutes les mesures sont divisées par d max/255 et stockées sous forme entière sur 1 octet.

On a ainsi accès à la courbe force-déplacement. Il est à noter que l'énergie de rupture lue sur le cadran permet de réétalonner la courbe

car elle représente l'aire sous la courbe entre le début et la fin de rupture. Les énergies partielles de rupture sont alors facilement calculables par une regle de trois en unités SI.

#### CONCLUSION

Nous avons présenté dans ce chapitre les caractéristiques d'un logiciel spécialise de gestion de l'essai de résilience Charpy.

Les différentes commandes, bâties autour d'un menu explicatif, le rendent simple à utiliser mais néanmoins puissant et complet.

La modularité du logiciel, son écriture presque totale en PL/M le rendent ouvert **3** toute modification ou amélioration. Il peut évoluer facilement au grè des suggestions et souhaits formulés par l'utilisateur.

Nous allons aborder dans le chapitre suivant l'expérimentation de cet ensemble matériel-logiciel, et tester sa-fidélité, d'abord sur des signaux connus, puis en situation sur le mouton pendule.

#### BIBLIOGRAPHIE ==========

- ( 1) "A Guide to PL/M progranmiing for microcomputers" , D .D. **MACK** CRACKEN, Addison-Wesley publishing Company, 1978.
- **(2)**  "8080/8085 assembly language programming manual",. Intel corporation, 1977.
- **(3)**  "Techniques num6riques appliquées au calcul scientifique", P. PELLETIER.
- **(4)**  "PL/M programming manual", Intel corporation.
- (5) "Modular programming in PL/M", William BROWN, Computer magazine. <sup>1</sup>
- (6) "Microprccesseur et langage évolué : comparaison du PLM 80 avec 1'ASM 80", Marcel BERNHARD, Mini et Micros, N° 97, p. 13.
- (7) "ICE-85 in circuit emulator-operating instructions for ISIS II users", Intel corporation.
- (8) "Filtres numériques : principes et réalisations", P. FONDANECKE, P. GILBERTAS, Masson, Collection Technologies.
- (9) 'Filtrage numérique et ses applications", P.Y. CHATTIEL, Electronique applications, N° 23 et 24.
- (10) "Le Traitement numérique des signaux", Toute l'électronique, avril 1982.
	- (11) "Les Structures de données et leur représentation en mémoire", C. PAIR, M.C. GAUDEL, INRIA, décembre 1979.
	- (12) "Méthodes de programmation", MEYER, BAUDOUIN, Eyrolles, 1980.

## CHAPITRE IV

## FIDELITE ET EXPERIMENTATION DU SYSTEME

### **CHAPITRE IV** : **Fidélité et expérimentation du système**

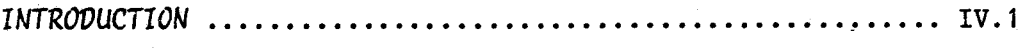

## **<sup>1</sup>**- **CARACTERISTIQUES ET FIDELITE DU SYSTEME D'ACOUISITION** .......................................... **IV.l**

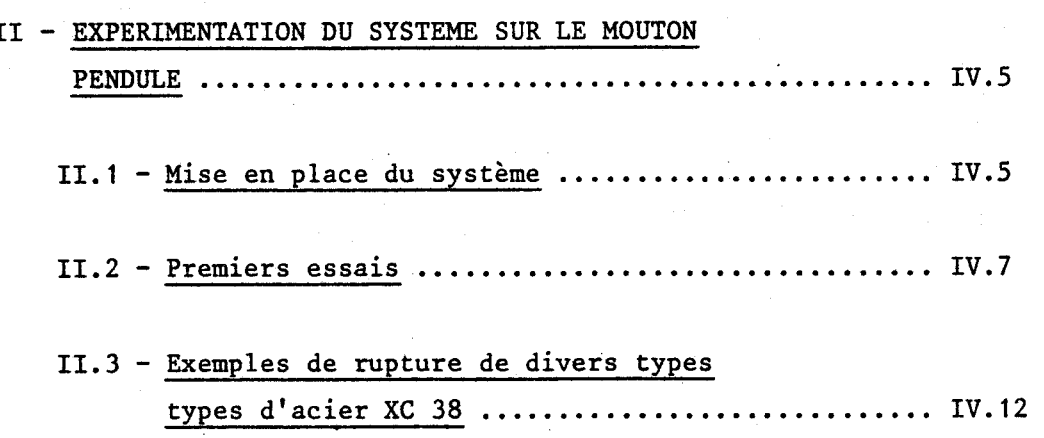

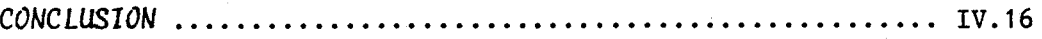

FIDELITE ET EXPERIMENTATION DU **SYSTEm.** 

#### INTRODUCTION :

Ce chapitre décrit la mise en oeuvre du système et son fonctionnement en situation sur le Mouton Pendule.

Dans un premier temps, nous procéderons à l'acquisition de signaux connus afin de tester la fidélité du système et d'évaluer ses caractéristiques internes (impédance d'entrée, bande passante,...).

En second lieu, aprés avoir réglé le retard au déclenchement optique, nous estimerons le gain à donner aux amplificateurs situés juste en aval des capteurs. Nous réaliserons ensuite une série d'essai de résilience Charpy sur divers échantillons d'acier XC38 et XC48.

#### I - CARACTERISTIQUES ET FIDELITE DU SYSTEME D'ACQUISITION.

Pour témoigner de la bonne fidélité du système, on injecte directement sur les 2 entrées de notre chaine d'acquisition, successivement une tension sinusoïdale et en créneaux de fréquence 5 kHz et une tension carrée de fréquence 3 kHz. Les courbes présentées figures 1, 2 et 3 ont été tracées sur la table numérique a partir des mesures enregistrées par le système a une fréquence d'échantillonnage de 1 MHz.

Les trois formes de signaux sont bien restituées, et les très faibles déformations perceptibles sur la sinusoïde proviennent de la qualité moyenne du générateur basse fréquence utilisé.

L'enregistrement du signal carré témoigne du bon temps de montée de la chaîne de mesures, mais révèle aussi de trés faibles perturbations aprés certains des fronts. Ces réponses, semblables **3** celles d'un premier ordre, traduisent la présence d'un trés faible couplage capacitif.

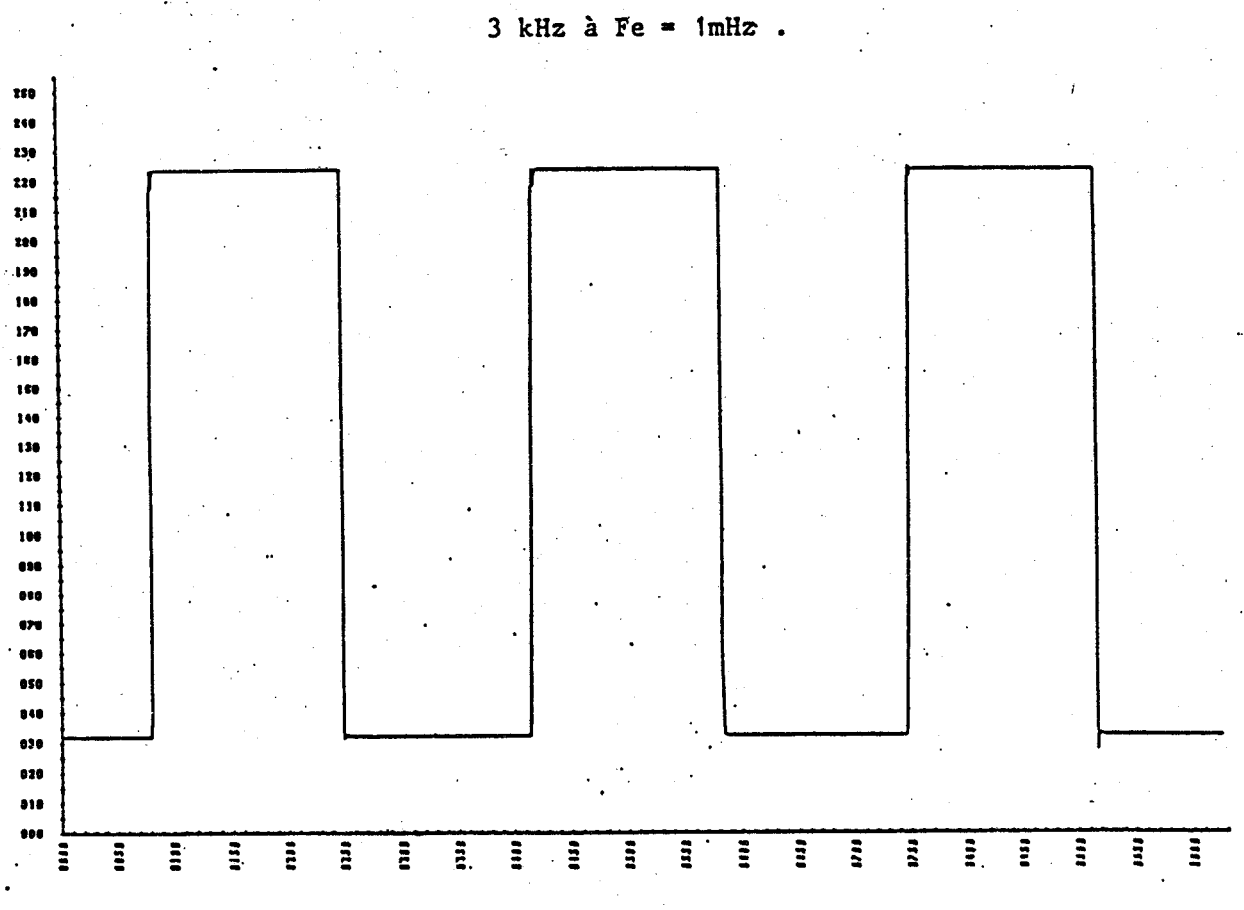

## Figure 1 : Enregistrement d'un signal carré de fréquence

 $\bullet$ 

 $- IV.2 -$ 

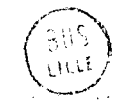

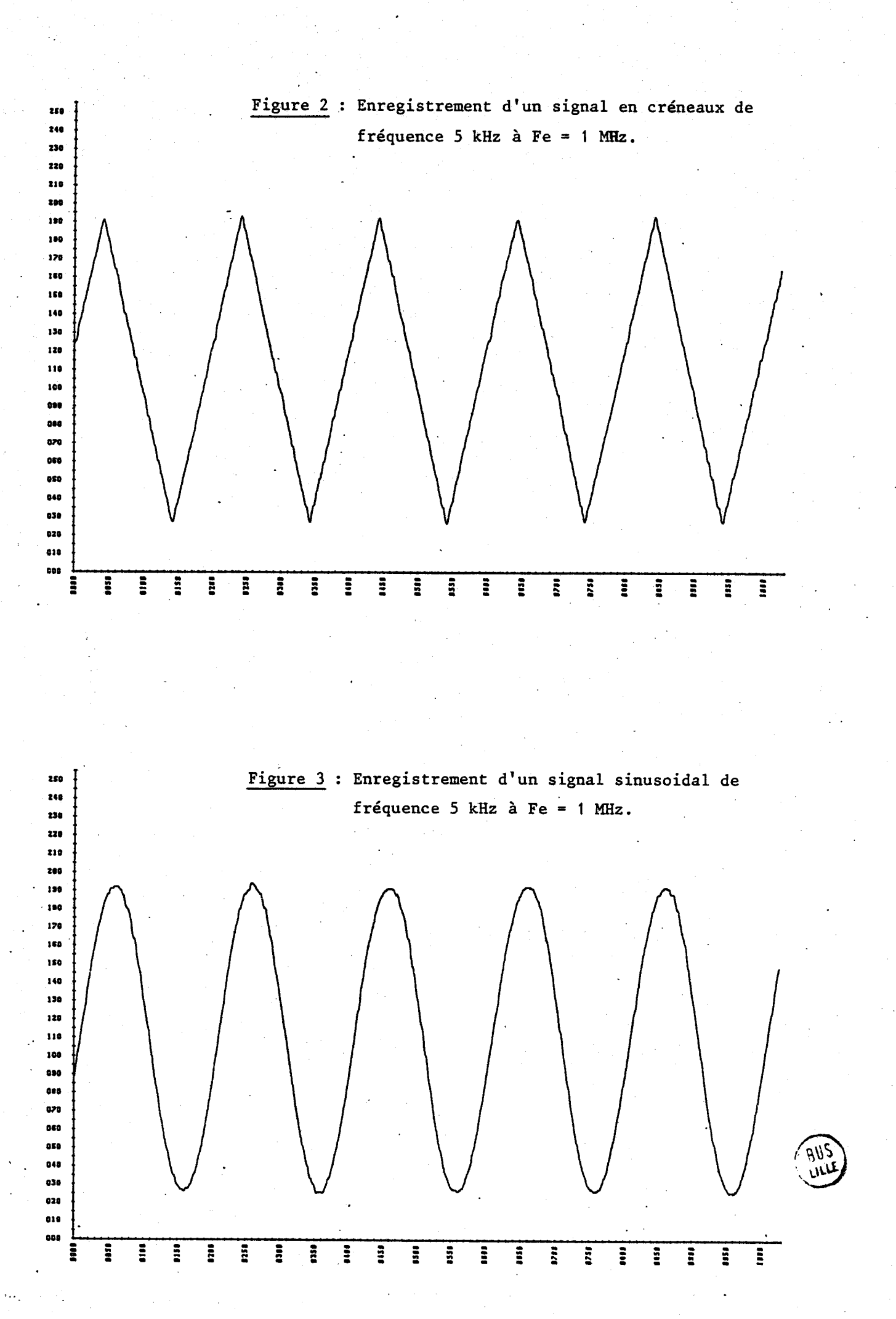

La bande passante se déduit directement de la fréquence d'échantillonnage. Celle-ci permet en pratique d'observer des signaux de fréquence allant jusqu'a Fe:lO = 100 kHz avec une assez bonne précision. La limite théorique, donnée par le théorème de Shannon, est en fait de la moitié de la fréquence d'échantillonnage, mais à ces fréquences, on n'obtient que 2 ou 3 points par période du signal, ce qui est peu représentatif.

L'impédance d'entrée est de l'ordre de 20 khmais peut facilement être poussée **3** 1 **Mn-** par remplacement d'un jeu de résistances sur les , amplificateurs opérationnels de la carte ampli-bloqueurs. Cette impédance nous a paru suffisante en regard de celle des deux capteurs qui est de  $300\Omega$ .

Intéressons nous aux sources d'erreurs dans une chaîne de mesure et essayons de les chiffrer ou de les estimer dans notre système. ,

On note dans une chaîne l'existence :

- des erreurs statiques,
- des erreurs dynamiques,
- des erreurs de rejection.

Les erreurs statiques sont liées **3** la nature intrinsèque des modules qui les générent. Elles sont ici constituées par :

> - la conversion sur 8 bits qui entraîne une erreur de 4  $\frac{9}{60}$ , - le décalage d'offset et de gain : ces grandeurs sont réglables par des potentiomètres dix tours sur les amplificateurs et les convertisseurs, et les erreurs ne sont pas, en pratique, importantes.

Les erreurs dynamiques sont constituées par les perturbations qui se superposent au signal utile pendant le temps de la mesure. Y figurent :

> - la réinjection des signaux de commande dans les circuits de mesure (dont la fréquence est celle de l'échantillonnage). Elle semble tout à fait négligeable comme le montre l'absence de bruit à fréquence élevée, sur les paliers du signal carré. Ceci est dû à la qualité du cablage et a la qualité des bloqueurs qui n'induisent pas de pics de commutation. Le lissage numérique, de toute maniere, supprimerait ces parasites de fréquence trés au dessus de sa fréquence de coupure.

- la stabilisation des amplificateurs de mesures : le principe des capteurs en pont permet de ne pas charger au repos l les amplificateurs opérationnels et ainsi d'éviter leur dérive thermique. **0.** 

- le bruit lié **'3** l'agitation thermique des électrons dans les jonctions : il est trés difficile **3** estimer mais les composants ont été choisis de bonne qualité.

Les erreurs de rejection ont été minimisées par l'adaptation d'impédance entre les différents modules, l'adoption d'un point de référence de potentiel auquel sont reliés tous les blindages et **3** partir duquel sont définies toutes les tensions, et par l'attention portée a la rejection de la tension de mode commun dans les amplificateurs.

#### II - EXPERIMENTATION DU **SYSTEME** SUR LE MOUMN PENDULE.

#### II.1 - MISE EN PLACE DU SYSTEME.

Les capteurs ont d'abord été installés sur le mouton, les jauges de contraintes collées sur les joues internes du couteau, et l'accéléromètre vissé à l'arrière de la masse.

bras accélérom&tre vissé / / / <del>/ jauges</del> de contraintes à

l'intérieur du couteau

Les amplificateurs ont &té fixés sur le bâti afin de limiter la longueur de connexion et minimiser ainsi le bruit. Pour déterminer leur gain, nous avons visualisé les signaux sur un oscilloscope tout en donnant des coups a l'aide d'un marteau sur l'arete du couteau, le bras . étant inmobilisé.

' Avec une amplification de 11 fois, le capteur de force a délivré un signal propre ayant une très bonne dynamique, un coup de marteau moyennement appuye provoquant un pic de l'ordre de 1 V. .

L'accéléromètre s'est par contre rdvélé trés peu sensible et mal équilibré. Son déséquilibre initial de 300 **mV** est tout a fait anormal <sup>1</sup> puisque ce capteur est donné pour un déséquilibre inferieur a 3 mV. Ceci nous empêche de procéder directement à un gain important sans saturer l'amplificateur. N'ayant que ce capteur a notre disposition, le montage initial a été modifid afin de pouvoir disposer d'un offset réglable compensant ce déséquilibre.

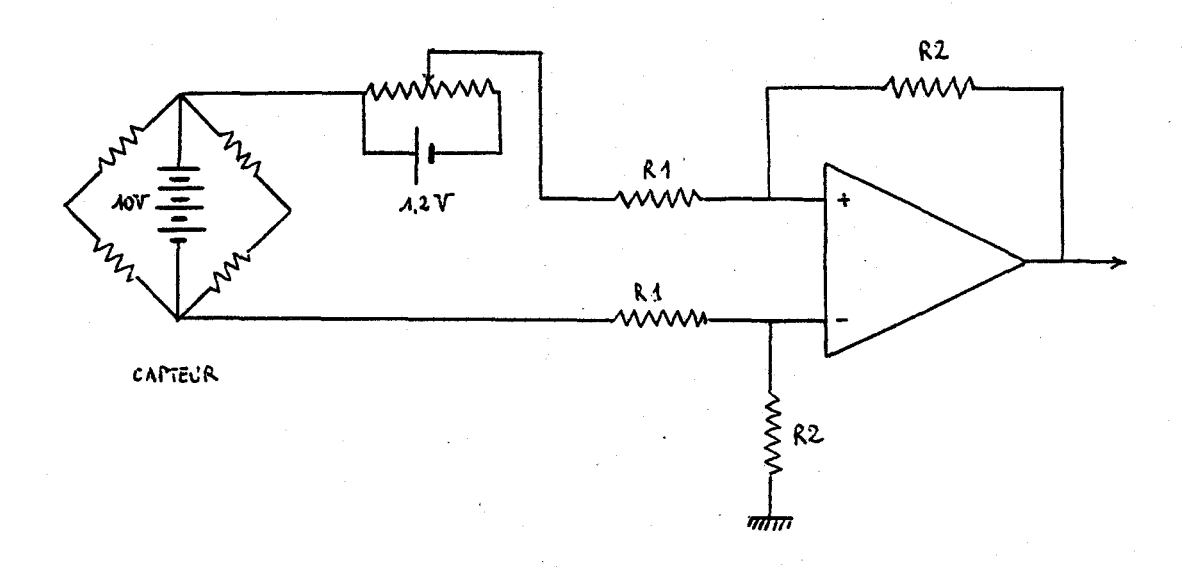

Ce capteur, dont la plage de mesure s'étend de O a 10000 g, est par ailleurs trop fortement surdimensionné. La force maximale moyenne s'exerçant sur l'éprouvette est de l'ordre de 5 t, ce qui, pour une masse de 20 kg, laisse présager une accélération de l'ordre de 250 g (sans tenir compte des phénomènes vibratoires). La nécessité de choisir un gain élevé (de l'ordre de 100), pour obtenir une amplitude du signal comparable à celle du capteur de force, se fait au détriment du rapport signal/bruit. Le bruit est alors nettement augmenté.

Le montage a offset réglable a aussi été adopté pour l'amplificateur du capteur de force, **le** décalage de la courbe obtenue permet de bien déterminer le début de la rupture et permet de visualiser les oscillations négatives.

Pour procéder au réglage du capteur optique, un générateur de fréquence ayant une sortie **TTL** a servi d'horloge externe. Pour les essais préliminaires, nous avons utilisé des éprouvettes d'acier XC48 brut de fonderie, dont une grande quantité était disponible. La position du phototransistor a été ajusté en réalisant des ruptures successives à des fréquences d'échantillonnage de plus en plus élevée (en partant de **50** kHz). Le réglage, en dépit du potentiomètre de retard, s'est révélé assez pointu et une vingtaine d'éprouvettes ont été nécessaires pour le mener **a** bien. Mais il s'est avéré l'utilisation fiable et sQr.

Le système est alors prêt à assurer des enregistrements d'essai de résilience Charpy.

**11.2** - **PREMIERS ESSAIS.** 

Pour effectuer les premiers essais, nous avons choisi une fréquence d'échantillonnage de **100** kHz afin de pouvoir observer les différents phénomènes se produisant pendant la rupture mais aussi après celle-ci. L'échantillon rompu est un XC48 brut de fonderie et les mesures enregistrées sont présentées figures 4 et **5.** 

La courbe force/temps révèle une rupture de type mixte et la présence d'une fréquence de **650** Hz, due vraisemblablement a la vibration de la masse du mouton. Sur la courbe accélération/temps, on retrouve un pic correspondant **a** la cassure, suivi d'un signal d'amplitude importante, qui n'est pas présent sur l'autre tracé. L'explication la plus plausible est que les deux morceaux d'éprouvettes après la cassure, sont chassés entre les appuis et, si le capteur de force ne reçoit plus aucune sollicitation (puisqu'il est en amont), le choc est ressenti par l'accéléromètre. On remarque d'ailleurs que les plaques latérales qui protègent les jauges de contraintes présentent des entailles sur leur partie arrière.

La fréquence de **650** Hz n'est pas sensible sur la deuxième courbe et montre donc que la vibration se produit latéralement, la sensibilité transversale de l'accéléromètre étant trés faible.

Pour mieux examiner les signaux pendant la phase de rupture, nous avons procédé à un deuxième enregistrement à une fréquence d'échantillonnage de **500** kHz, toujours sur un XC48 brut. Le résultat en est présenté figures 6 et 7.

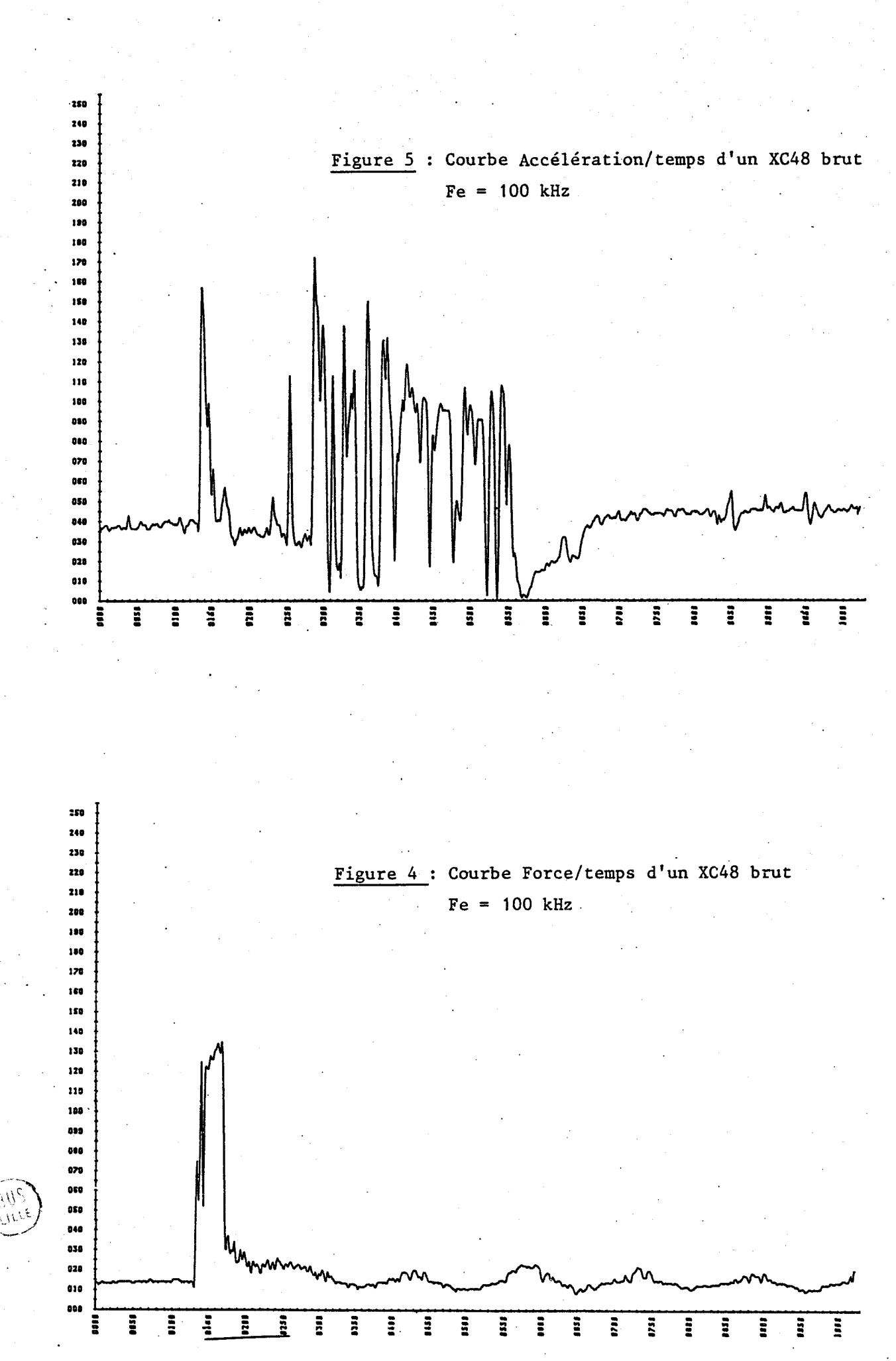

 $\partial \hat{\theta}_c$ 

 $- IV.8 -$ 

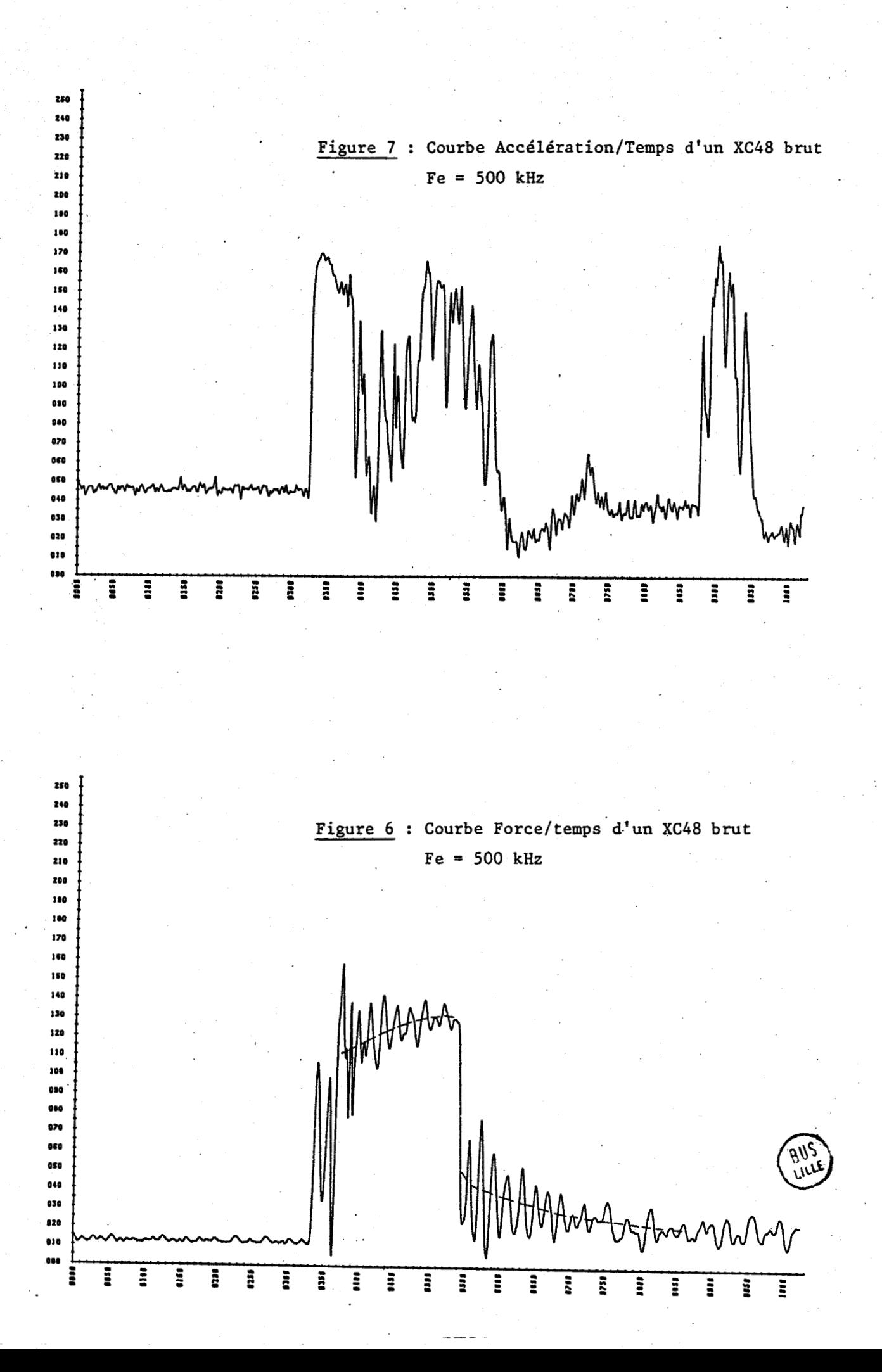

La courbe force/temps révèle toujours une rupture de type mixte, avec une rupture fragile bien marquée. La présence de deux pics d'inertie est à attribuer à une déformation des appuis (ils ne sont plus dans le même plan), ce qui provoque un rebondissement de l'éprouvette. La courbe diffère de la courbe théorique présentée chapître **1** par les deux trains d'oscillations du couteau. Le premier provient de la montee en charge brutale jusqu'a la limite élastique du matériau et le deuxième de la chute brutale de charge pendant la propagation de la rupture fragile. La courbe réelle de rupture du matériau est indiquée en pointillés sur la figure6. La fréquence de ces oscillations, facilement mesurable sur ce tracé, est de **23** kHz pour le mouton pendule de **300**  joules utilisé.

La courbe accélération/temps, figure 7, présente un signal plus difficile à interpréter. On peut redouter un effet de filtrage dû à la masse située entre le couteau et l'accéléromètre. Le bruit de fond est assez important, comme la forte amplification le laissait présager.

Le mauvais rapport signal/bruit dii au surdimensionnement et le fonctionnement hors-caractéristiques de notre accéléromètre nous ont dissuadés d'atteindre le déplacement mais encouragés **3** commander un autre accéléromètre plus sensible et plus conforme à ses spécifications pour arriver à nos fins. Par la suite, nous nous contenterons de donner les courbes force/temps pour les différents échantillons rompus.

Pour illustrer l'effet du lissage numérique nou présentons, figure 8, la courbe force/temps d'un XC48 brut de fonderie avant et après. On vérifie bien qu'il s'agit d'un filtrage peu déformant et qui ne coupe que les fréquences élevées, laissant intacts les bruits mécaniques.

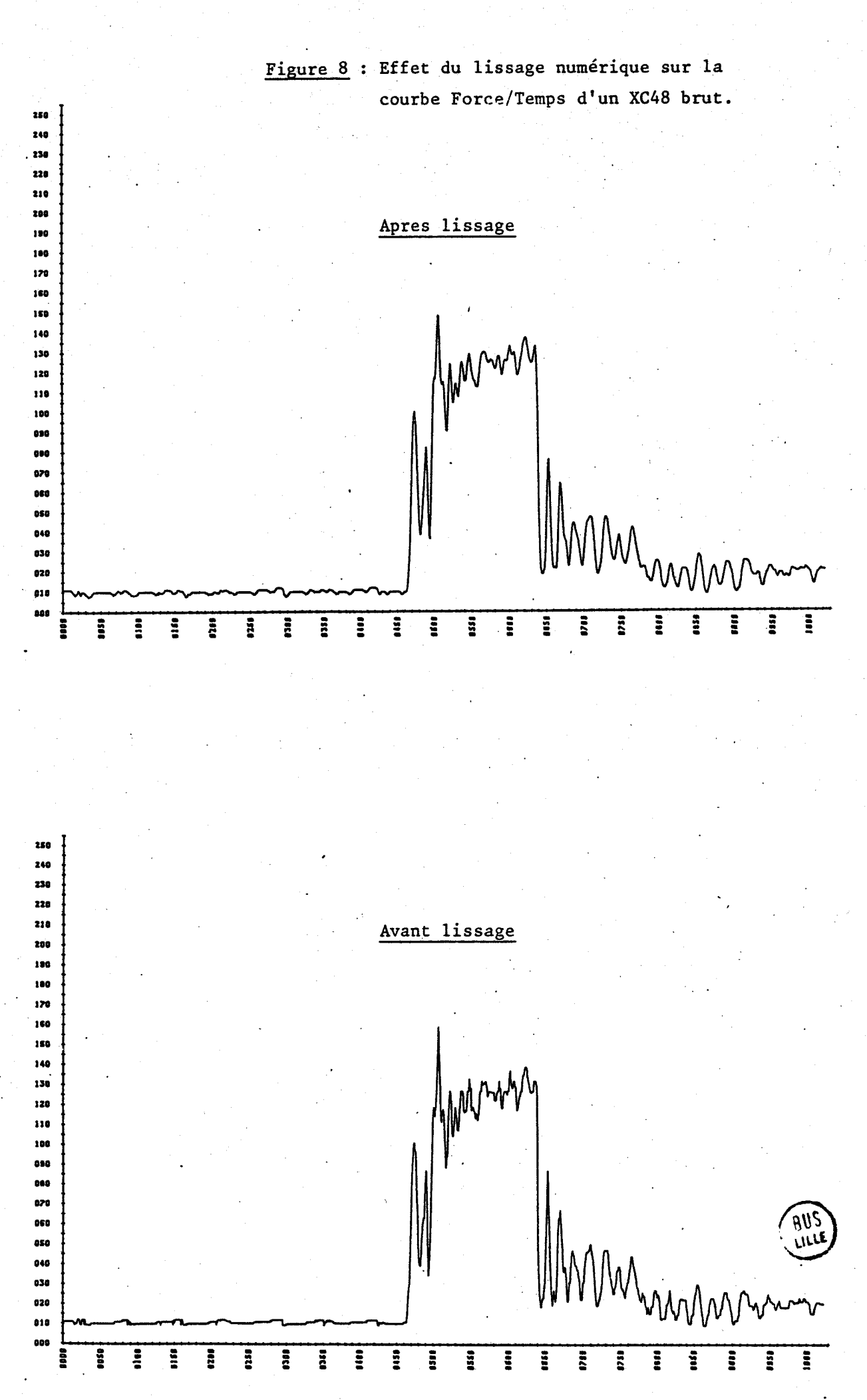

 $-IV.11 -$ 

#### 11.3 - EXEMPLES DE RUPTURE DE DIVERS TYPES D'ACIER XC38.

Pour illustrer les différents types de rupture, nous avons réalise des essais de résilience Charpy sur des aciers XC38 ayant subi des traitements thermiques différents :

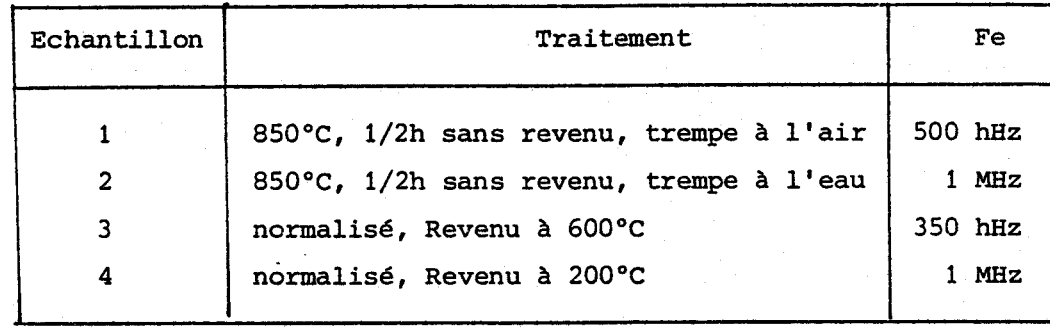

Les diverses courbes force/temps sont présentées dans les pages suivantes.

Les échantillons 1 et 4 présentent des ruptures completement fragiles qui ont nécessité la fréquence maximum de prises de mesures (1 MHz). L'échantillon 2 présente de plus la particularité de se casser lors du picd'inertie, c'est-&-dire **3** l'application de l'éprouvette sur les appuis, vu son extrème fragilité.

L'échantillon 2 présente une rupture completement ductile.

Les deux échantillons 1 présentés offrent deux ruptures de type mixte de pourcentages différents.

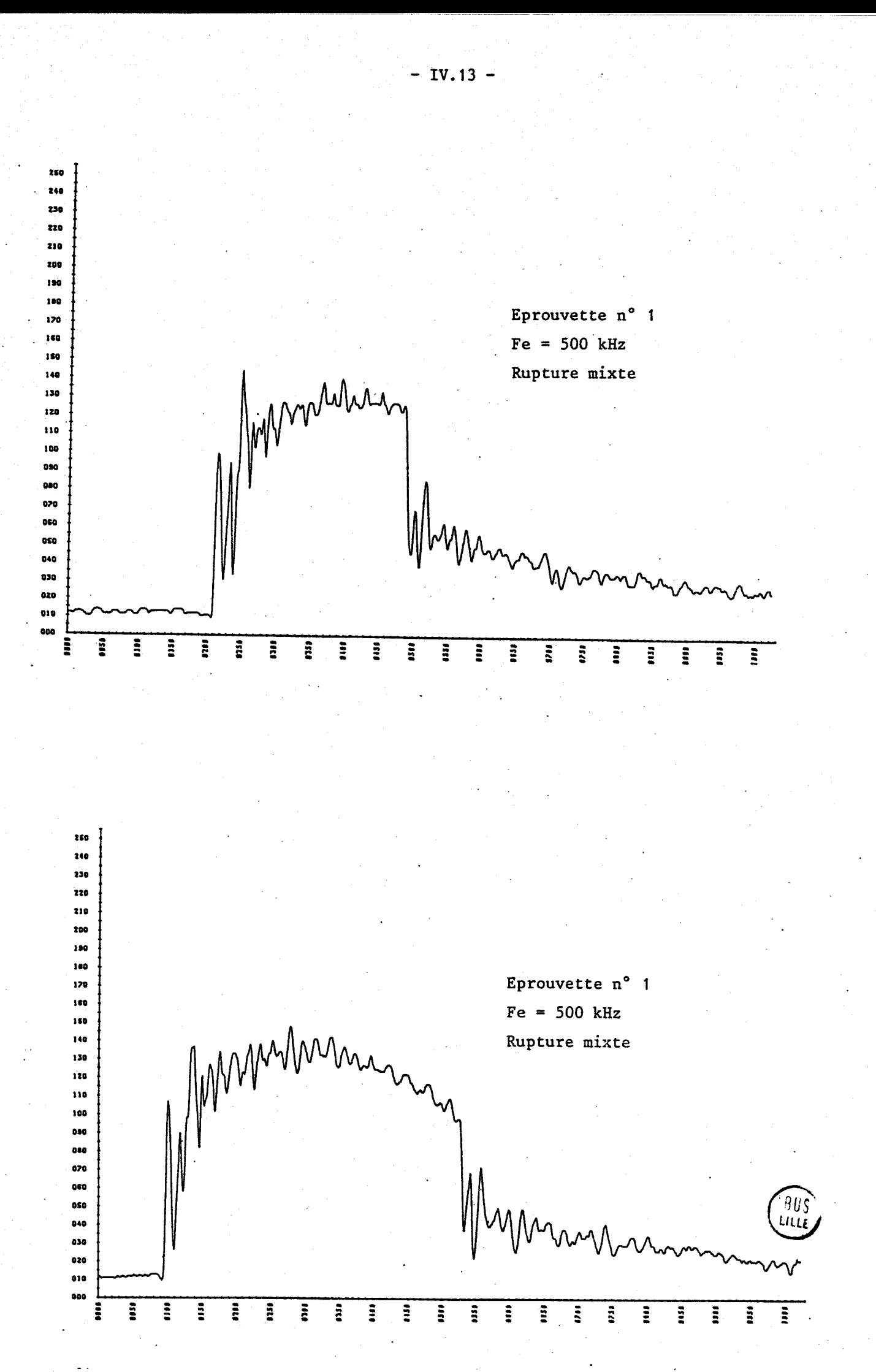

CHART NO. PL. 501

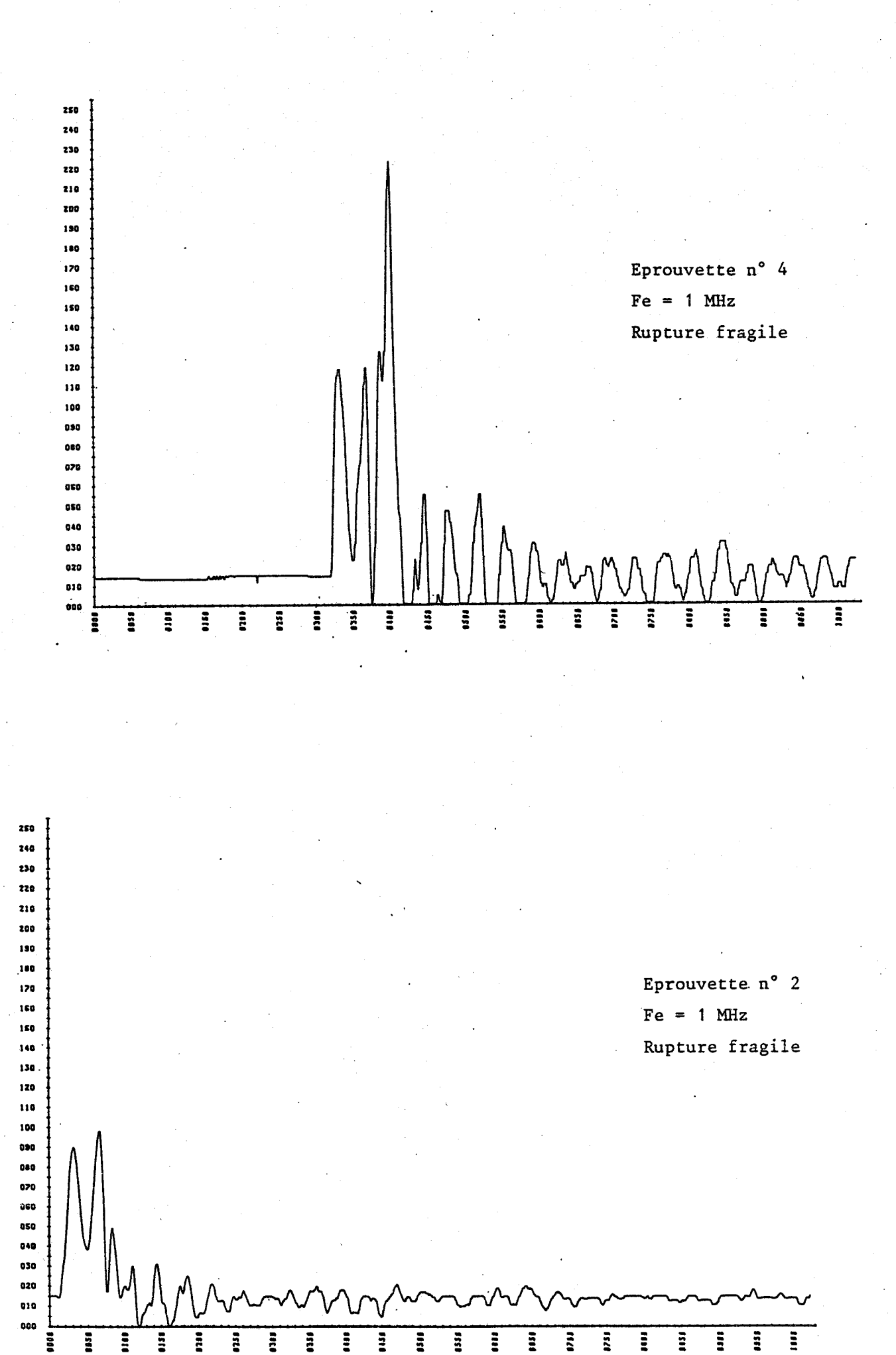

 $\mathbb{C}^2$ 

 $- IV.14 -$ 

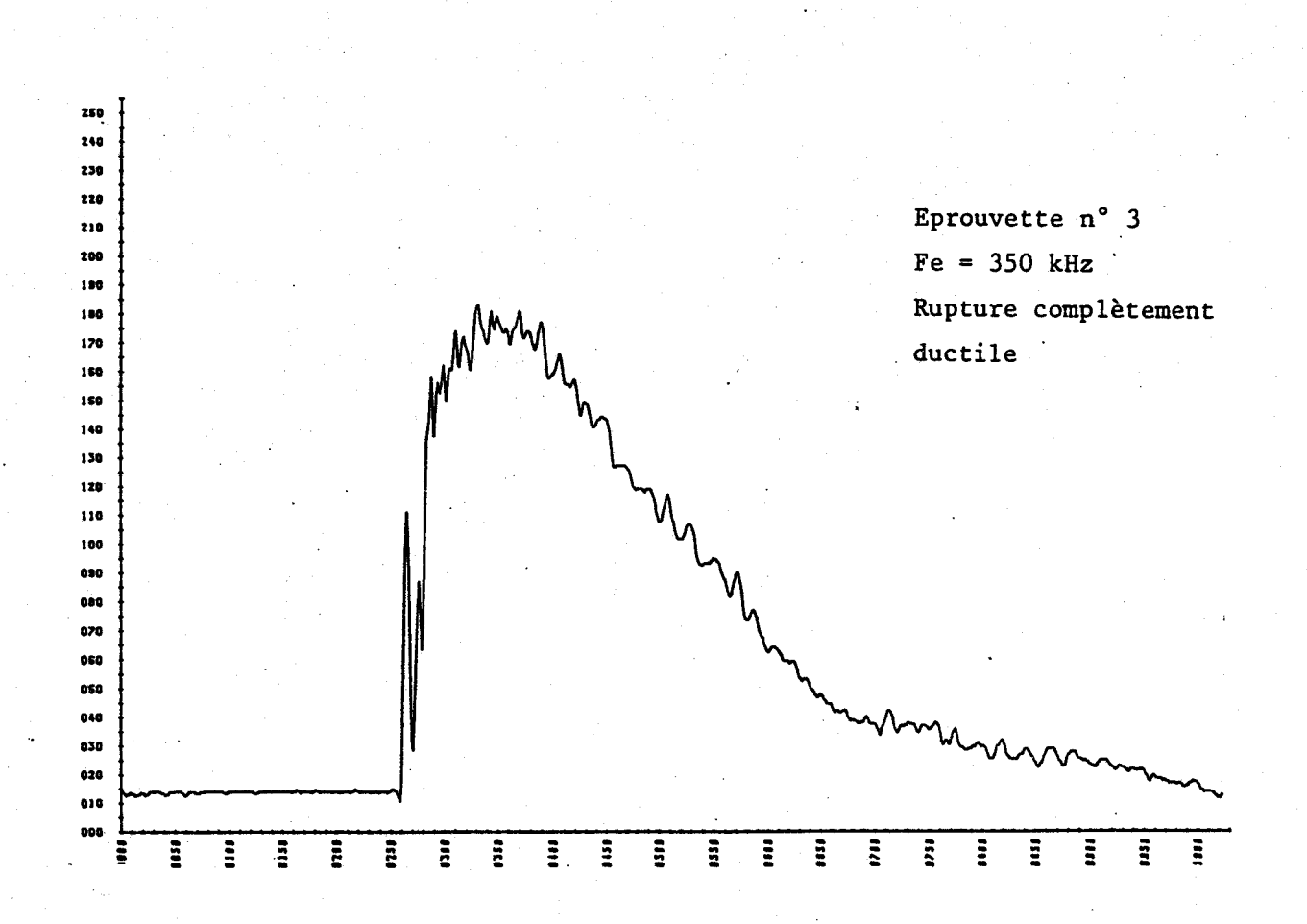

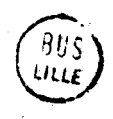

 $- IV.15 -$ 

#### **CONCLUS ION**

Au cours de ce chapitre, nous avons pu évaluer le niveau de performance de cette double chaine d'acquisition numérique. En partant d'un signal idéal, nous avons pu restituer sur table traçante le signal numérisé avec une trés bonne précision, notamment pour des signaux en créneaux de fréquence 5 **KHz,** Si les enregistrements de l'effort par rapport au temps donnent des résultats trés intéressants, 11 apparait cependant que la qualité du capteur d'accélération ne nous permette pas de conclure positivement sur l'interprétation de la mesure qu'il délivre.

L'excellente qualité du canal de mesure concerné nous conduit à affirmer qu'il conviendra de porter ultérieurement attention au choix d'un capteur plus performant, et aussi au choix de sa localisation dans le mouton.

En effet, la solution que nous avons adoptée présente le double inconvénient d'un enregistrement retardé d'une part, et perturbé d'autre part par la masse mécanique en mouvement du pendule et les frottements importants de l'éprouvette rompue sur les joues du couteau.

# CONCLUSION GENERALE

Nous avons au cours de ce mémoire présenté une solution originale pour l'étude de la fragilité des métaux. Elle est basée sur la conception d'une chaîne d'acquisition numérique rapide a double voie alliant a un rapport prix/performances intéressant, une bonne fidélité et une ) grande souplesse d'utilisation.

Dans sa partie informatique, nous avons présenté un ensemble matériel complet assurant :

- une mémorisation rapide (supérieure au MEIz **1** et parfaite des données sur 2 canaux,

- un traitement numérique &volué des données en temps différé, - le traitement graphique de ces mêmes données sur une table digitale de bas prix assurant cependant un traitement sophistiqué des informations,

- le prix de revient de l'ensemble reste faible compte tenu des choix technologiques adoptés,

- une possibilité de connection sur d'autres micro-calculateurs.

Les améliorations qu'il est possible d'apporter trés facilement à ce dispositif de mesure concernent :

- L'aspect logiciel : nous n'avons pas en effet épuisé les méthodologies sophistiquées existant dans le domaine du filtrage et de l'analyse des données.

- Il serait intéressant de pouvoir conserver les enregistrements des ruptures et adjoindre au système une unité de stockage magnétique.

- La lenteur de la table traçante numérique et la consommation de papier qu'elle entraîne, justifient l'adjonction d'un écran graphique permettant de visualiser rapidement les courbes enregistrées. L'effet des lissages numériques serait alors plus facilement dosable.

- Le nombre de voies du systeme peut facilement être étendu. La grande modularité du systeme permet par simple ajout de nouvelles cartes DMA, de nouveaux convertisseurs et bloqueurs, de pousser le nombre de canaux de mesure **A** une trentaine. Cet appareillage pourrait alors être utilisé dans l'enregistrement de phénomènes multivariables, plus complexes, permettant ensuite en temps

différé la mise en oeuvre d'algorithmes d'identification sophistiqués. Un exemple d'illustration simple concerne l'analyse des modes vibratoires d'une structure (Génie civil) soumise à des sollicitations extérieures (vent, secousses sismiques,...), un traitement numérique basé sur une analyse de Fourier rapide peut directement être associée au système de mesures.

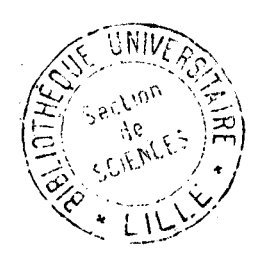

#### RESUME

La bonne tenue d'un matériau aux sollicitations mécaniques est gage de qualité mais aussi de sécurité. L'essai de résilience Charpy qui étudie la rupture d'une éprouvette soumise à un choc, s'est donc révèlé comme un moyen d'essai indispensable. Les caractéristiques de l'échantillon rompu, sont mises en évidence par le tracé de la courbe F = f(d) où F représente la force exercée par le couteau sur l'éprouvette et d, le déplacement de celui-ci au cours de la rupture.

Le système mis au point et décrit dans cette thèse a pour but d'enregistrer les variations de la force F et de l'accélération  $\Gamma$  du couteau en fonction du temps.

La fréquence élevée de prise de mesures, les traitements numériques à effectuer pour calculer le déplacement d à partir de l'accélération l' justifient la mise en place d'un système électronique et informatique adapté. A partir des données acquises, un logiciel spécialisé permet de procéder au traitement des informations enregistrées notamment graphique.

Un exemple d'utilisation sur des aciers XC 38 illustre le travail présenté.

#### MOTS-CLES

- RESISTANCE MECANIQUE
- RESISTANCE RUPTURE
- ACOUISITION DONNEE
- TRAITEMENT INFORMATIOUE
- ESSAI CHARPY